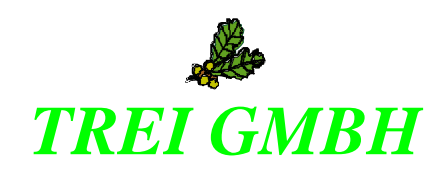

# **УСТРОЙСТВО ПРОГРАММНОГО УПРАВЛЕНИЯ TREI-5B**

## **ТЕХНОЛОГИЧЕСКОЕ ПРОГРАММИРОВАНИЕ В СИСТЕМЕ ISaGRAF**

**Библиотека функций, функциональных блоков**

#### TREI1.421457.002-02.ТП-БФ вторая редакция (second edition)

Information in this document is subject to change without notice and does not represent a commitment on the part of TREI GmbH. The software, which includes information contained in any databases, described in this document is furnished under a license agreement or nondisclosure agreement and may be used or copied only in accordance with the terms of that agreement. It is against the law to copy the software except as specifically allowed in the license or nondisclosure agreement. No part of this manual may be reproduced in any form or by any means, electronic or mechanical, including photocopying and recording, for any purpose without the express written permission of TREI GmbH.

© 1990-2006 TREI GmbH. All rights reserved. Printed in Russia by TREI GmbH. ООО «ТРЭИ ГМБХ» Россия, 440028, Пенза, ул. Титова, 1Г Телефон (fax): +7 (8412) 55-58-90, 49-95-39 fax: +7 (8412) 49-85-13 e-mail: trei@trei-gmbh.ru

ISaGRAF® is a registered trademark of CJ International.

All other brand or product names are trademarks or registered trademarks of their respective holders.

# СОДЕРЖАНИЕ

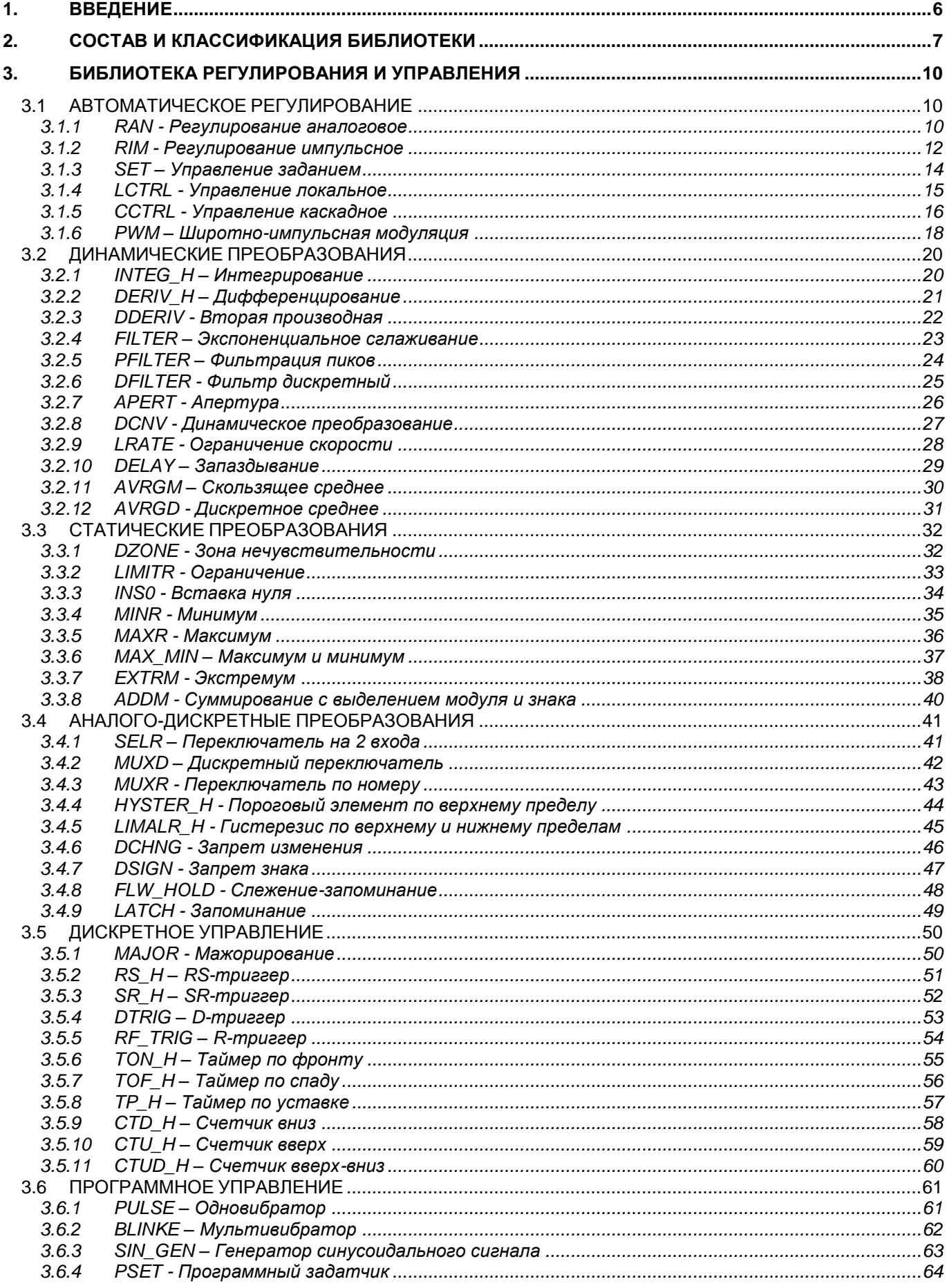

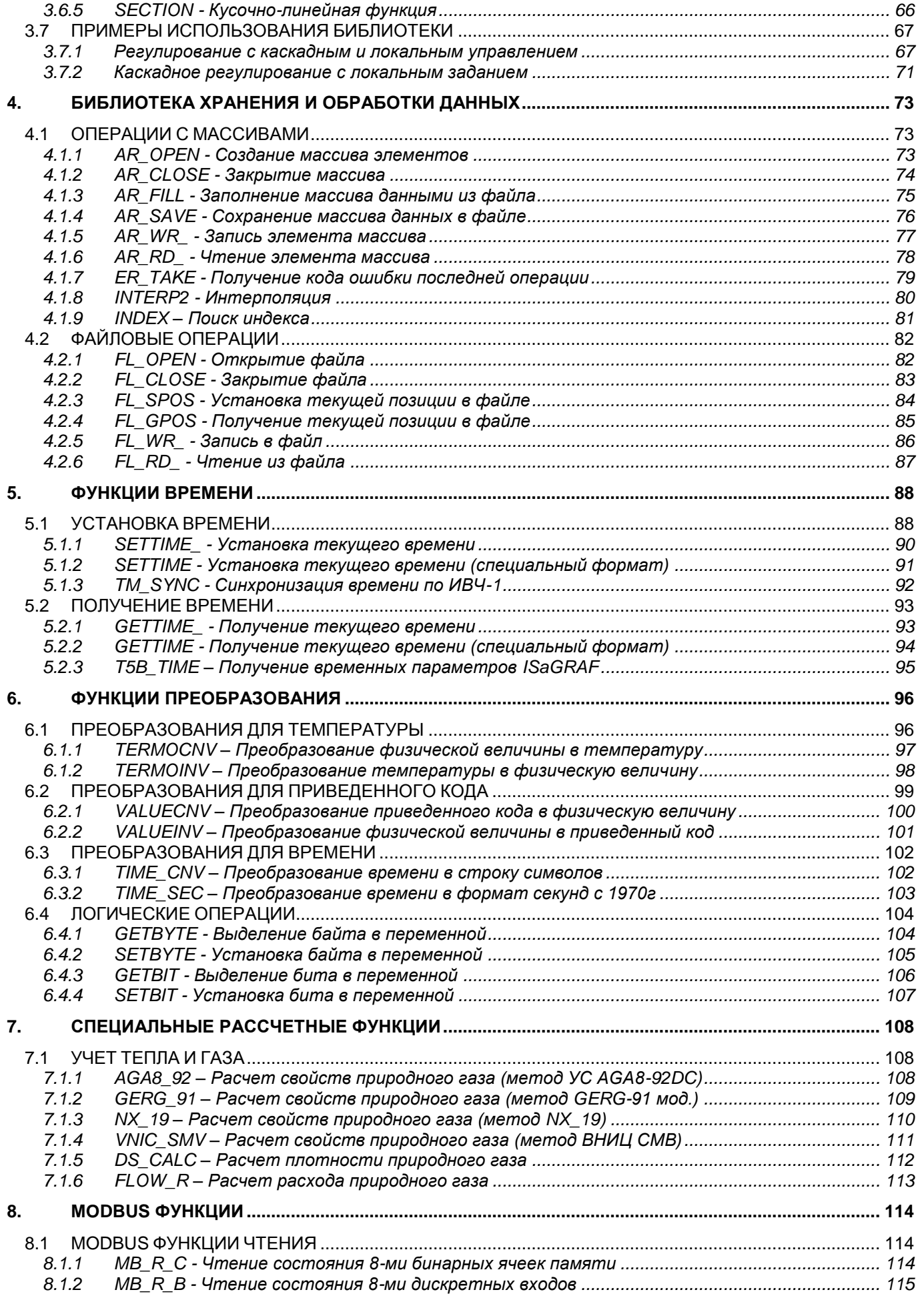

Ξ

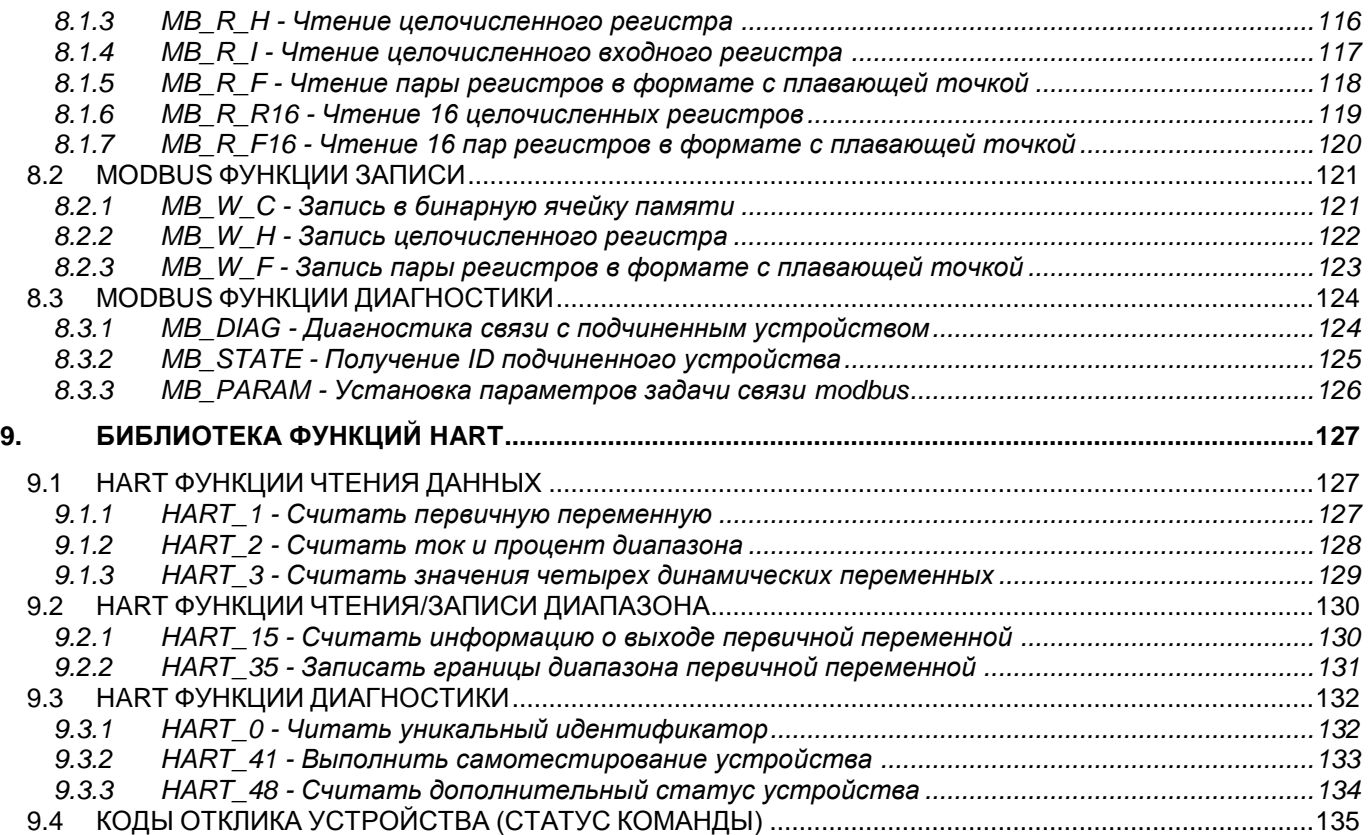

E

## <span id="page-5-0"></span>**1. ВВЕДЕНИЕ**

Устройство программного управления **TREI-5B** (далее по тексту **КОНТРОЛЛЕР**) предназначено для локальных и распределенных систем автоматического контроля и управления технологическими процессами на промышленных предприятиях с нормальным и взрывоопасным производством.

Контроллер принимает, обрабатывает и нормирует дискретные, аналоговые и частотно-импульсные входные сигналы с первичных преобразователей и приборов, выполняет операции управляющей логики, осуществляет сложную обработку аналоговых сигналов, в том числе фильтрацию, интегрирование, ПИ- и ПИД- регулирование, а также формирует и выдает управляющие воздействия на объект управления.

TREI-5B это программируемый контроллер, работать с которым может проектировщик системы управления и эксплуатационный персонал, связанный с обслуживанием традиционной релейной и аналоговой аппаратуры и не знакомый с вычислительной техникой и методами программирования для ЭВМ.

Разработка, ввод в контроллер технологической программы контроля и управления объектом и отладка этой программы осуществляется с помощью инструментальной системы ISaGRAF и языков программирования PLC стандарта IEC 1131-3.

Документ предназначен для проектировщиков и эксплуатационного персонала АСУ ТП.

При работе используйте документацию следующих фирм: **TREI GmbH**

- «Устройство программного управления TREI-5B-02 Руководство по эксплуатации»
- «Устройство программного управления TREI-5B-00 Руководство по эксплуатации»
- «Устройство программного управления TREI-5B Программа метрологической поверки»
- «Модули измерительные TREI-5B-M Руководство по эксплуатации»
- «Модули измерительные TREI-5B-M Методика поверки»
- «Устройство программного управления TREI-5B Технологическое программирование в системе ISaGRAF Руководство пользователя»

#### **CJ International**

«ISaGRAF версия 3.3 Руководство пользователя» Перевод на русский язык Науцилус. (электронная версия документа поставляется в составе дистрибутива ISaGRAF).

## <span id="page-6-0"></span>2. СОСТАВ И КЛАССИФИКАЦИЯ БИБЛИОТЕКИ

Библиотека разработана с помощью системы программирования функций и функциональных блоков "С" и встроена в целевую задачу ISaGRAF для контроллера TREI-5В. Библиотека содержит набор алгоритмов, необходимых для решения сложных задач автоматического регулирования, логико-программного управления, статического, математического, логического и аналого-дискретного преобразования сигналов.

Внутреннее состояние функциональных блоков сохраняется в энергонезависимом ОЗУ контроллера с целью восстановления состояния технологической программы при повторном перезапуске.

Типы входов и выходов функций и функциональных блоков соответствуют стандартным типам переменных языков программирования ISaGRAF.

Состав и классификация библиотеки приведены в таблице.

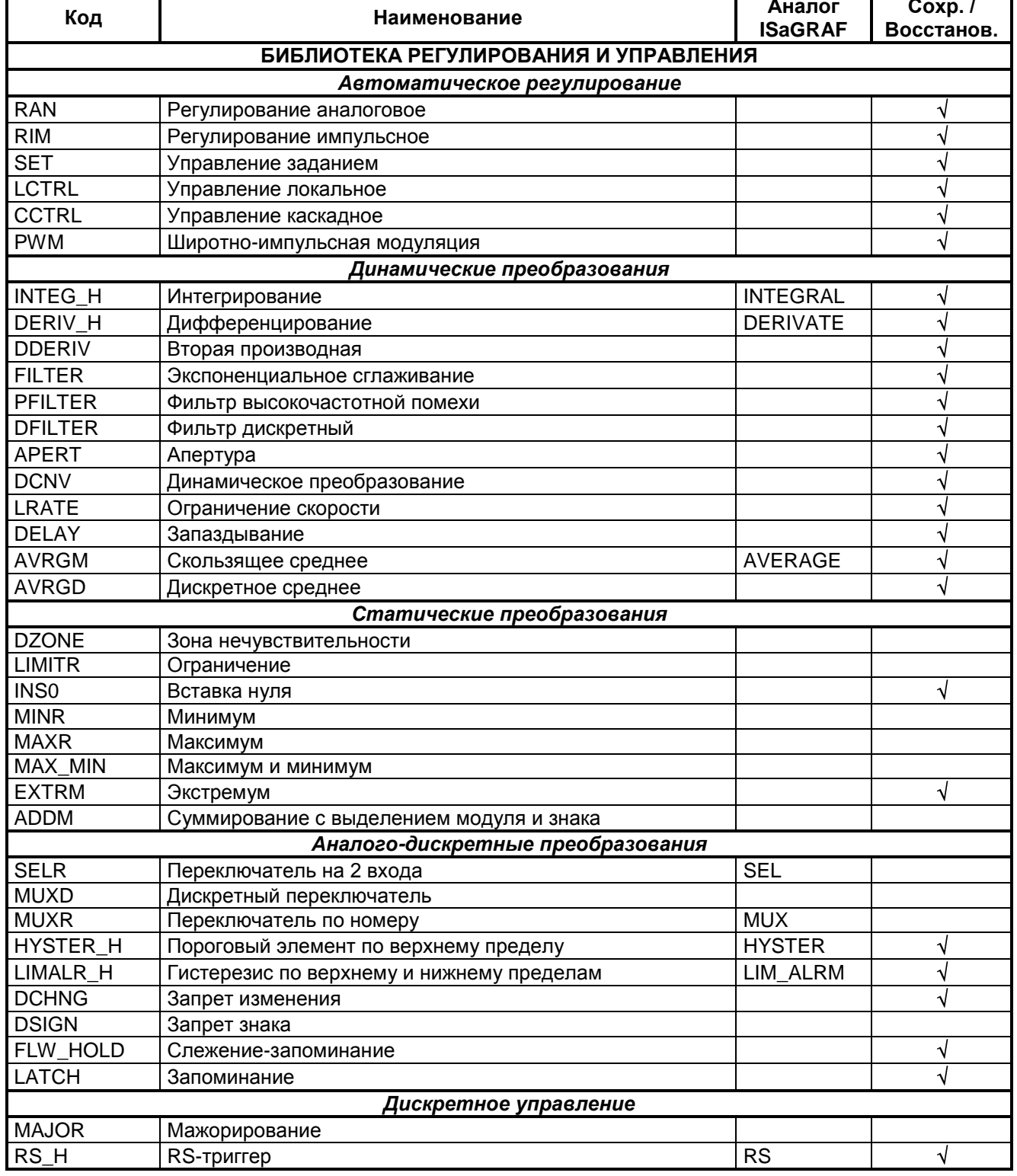

## СОСТАВ И КЛАССИФИКАЦИЯ БИБЛИОТЕКИ

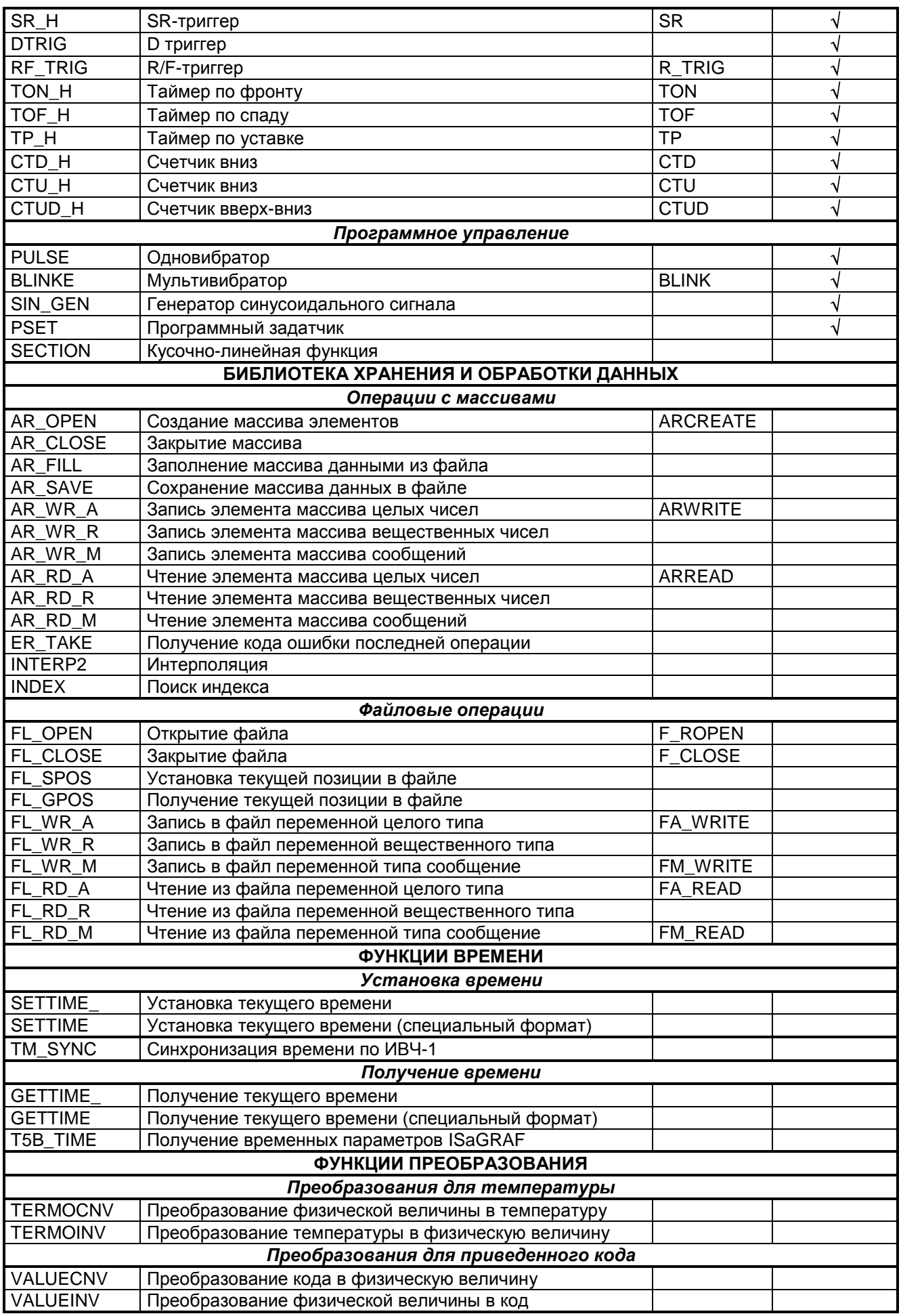

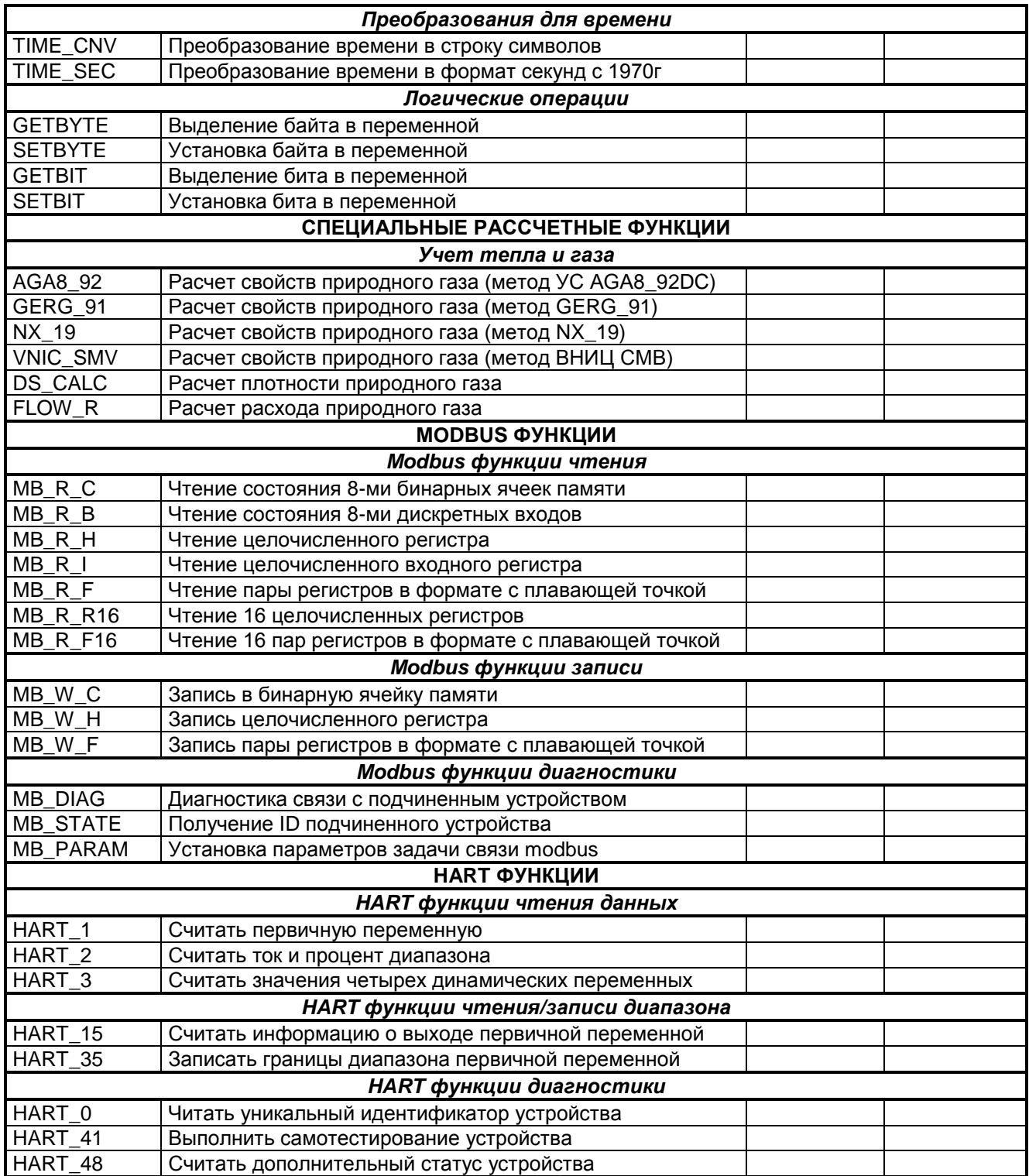

Е

## <span id="page-9-0"></span>**3. БИБЛИОТЕКА РЕГУЛИРОВАНИЯ И УПРАВЛЕНИЯ**

## <span id="page-9-1"></span>**3.1 АВТОМАТИЧЕСКОЕ РЕГУЛИРОВАНИЕ**

## <span id="page-9-2"></span>**3.1.1 RAN - Регулирование аналоговое**

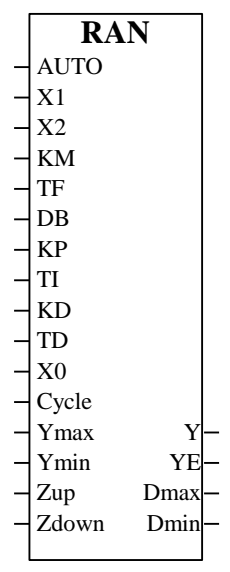

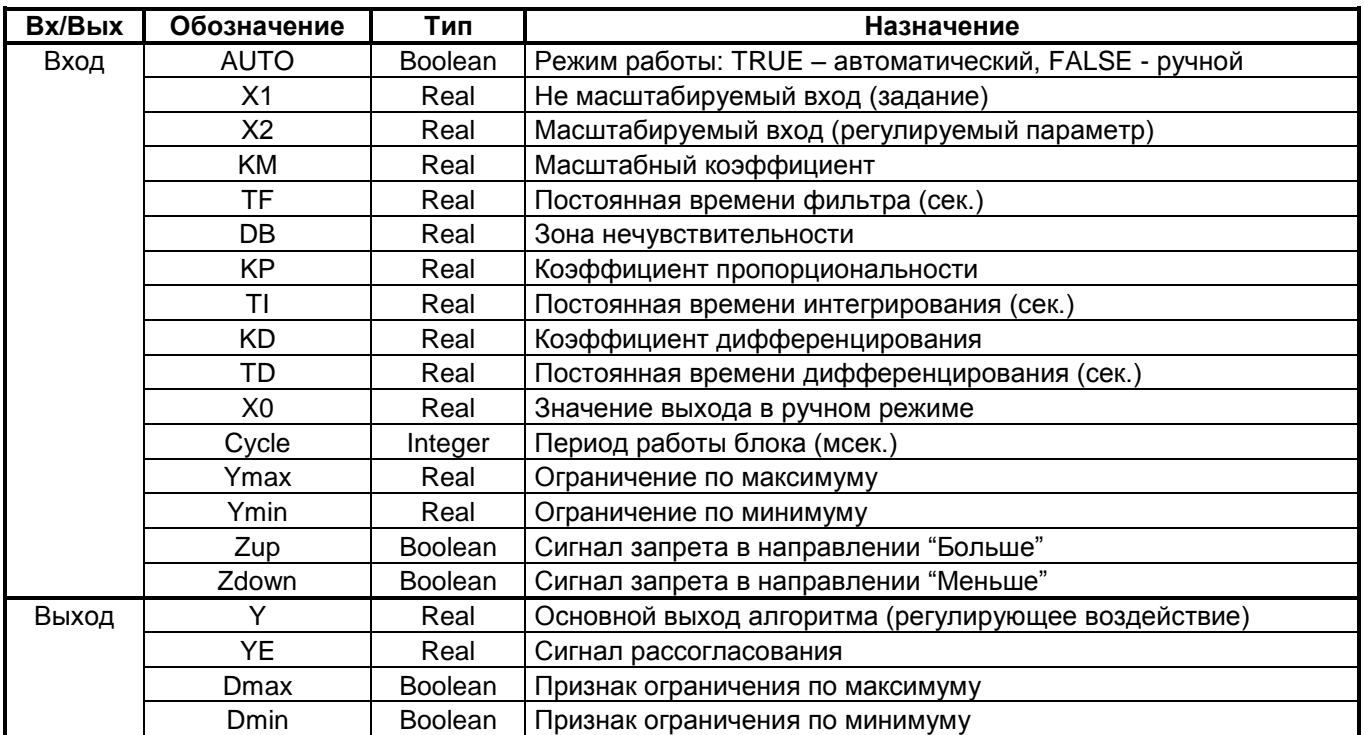

#### **Назначение**

Функциональный блок RAN используется для построения системы ПИД регулирования, имеющей аналоговый выход. Блок, как правило, сочетается с пропорциональным исполнительным механизмом (позиционером), либо используется в качестве ведущего в схеме каскадного регулирования. Помимо формирования ПИД закона в алгоритме вычисляется сигнал рассогласования. Выходной сигнал ограничивается по максимуму и минимуму.

#### **Описание алгоритма**

#### *Автоматический режим работы регулятора*

В автоматическом режиме работы (AUTO=TRUE) функциональный блок RAN формирует регулирующее воздействие по ПИД закону регулирования. Преобразования реализуются в следующей последовательности. Входной сигнал X2 (регулируемый параметр) фильтруется (т.е. проходит через апериодическое звено 1-го порядка) в соответствии с передаточной функцией:

$$
W(p) = \frac{1}{TF \cdot p + 1},
$$

где TF - постоянная времени фильтра.

Отфильтрованное значение X2f масштабируется (умножается на коэффициент КМ). От значения задания X1 вычитается получившееся после фильтрации и масштабирования значение регулируемого параметра, в результате чего определяется значение рассогласования: Xe=X1-KM\*X2f. Далее сигнал рассогласования проходит через зону нечувствительности в соответствии со следующим законом:

Xz=0, если | Xe|≤DB/2 Xz=Xe-DB/2, если Xe>DB/2 Xz=Xe+DB/2, если Xe<DB/2

гле DB - заланная зона нечувствительности.

Прохождение сигнала через зону нечувствительности поясняется следующим рисунком.

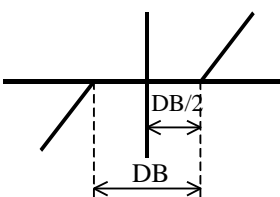

Сигнал с выхода зоны нечувствительности Хz преобразуется по ПИД закону регулирования в соответствии с передаточной функцией:

$$
W(p) = KP + \frac{KP}{TI \cdot p} + \frac{KD \cdot TD \cdot p}{TD \cdot p + 1},
$$

где KP - коэффициент пропорциональности, TI - постоянная интегрирования, KD - коэффициент дифференцирования, TD - постоянная дифференцирования.

Блок RAN может использоваться в качестве ПД-. ПИ- или П-регулятора. В ПД-регуляторе устанавливается TI=0, при этом интегральная часть обнуляется (KP/TI·p=0). В ПИ-регуляторе устанавливается KD=0, в этом случае приравнивается к нулю дифференциальная часть регулятора. В П-регуляторе устанавливается  $T = 0$  и  $KD = 0$ .

Интервал между расчетами регулирующего воздействия не меньше параметра Cycle и кратен времени цикла контроллера.

В алгоритме предусмотрено ограничение выходного сигнала Y по нижнему и верхнему пределам. Верхний и нижний пределы задаются входами Ymax и Ymin.

Также предусмотрены дискретные входы Zup (запрет больше) и Zdown (запрет меньше). При Zup=TRUE значения выхода Y и интегральной составляющей не увеличиваются, при Zdown=TRUE не уменьшаются.

Блок имеет 4 выхода. Выход Ү - основной выход алгоритма (регулирующее воздействие). На выходе ҮЕ формируется сигнал рассогласования, т.е. YE=Xe. Два дискретных выхода Dmax и Dmin фиксируют момент наступления ограничения выходного сигнала Ү. Логика формирования выходных дискретных сигналов определяется следующей таблицей (здесь Y1 - сигнал на входе звена ограничения):

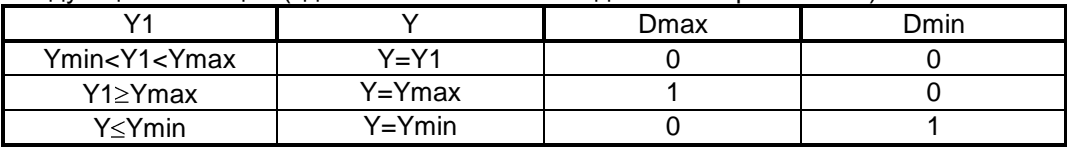

Алгоритм будет правильно работать, только если Ymax>Ymin. Если действует ограничение по максимуму (Dmax=TRUE), значение интегральной части регулятора не увеличивается. Если действует ограничение по минимуму (Dmin=TRUE), значение интеграла не уменьшается.

Ручной режим работы регулятора

При ручном режиме работы (AUTO=FALSE) основной выход блока равен входу X0, т.е. Y=X0. Входной сигнал X2 при ручном режиме работы не фильтруется, поэтому выход YE=Xe=X1-KM-X2. Ограничения и запреты на выход Y действуют также как и при автоматическом режиме работы.

В момент переключения регулятора на автоматический режим работы (переход входного сигнала AUTO из состояния FALSE в состояние TRUE) интегральная часть регулятора приводится к значению IV=X0-КР Хz, дифференциальная часть регулятора обнуляется (т. е. производная приравнивается к нулю), значение выхода Ү не изменяется. Таким образом, переход на автоматический режим выполняется безударно.

<span id="page-10-0"></span>Примечания: При значении Cycle≤0 период работы блока равен циклу контроллера. Отрицательные значения параметров KP, Tl, KD, TD воспринимаются как нулевые значения. При значении TF≤0 входной сигнал X2 не фильтруется. При значении DB≤0 Xz=Xe. Параметры настройки регулятора (DB, KP, TI, KD, TD) рекомендуется изменять при ручном режиме работы регулятора.

### <span id="page-11-0"></span>3.1.2 RIM - Регулирование импульсное

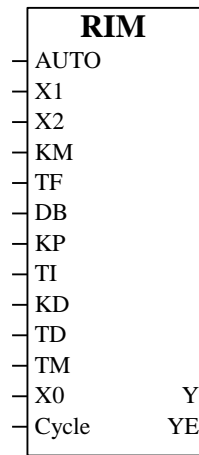

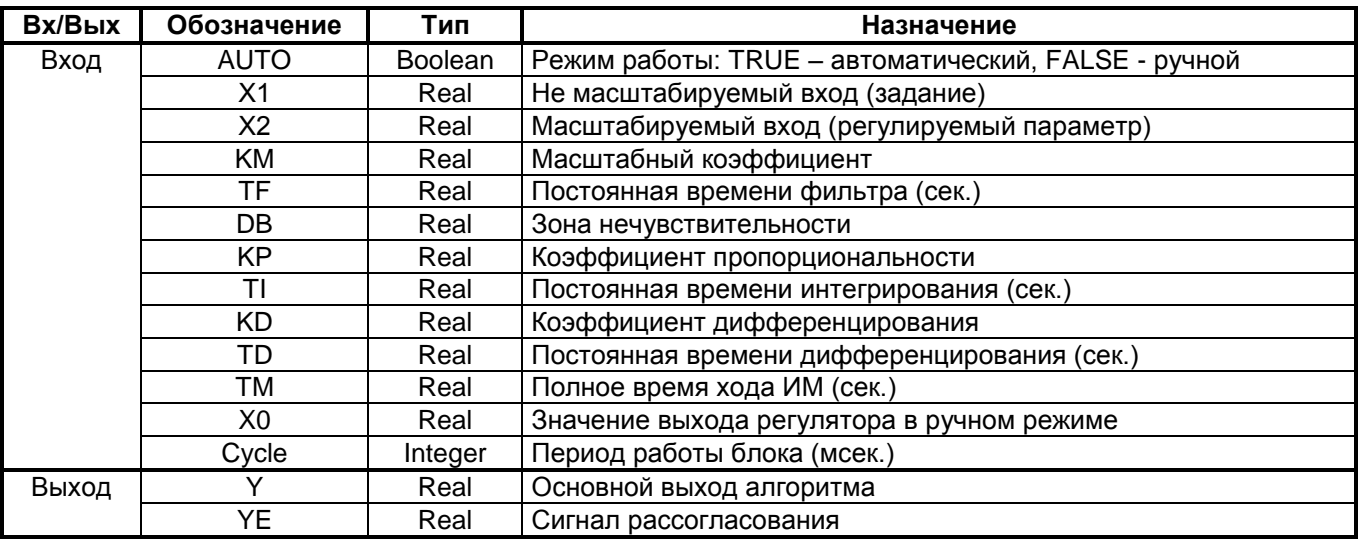

#### Назначение

Функциональный блок RIM используется при построении системы ПИД регулирования, работающей совместно с исполнительным механизмом постоянной скорости. Блок, как правило, применяется в сочетании с алгоритмом широтно-импульсной модуляции (PWM), который преобразует выходной аналоговый сигнал алгоритма RIM в последовательность импульсов для дискретного или импульсного вывода. Помимо формирования закона регулирования в алгоритме вычисляется сигнал рассогласования.

#### Описание алгоритма

#### Автоматический режим работы регулятора

В автоматическом режиме работы (AUTO=TRUE) функциональный блок RIM формирует регулирующее воздействие по ПДД<sup>2</sup> закону регулирования. Преобразования входных сигналов в блоке RIM аналогичны преобразованиям в блоке RAN, т.е. входной сигнал X2 (регулируемый параметр) фильтруется и умножается на коэффициент масштабирования КМ, получившееся значение вычитается из задания Х1, в результате чего определяется сигнал рассогласования Хе, который проходит через зону нечувствительности. Сигнал с выхода зоны нечувствительности Xz преобразуется по ПДД<sup>2</sup> закону в соответствии с передаточной функцией.

$$
W(p) = TM \cdot (KP \cdot p + \frac{KP}{TI} + \frac{KD \cdot TD \cdot p^2}{(TD \cdot p + 1)^2}),
$$

что позволяет совместно с исполнительным механизмом (ИМ) постоянной скорости имеющим передаточную функцию Wим(р) = 1/(TM·p) приближенно реализовать ПИД преобразование сигнала Xz в соответствии с передаточной функцией:

$$
W(p) = KP + \frac{KP}{TI \cdot p} + \frac{KD \cdot TD \cdot p}{(TD \cdot p + 1)^2},
$$

где TM – полное время хода ИМ, KP – коэффициент пропорциональности, TI – постоянная интегрирования, KD – коэффициент дифференцирования, TD – постоянная дифференцирования.

Интервал между расчетами регулирующего воздействия не менее параметра Cycle и кратен времени цикла контроллера.

Блок имеет 2 выхода. Выход Y - основной выход алгоритма (регулирующее воздействие). На выходе YE формируется сигнал рассогласования, т.е. YE=Xe.

*Ручной режим работы регулятора*

При ручном режиме работы (AUTO=FALSE) выход бока Y=X0. Входной сигнал X2 не фильтруется, поэтому YE=Xe=X1-KM X2.

В момент переключения регулятора на автоматический режим работы (переход входного сигнала AUTO из состояния FALSE в состояние TRUE) первая и вторая производная приравниваются к нулю, выход регулятора равен нулю. Таким образом, переход на автоматический режим выполняется безударно.

*Примечания*: При значении Cycle≤0 период работы блока равен циклу контроллера. Отрицательные значения параметров KP, KD, TD воспринимаются как нулевые. При значении TI $\leq$ 0 TI=1. При значении TF $\leq$ 0 входной сигнал X2 не фильтруется. При значении DB<0 Xz=Xe. Параметры настройки регулятора (DB, KP, TI, KD, TD) рекомендуется изменять при ручном режиме работы регулятора.

### <span id="page-13-0"></span>**3.1.3 SET – Управление заданием**

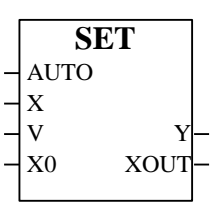

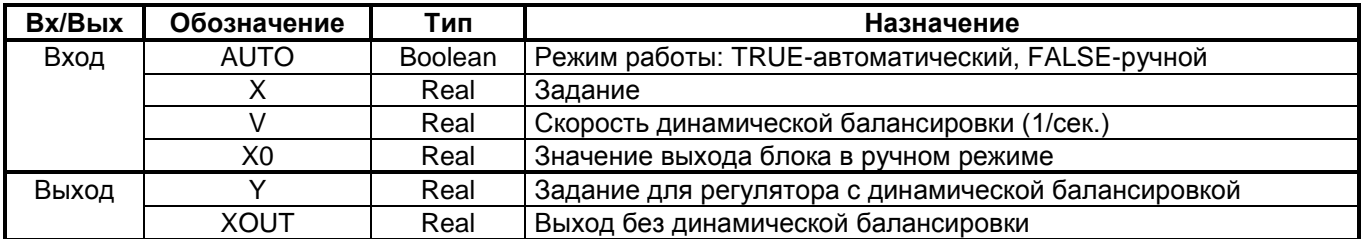

#### **Назначение**

Функциональный блок SET предназначен для формирования задания для регулятора.

#### **Описание алгоритма**

В автоматическом режиме работы блока (AUTO=TRUE) входной сигнал X проходит через звено динамической балансировки. Для этого определяется скорость изменения значения входа X относительно выхода:

$$
V1 = \frac{X - Y_{i-1}}{Tc},
$$

где  $Y_{i-1}$  – значение выхода в предыдущем цикле, Tc – время цикла контроллера.

Если |V1|≤V, то сигнал X проходит на выход без изменений. Если |V1|>V, то выход Y будет изменяться в соответствии со следующей зависимостью:

$$
Y_i = Y_{i-1} + sign(V1) \cdot V \cdot Tc
$$

где  $Y_i$  – значение выхода в текущем цикле, V – скорость динамической балансировки.

Выход Y будет изменяться с ограниченной скоростью V до тех пор, пока не достигнет значения X.

При отключенной динамической балансировке (V<0) входной сигнал X проходит на выход Y без изменений. На выход XOUT в автоматическом режиме работы проходит без изменений сигнал с входа X, минуя звено динамической балансировки. В ручном режиме работы (AUTO=FALSE) выходы блока равны входу X0.

На [Рисунок 3.1](#page-13-1) приведен пример соединения блоков SET и RAN. Сигнал с выхода Y блока SET подается на вход X1 (задание) регулятора. На вход X0 блока SET подается тот же сигнал, что и на вход X2 регулятора (регулируемый параметр).

При ручном режиме работы данной схемы ввод нового значения задания (ustavca) игнорируется, т.е. задание отслеживает регулируемый параметр. При переключении на автоматический режим, задание перестает отслеживать регулируемый параметр и равно последнему значению регулируемого параметра в ручном режиме, изменить значение задания можно в следующем цикле работы контроллера. Если выход XOUT не задействовать (т.е. не подключать переменную ustavca к выходу XOUT), значение задания можно изменять при любом режиме работы.

<span id="page-13-1"></span>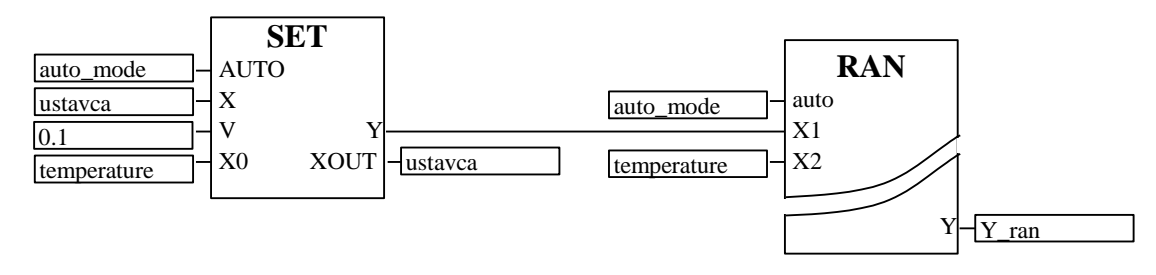

**Рисунок 3.1 Пример соединения блоков SET и RAN.**

## <span id="page-14-0"></span>3.1.4 LCTRL - Управление локальное

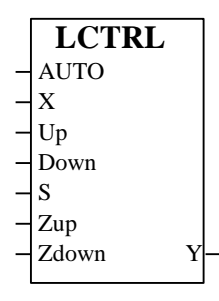

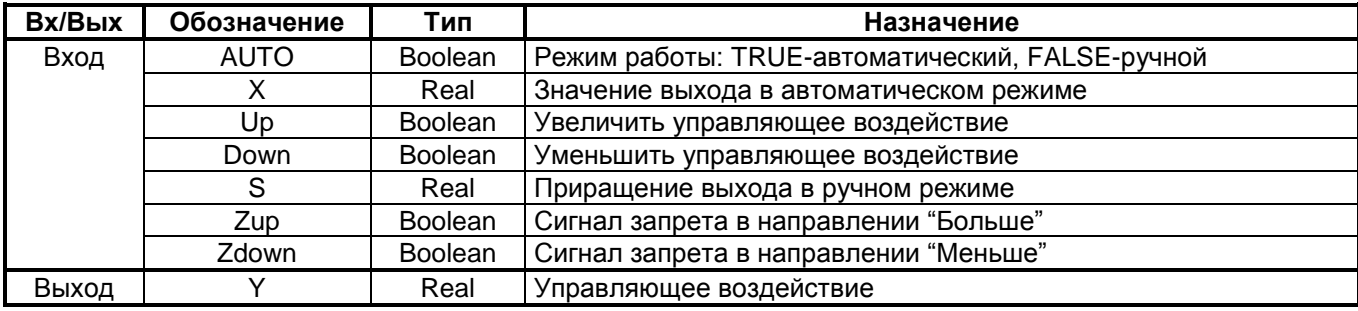

#### Назначение

Функциональный блок LCTRL используется в составе каскадного регулятора. Он необходим, если предусматриваться ручное управление импульсным регулятором RIM.

#### Описание алгоритма

При автоматическом режиме работы AUTO=TRUE выход блока Y равен входу X. При ручном режиме выход Y (управляющее воздействие) увеличивается по абсолютному значению на величину S в каждом цикле контроллера в соответствии со следующей зависимостью:

#### $Y_i = Y_{i-1} + S$ ,

где  $Y_i$  – значение Y в текущем цикле,  $Y_{i-1}$  – значение Y в предыдущем цикле, S – величина приращения.

Знак управляющего воздействия Y зависит от состояния дискретных входов Up и Down. Если Up=TRUE управляющее воздействие Y положительно, если Down=TRUE управляющее воздействие Y отрицательно. В ситуации, когда Up=Down (оба входа равны логическому 0 или логической 1) выход Y обнуляется. Если Zup=TRUE и Up=TRUE или Zdown=TRUE и Down=TRUE, то управляющее воздействие Y=0.

Сигнал с выхода блока Y подается на вход X0 импульсного регулятора RIM. На вход X подается сигнал с выхода RIM. Следовательно, в автоматическом режиме выход блока равен выходу регулятора.

В момент переключения на ручной режим управляющее воздействие Y равно 0, следовательно, переход на ручной режим выполняется безударно. Поскольку сигнал с выхода RIM поступает на вход блока широтно-импульсной модуляции PWM, увеличение абсолютного значения управляющего воздействия Y приведет к увеличению длительности импульсов. Таким образом, длительность импульсов будет увеличиваться в каждом цикле до тех пор, пока временное расстояние между ними больше минимально допустимой паузы Tmps, установленной для блока PWM. Как только расстояние между импульсами станет меньше, чем Tmps, импульсы слипнутся и выход, соответствующий знаку управляющего воздействия Y будет постоянно включен. Направление перемещения ИМ будет зависеть от состояния входных сигналов Up и Down блока LCTRL. При состоянии входа Up=TRUE ИМ перемещается по направлению "больше", если Down=TRUE по направлению "меньше". Если Up=Down ИМ не перемещается.

Дискретные входы Zup и Zdown блока LCTRL предназначены для запрещения перемещения ИМ по одному из направлений. Если Zup=TRUE или Zdown=TRUE ИМ не будет перемещаться по направлению "больше" или "меньше" соответственно.

Примечание: значение S<0 воспринимается алгоритмом как S=0.

## <span id="page-15-0"></span>3.1.5 CCTRL - Управление каскадное

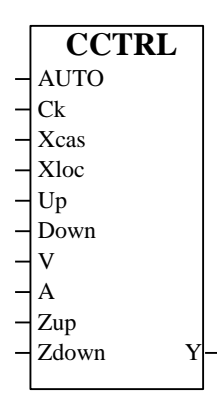

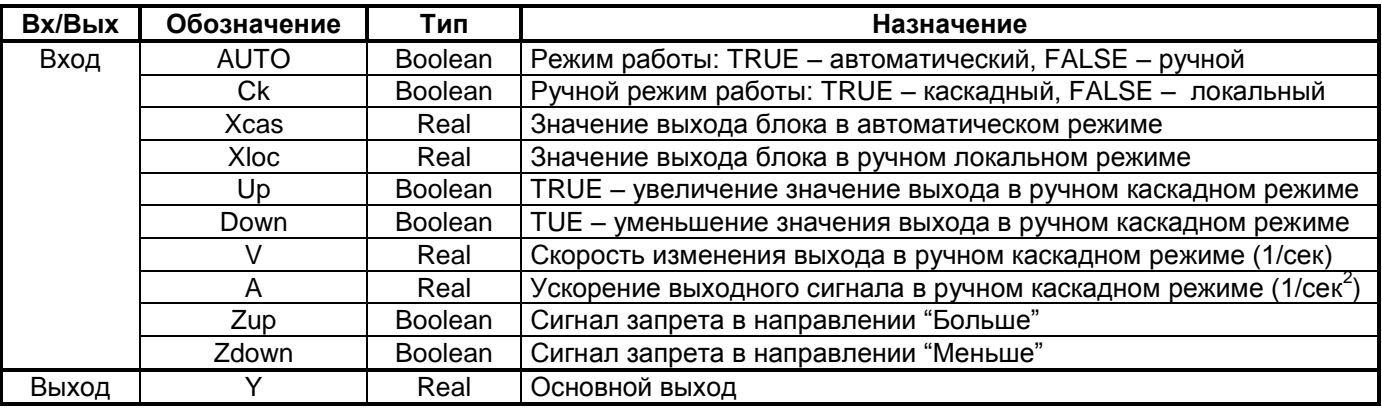

#### Назначение

Функциональный блок CCTRL используется в составе каскадного регулятора, если необходимо ручное управление аналоговым регулятором.

#### Описание алгоритма.

Блок работает в одном из трех режимов: автоматическом, ручном каскадном и ручном локальном. Автоматический режим определяется состоянием входа AUTO=TRUE, при этом состояние входа Ск игнорируется. Ручной каскадный режим определяется состоянием входов AUTO=FALSE и Ck=TRUE. Ручной локальный режим определяется состоянием входов AUTO=FALSE и Ck=FALSE.

Выход блока Y в автоматическом режиме (AUTO=TRUE) равен входному сигналу Xcas. В ручном локальном режиме (AUTO=FALSE и Ck=FALSE) выход блока Y равен входному сигналу Xloc.

В ручном каскадном режиме выход блока изменяется в соответствии с состоянием дискретных входов Up и Down. Если Up=Down (оба входа в состоянии логического нуля или логической единицы), то выход Y не изменяется. Если Up=TRUE выходной сигнал Y увеличивается:

$$
Y_i = Y_{i-1} + h \cdot Tc \ ,
$$

где  $Y_{i-1}$  – значение выхода в предыдущем цикле,  $Y_i$  – обновленное значение выхода в текущем цикле, h – скорость изменения значения выходного сигнала. Тс - длительность цикла.

Если Down=TRUE выходной сигнал Y уменьшается:

$$
Y_i = Y_{i-1} - h \cdot T_c ,
$$

Скорость изменения значения выходного сигнала зависит от значения входных параметров V и А. Если А≤0, скорость h=V. Если А>0, то при наличии сигнала на входах Up или Down скорость h изменяется в каждом цикле контроллера в соответствии со следующей зависимостью:

$$
h_i = h_{i-1} + A \cdot Tc \ ,
$$

где  $h_{i-1}$  – значение скорости в предыдущем цикле,  $h_i$  – значение скорости в текущем цикле.

В момент изменения состояния входов Up или Down скорость h=V.

В блоке предусмотрены дискретные входы Zup и Zdown. При Zup=TRUE выходной сигнал Y не будет увеличиваться независимо от состояния входа Up. При Zdown=TRUE выходной сигнал не будет уменьшаться независимо от состояния входа Down. Состояние сигналов запрета анализируется алгоритмом только в ручном каскадном режиме.

На вход Хсаѕ подается сигнал с основного выхода ведущего аналогового регулятора RAN, на вход Xloc подается значение регулируемого параметра (вход Х2) ведомого регулятора. Сигнал с выхода блока CCTRL подается на вход X0 ведущего регулятора RAN. Таким образом, в ручном каскадном режиме с помощью дискретных сигналов Up и Down блока CCTRL можно изменять значение выходного сигнала Y блока RAN. В ручном локальном режиме выход ведущего регулятора RAN будет равен регулируемому параметру ведомого регулятора, т.е. входные сигналы X1 и X2 ведомого регулятора будут равны. Следовательно, рассогласование для ведомого регулятора будет равно нулю.

<span id="page-16-0"></span>В момент переключения на ручной каскадный режим выход блока CCTRL равен выходу RAN. Таким образом, в момент переключения выход ведущего регулятора RAN не изменится и удара не произойдет. Примечание: значение V<0 воспринимается алгоритмом как V=0.

### <span id="page-17-0"></span>3.1.6 PWM - Широтно-импульсная модуляция

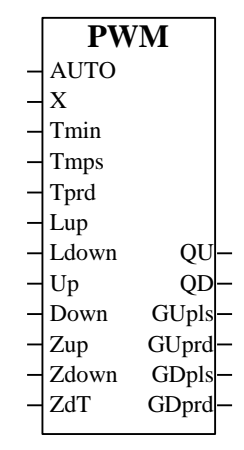

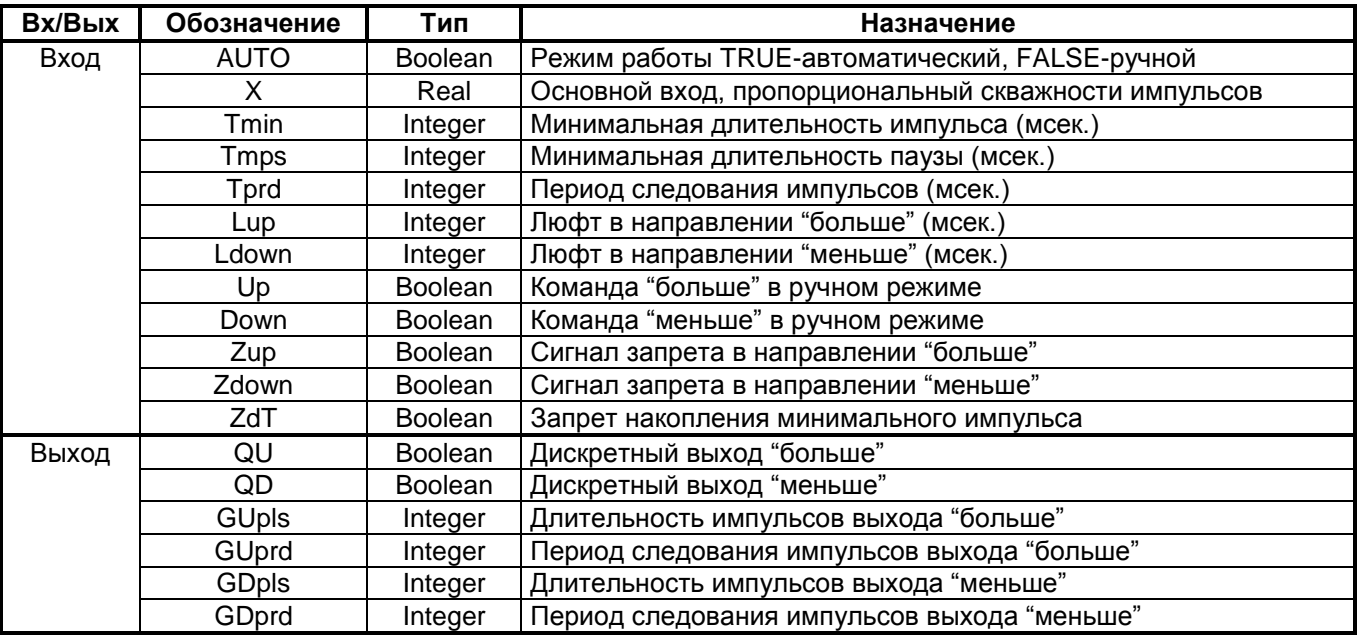

#### Назначение

Функциональный блок PWM используется для периодического включения и выключения нагрузки в том случае, когда скважность включения должна быть пропорциональна непрерывному управляющему сигналу.

#### Описание алгоритма.

Блок широтно-импульсной модуляции PWM преобразует значение входного сигнала X в длительность импульса. В автоматическом режиме работы блока (AUTO=TRUE) входной сигнал X преобразуется в последовательность импульсов со скважностью Q, пропорциональной входному сигналу:

 $Q = X/100\%$ . Период следования импульсов задается на входе Tprd. Реальный период следования импульсов Т кратен времени цикла контроллера и отличается от заданного Tprd на время t=0...Tс, где Tc - время одного цикла контроллера:

#### T=Tprd+t.

Длительность импульса определяется как произведение периода Т и скважности Q:

 $P = T^* |Q|$ .

При положительном значении Q импульсы будут формироваться с выхода "больше", при отрицательном с выхода "меньше". При абсолютном значении скважности |Q|≥1 выход, соответствующий знаку скважности будет постоянно включен. При значении Q=0 оба выхода находятся в отключенном состоянии.

Если определенная в блоке длительность импульса оказалась меньше Tmin, то длительность устанавливается равной нулю. Причем это значение длительности импульса, который не был выдан в текущем периоде Т. запоминается и будет добавлено (в соответствии со знаком) к значению длительности импульса в следующем периоде T<sub>i+1</sub>. При состоянии входа ZdT=TRUE импульс меньше минимального по времени не выдается и далее никак не учитывается, т.е. не добавляется к следующему импульсу.

Если временное расстояние между импульсами меньше заданного параметра Tmps или минимальной длительности импульса Tmin, импульсы слипаются.

Параметры Lup и Ldown задают время дополнительного импульса для выборки люфта исполнительного механизма в направлении соответственно "больше" или "меньше" при изменении направления его движения.

Дискретные входы Zup и Zdown предназначены для блокировки включения исполнительного механизма (ИМ) при достижении крайнего положения. На эти входы подаются либо дискретные сигналы с концевых выключателей ИМ, либо сигналы, сформированные программной логикой. При состоянии Zup=TRUE импульсы с выхода "больше" не формируются, при Zdown=TRUE не формируются импульсы с выхода "меньше".

При состоянии входа AUTO=FALSE блок работает в ручном режиме, при этом анализируется состояние входов Up и Down. Дискретные входы Up и Down предназначены для ручного управления исполнительным механизмом. При состоянии входа Up=TRUE ИМ перемещается по направлению "больше" (QU=TRUE, GUpls=1000, Guprd=1000), если Down=TRUE по направлению "меньше" (QD=TRUE, GDpls=1000, GDprd=1000). Если Up=Down ИМ не перемещается (все выходы блока равны нулю).

Блок является универсальным в связи с тем, что он может использоваться как для дискретного, так и для импульсного вывода. Дискретные сигналы с выходов блока QU и QD подаются на дискретный вывод, аналоговые сигналы с выходов блока GUpls, GUprd, GDpls и GDprd подаются на импульсный вывод. На дискретных выходах блока Up и Down формируются импульсы, длительность и период следования которых кратны циклу контроллера.

Импульсный вывод работает независимо от цикла работы контроллера, поэтому длительность импульсов с этого вывода не кратна циклу контроллера.

В связи с особенностью реализации импульсного вывода значение длительности импульса (GUpls или GDpls) обновляется один раз в начале каждого периода T. При этом значение на выходе GUprd или GDprd устанавливается равным нулю. Далее до истечения периода T, значение длительности импульса не изменяется, а значение GUprd или GDprd устанавливается равным 100с. Таким образом, реальный период следования импульсов с импульсного вывода будет больше заданного Tprd и кратен циклу контроллера.

Блок PWM обычно работает совместно с импульсным регулятором RIM. Сигнал с выхода импульсного регулятора необходимо подавать на вход X блока PWM. Поскольку длительность импульса определяется один раз за период, блоки RIM и PWM должны работать синхронно, т.е. с одинаковым периодом. Поэтому на вход Cycle блока RIM и на вход Tprd блока PWM необходимо подавать одно и то же значение.

Примечания: блок будет корректно работать только в том случае, если Tmin<Tprd. При переключении на ручной режим работы блока накопленное значение длительности импульса обнуляется вне зависимости от состояния входа ZdT. Если на входе Tprd задать значение Tprd=0, то реальный период следования импульсов T будет равен циклу контроллера. При значении Tprd<0 все выходы блока равны нулю.

#### <span id="page-19-0"></span> $3.2$ ДИНАМИЧЕСКИЕ ПРЕОБРАЗОВАНИЯ

## <span id="page-19-1"></span>3.2.1 INTEG\_H - Интегрирование

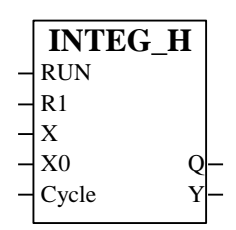

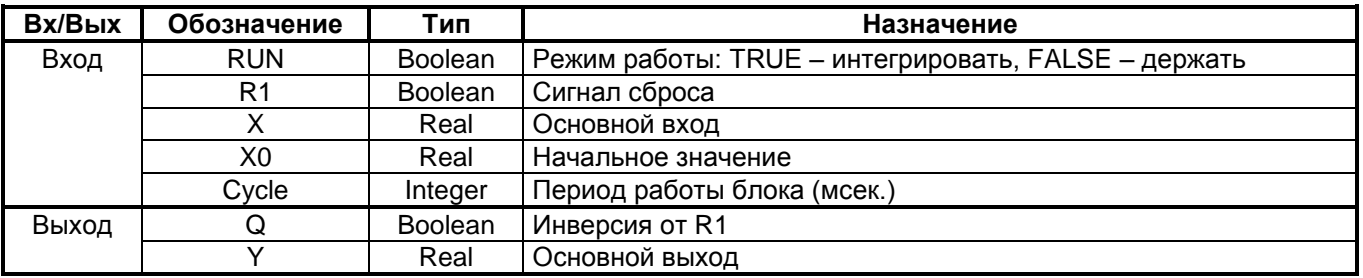

#### Назначение

Функциональный блок INTEG Н используется для интегрирования и (или) запоминания сигнала.

#### Описание алгоритма

В режиме работы, когда RUN=TRUE и R1=FALSE, сигнал с входа Х проходит через интегрирующее звено и поступает на выход Ү. Передаточная функция интегрирующего звена:

$$
W(p) = \frac{Y(p)}{X(p)} = \frac{1}{p},
$$

При состоянии входа RUN=FALSE интегрирования не происходит, значение выхода Y<sub>i</sub> не изменяется и равно предыдущему значению Y<sub>i-1</sub>, если R1=FALSE. Y<sub>i</sub> - значение выхода в текущем цикле, Y<sub>i-1</sub> - значение выхода в предыдущем цикле. Если R1=TRUE выход блока Y равен значению входа X0. На выходе Q формируется инверсия от входного сигнала R1.

Параметр Cycle является периодом работы блока и периодом интегрирования. При значении Cycle≤0 период работы блока равен циклу контроллера.

## <span id="page-20-0"></span>3.2.2 DERIV Н - Дифференцирование

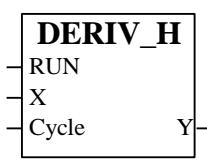

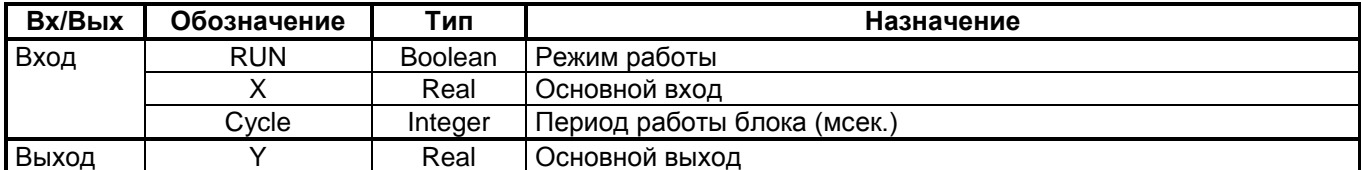

#### Назначение

Функциональный блок DERIV Н применяется в схемах динамической коррекции для получения сигналов, связанных со скоростью изменения параметра.

#### Описание алгоритма

Алгоритм представляет собой идеальное дифференцирующее звено первого порядка.

Передаточная функция алгоритма имеет вид:

$$
W(p) = \frac{Y(p)}{X(p)} = p,
$$

В ручном режиме (RUN=TRUE) и в момент переключения на автоматический режим выход блока Y равен нулю.

Параметр Cycle является периодом работы блока и периодом дифференцирования (шагом дискретизации).

Примечание: при значении Cycle≤0 период работы блока равен циклу контроллера.

## <span id="page-21-0"></span>3.2.3 DDERIV - Вторая производная

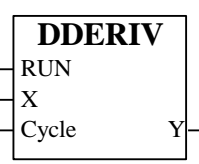

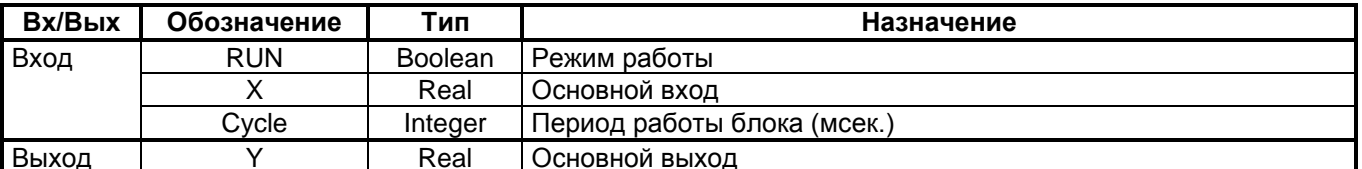

#### Назначение

Функциональный блок DDERIV применяется в схемах динамической коррекции для получения сигналов, связанных со скоростью изменения параметра.

#### Описание алгоритма

Алгоритм представляет собой идеальное дифференцирующее звено второго порядка.

Передаточная функция алгоритма имеет вид:

$$
W(p) = \frac{Y(p)}{X(p)} = p^2,
$$

В ручном режиме (RUN=FALSE) и в момент переключения на автоматический режим (RUN=TRUE) выход блока Ү равен нулю.

Параметр Cycle является периодом работы блока и периодом дифференцирования (шагом дискретизации).

Примечание: при значении Cycle≤0 период работы блока равен циклу контроллера.

## <span id="page-22-0"></span>3.2.4 FILTER - Экспоненциальное сглаживание

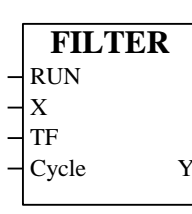

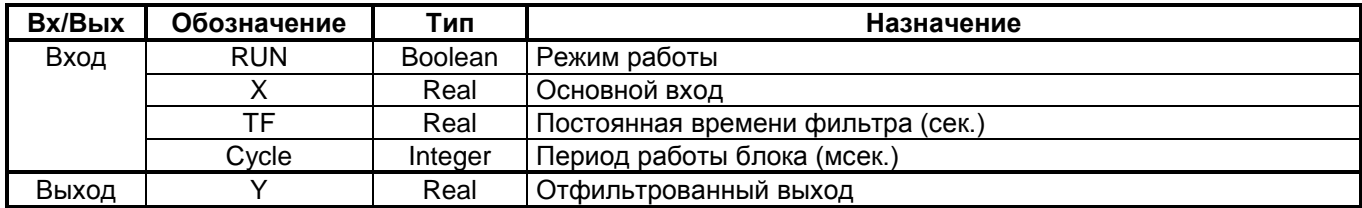

#### Назначение

Функциональный блок FILTER используется для фильтрации высокочастотных помех, а также для динамической коррекции. Фильтр, имеющий порядок выше первого, можно получить путем последовательного включения нескольких блоков FILTER.

### Описание алгоритма

Алгоритм является фильтром нижних частот первого порядка. При состоянии входа RUN=TRUE выходной сигнал Y равен отфильтрованному значению входного сигнала X. Передаточная функция фильтра:

$$
W(p) = \frac{Y(p)}{X(p)} = \frac{1}{TF \cdot p + 1},
$$

где ТF - постоянная времени фильтра.

Параметр Cycle является периодом работы блока.

При состоянии входа RUN=FALSE выход блока Y равен входу X, т.е. входной сигнал не фильтруется. Примечание: при значении cycle≤0 период работы блока равен циклу контроллера.

### <span id="page-23-0"></span>3.2.5 PFILTER - Фильтрация пиков

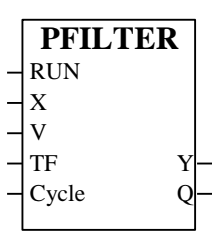

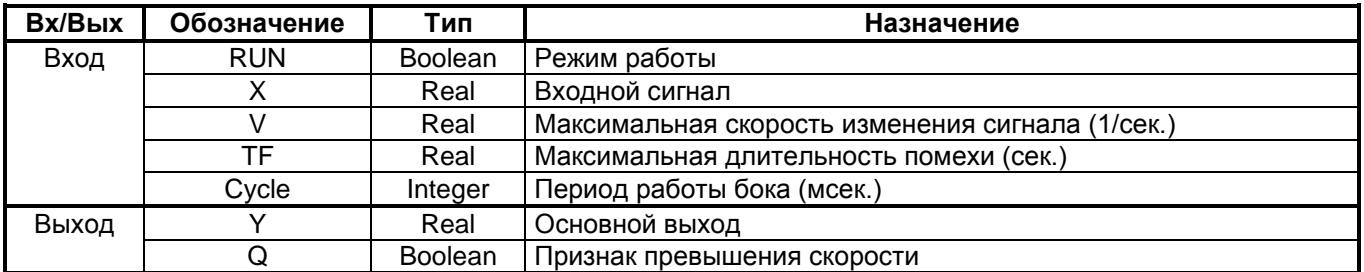

#### Назначение

Функциональный блок PFILTER осуществляет фильтрацию входных аналоговых сигналов от помех с заданными параметрами.

#### Описание алгоритма

При состоянии входа RUN=TRUE в каждом i-ом цикле выполнения алгоритма определяется реальная скорость изменения входного сигнала Х относительно выходного Y:

$$
V X_i = \frac{X_i - Y_{i-1}}{Tc},
$$

где  $X_i$  - значение входного сигнала в текущем цикле;  $Y_{i-1}$  - значение выходного сигнала в предыдущем цикле.

Значение Тс приближенно равно входному параметру Cycle и кратно времени цикла контроллера.

Если скорость изменения входного сигнала не больше V, т.е. IVISV, то входной сигнал передается на выхол без изменения, при этом Y=X, Q=FALSE. Если в каком-либо цикле обнаружено, что IVXI>V, то предполагается возможность случайного выброса и выходной сигнал Y<sub>i</sub>=Y<sub>i-1</sub>, при этом запускается измерение длительности Тр этой ситуации. Выходной сигнал не изменяется до тех пор, пока одновременно выполняются отношения |VX<sub>i</sub>|≥V и Tp < TF, при этом Q=TRUE. В противном случае, при |VX<sub>i</sub>|≤V выходной сигнал Y начинает опять отслеживать входной сигнал, т.е. Y<sub>i</sub>=X<sub>i</sub>, при этом Q=FALSE. Если время Тр истекло, т.е. Тр≥ТЕ, то выходной сигнал также начинает отслеживать входной сигнал, при этом значение Тр обнуляется  $Top=0.$ 

Таким образом, изменение входного сигнала со скоростью больше допустимой, рассматривается алгоритмом как случайный выброс, который "вырезается" из входного сигнала, если длительность этого изменения меньше заданного ТГ. Если длительность такого изменения сигнала больше заданного ТГ, то это изменение рассматривается алгоритмом как естественное и передается на выход блока с задержкой времени ТЕ.

При состоянии входа RUN=FALSE выход блока Y равен входу X, т.е. фильтрации не происходит. При переходе входного сигнала RUN из состояния FALSE в состояние TRUE VX=0.

Примечание: при значении Cycle=0 период работы блока равен циклу контроллера. При значении V≤0 или ТЕ≤0 входной сигнал Х фильтроваться не будет.

## <span id="page-24-0"></span>3.2.6 DFILTER - Фильтр дискретный

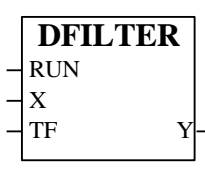

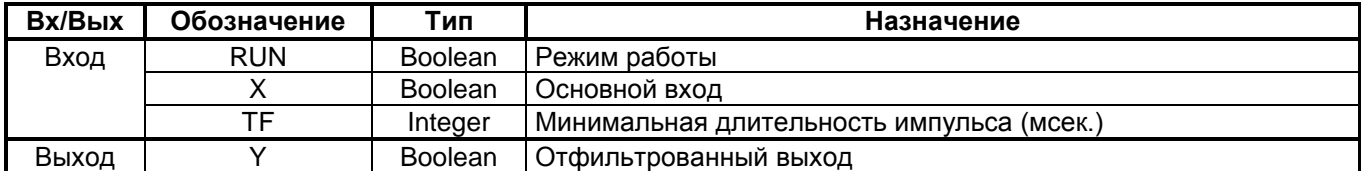

#### Назначение

Функциональный блок DFILTER используется для фильтрации входных дискретных сигналов.

#### Описание алгоритма

Алгоритм анализирует длительность дискретных значений входного сигнала Х. При состоянии входа RUN=FALSE входные импульсы с длительностью дискретных значений (1 или 0) меньше заданной не пропускаются на выход Ү. Т.е. выполняются условия:

$$
e\text{cm}u\ t_x < TF, \text{ to } t_y = TF;
$$

$$
ecnu t_x \geq TF, \tau o t_y = t_x;
$$

где  $t_x$  – длительность импульсов на входе X;  $t_y$  – длительность импульсов на выходе Y; TF – заданная длительность импульсов.

Длительность импульсов с выхода Ү кратна времени цикла контроллера.

При состоянии входа RUN=FALSE входной сигнал X не фильтруется, выход Y равен входу X.

## <span id="page-25-0"></span>3.2.7 APERT - Aneprypa

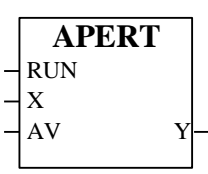

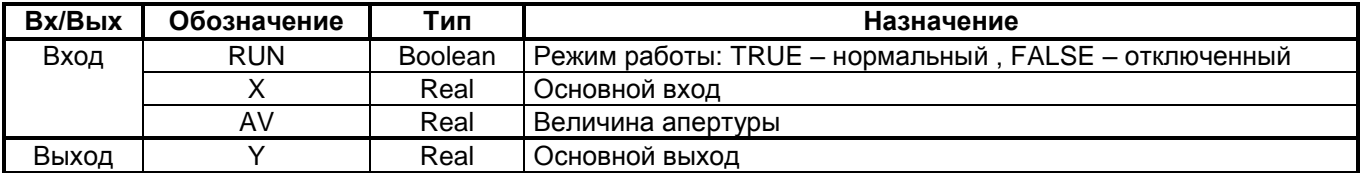

#### Назначение

Функциональный блок APERT используется для фильтрации небольших изменений значения параметра (например, дребезг последнего бита в АЦП).

#### Описание алгоритма

При состоянии входа RUN=TRUE блок не пропускает на выход малые изменения сигнала. Если выполняется соотношение:  $|X-Y| \geq AV$ , то значение выхода изменится и будет равно входу Y=X. Если  $|X-Y| < AV$ значение выхода не изменится и останется прежним.

При состоянии входа RUN=FALSE выход всегда равен входу (Y=X) независимо от значений X и AV.

## <span id="page-26-0"></span>**3.2.8 DCNV - Динамическое преобразование**

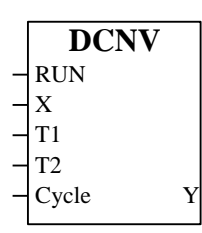

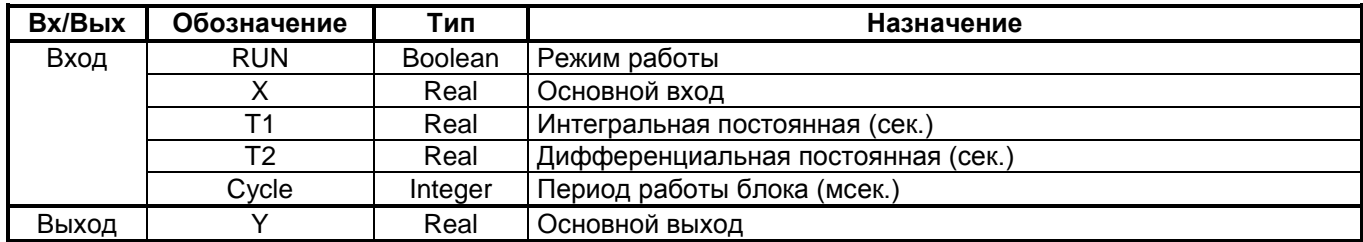

#### **Назначение**

Функциональный блок DCNV применяется для динамической коррекции систем управления в тех случаях, когда требуется интегрально - дифференцирующее преобразование сигнала.

#### **Описание алгоритма**

При состоянии входа RUN=TRUE входной сигнал X преобразуется в выходной сигнал Y в соответствии с передаточной функцией интегрально-дифференцирующего звена:

$$
W(p) = \frac{T2 \cdot p + 1}{T1 \cdot p + 1},
$$

где Т1 и Т2 - постоянные времени.

При T1=T2 выход алгоритма равен текущему значению входа. Если T1>T2 преобладает интегральная составляющая звена, если T2>T1 преобладает дифференциальная составляющая звена. Если T1 $\leq$ 0 или Т2≤0 выход алгоритма равен нулю.

Параметр Cycle является периодом работы блока и шагом дискретизации при преобразовании входного сигнала.

При состоянии входа RUN=FALSE выход блока Y равен входному сигналу X. При этом период работы блока равен циклу контроллера.

Примечание: при значении Cycle≤0 период работы блока равен циклу контроллера.

## <span id="page-27-0"></span>3.2.9 LRATE - Ограничение скорости

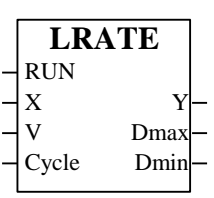

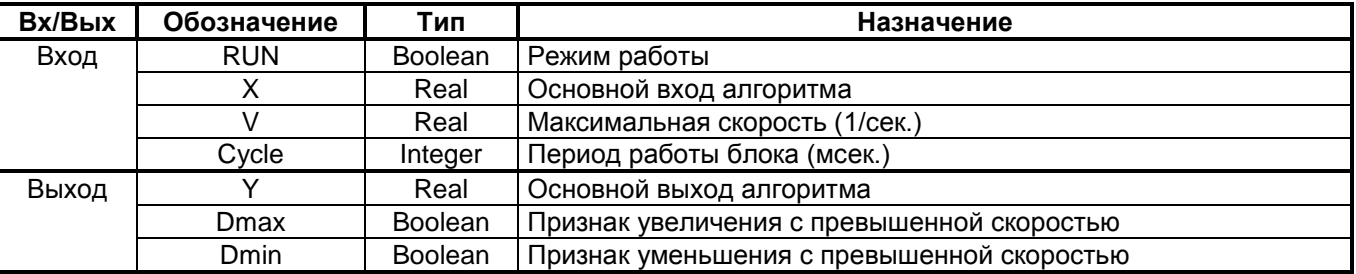

#### Назначение

Функциональный блок LRATE используется в тех случаях, когда необходимо ограничить скорость изменения сигнала.

#### Описание алгоритма

При состоянии входа RUN=TRUE сигнал с входа Х проходит на выход Y в соответствии со следующей последовательностью преобразований. Определяется скорость изменения значения входа X относительно выхода:

$$
Vx = \frac{X - Y}{Tc}
$$
, где Тс – время цикла.

Если |Vx|≤V, то сигнал X проходит на выход без изменений. Если |Vx|>V (при этом если V>0), то выход Y будет изменяться в соответствии со следующей зависимостью:

$$
Y_i = Y_{i-1} + sign(Vx) \cdot V \cdot Tc
$$

где  $Y_{i-1}$  – значение выхода в предыдущем цикле;  $Y_i$  – обновленное значение выхода в текущем цикле; V – заданное значение ограничения скорости.

Выход Y будет изменяться с ограниченной скоростью V до тех пор, пока не достигнет значения X.

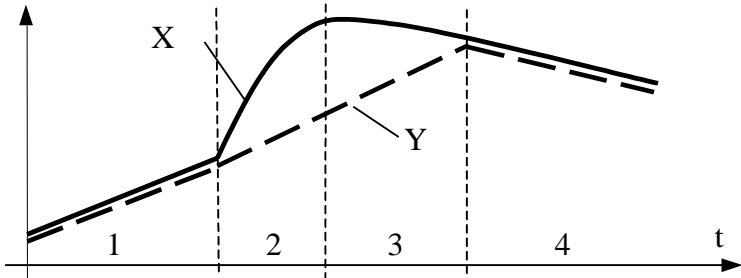

 $1 - |V_X| < V$ :  $V_V = V_X$  $2 - |Vx| > V$ ;  $Vy = V$  $3 - |V_X| < V$ :  $V_V = V$  $4 - |Vx| < V$ ;  $Vv = Vx$ 

В любой момент времени выходной сигнал Y стремится сравниться с входным сигналом Х. Если скорость изменения входного сигнала Vx меньше заданного ограничения V (т.е. Vx < V), то выходной сигнал Y изменяется со скоростью Vy=Vx, оставаясь в каждый момент времени равным сигналу X. Если Vx>V, сигнал Y начинает изменяться с ограниченной скоростью V до тех пор, пока не сравняется с сигналом X.

Блок имеет два дискретных выхода Dmax и Dmin. Если скорость Vy меньше заданного ограничения V, сигналы на обоих выходах равны нулю. В противном случае появляется сигнал на выходе Dmax или Dmin, в зависимости от того, увеличивается (изменяется в направлении "больше") или уменьшается (изменяется в направлении "меньше") выходной сигнал Ү.

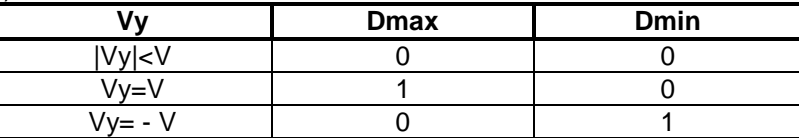

При состоянии входа RUN=FALSE выход Y равен входу X, выходы Dmax и Dmin в состоянии логического нуля.

Примечание: при значении Cycle≤0 период работы блока равен циклу контроллера.

## <span id="page-28-0"></span>3.2.10 DELAY - Запаздывание

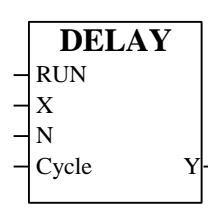

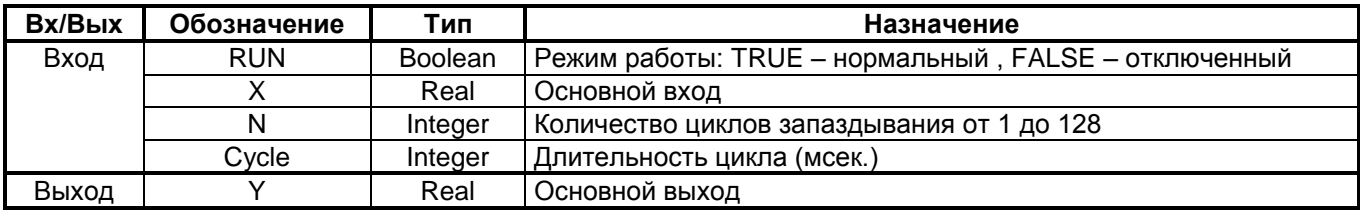

#### Назначение

Функциональный блок DELAY предназначен для моделирования звена чистого запаздывания и используется для введения динамической коррекции или для моделирования динамических свойств объекта управления.

#### Описание алгоритма

При состоянии входа RUN=TRUE текущее значение входного сигнала X заносится в массив и будет прочитано из этого массива через N циклов. Таким образом, текущее значение X появится на выходе Y через N циклов. При этом выходной сигнал Y будет запаздывать относительно сигнала X на время N Cycle. где Cycle - период работы блока (длительность одного цикла запаздывания). Рисунок поясняет работу алгоритма при N=5.

При состоянии входа RUN=FALSE или при N≤0 выход Y равен текущему значению входа X. При переходе входного сигнала RUN из состояния FALSE в состояние TRUE все N элементов массива инициализируются текущим значением Х.

Примечание: Изменение значения N при состоянии входа RUN=TRUE алгоритмом не воспринимается, поэтому значение N можно изменять только при состоянии RUN=FALSE. Если значение параметра Cycle меньше времени цикла контроллера (или Cycle≤0), то период работы блока равен циклу контроллера. Значение N>128 алгоритм воспринимает как N=128.

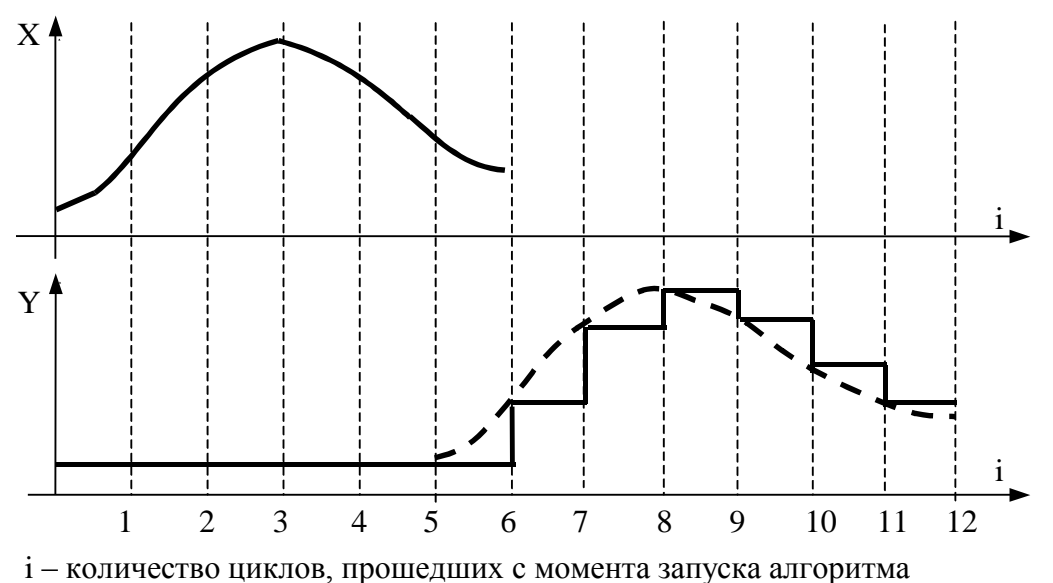

## <span id="page-29-0"></span>3.2.11 AVRGM - Скользящее среднее

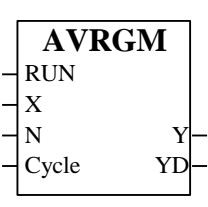

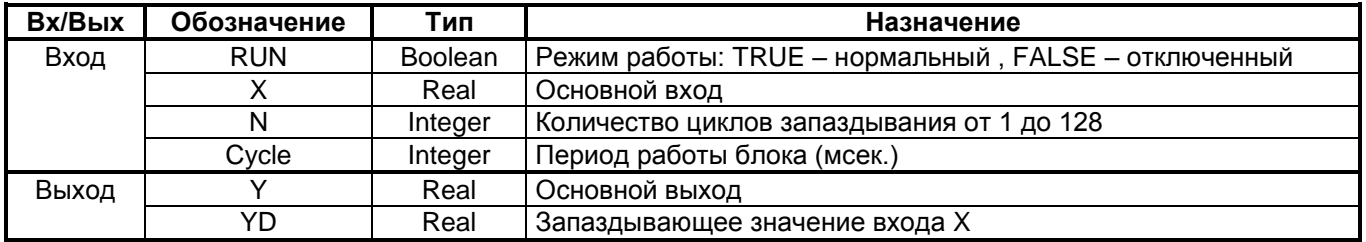

#### Назначение

Функциональный блок AVRGM применяется для вычисления среднего из нескольких (до 128) последних значений аналогового сигнала.

#### Описание алгоритма

Структура и работа алгоритма AVRGM соответствует алгоритму запаздывания DELAY, т.е. значение входного сигнала X заносится в массив и будет прочитано из этого массива через N циклов. Отличие алгоритма AVRGM заключается в наличии дополнительного сумматора, который усредняет значение сигнала на выходе. При состоянии входа RUN=TRUE выходной сигнал Y равен:

$$
Y=\frac{\sum_{i=1}^{N}X_i}{N},
$$

где  $1 \le N \le 128$  – количество циклов запаздывания;  $X_i$  - значение сигнала X в i-ом цикле запаздывания.

Выход YD равен запаздывающему значению входа. Время запаздывания равно N-Cycle, где Cycle - период работы блока (длительность одного цикла запаздывания).

Если значение входа N≤0 или RUN=FALSE выходы алгоритма равны текущему значению входа Y=X и YD=X. В момент перехода входного сигнала RUN из состояния FALSE в состояние TRUE все N элементов массива инициализируются текущим значением входа X.

Примечание: Изменение значения N при состоянии входа RUN=TRUE алгоритмом не воспринимается, поэтому значение N можно изменять только при состоянии RUN=FALSE. Если значение параметра Cycle меньше времени цикла контроллера (или Cycle≤0), то период работы блока равен циклу контроллера. Значение N>128 алгоритм воспринимает как N=128.

## <span id="page-30-0"></span>3.2.12 AVRGD - Дискретное среднее

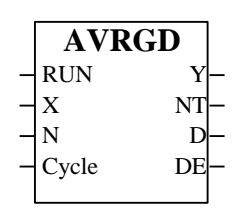

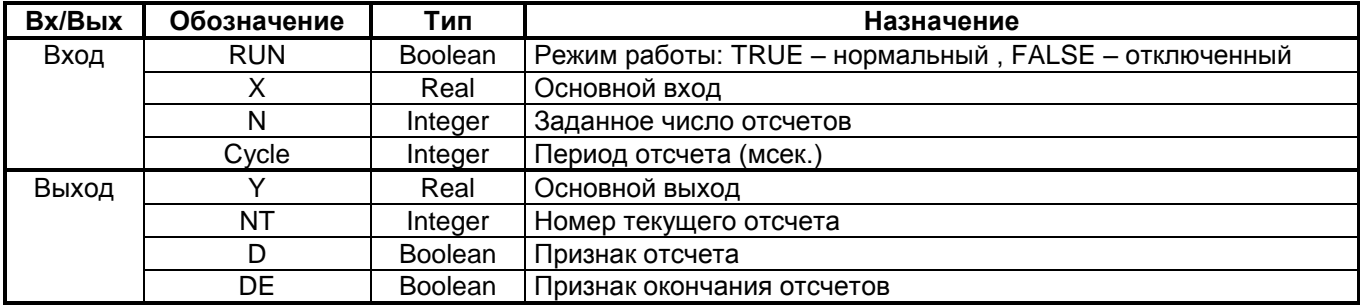

#### Назначение

Функциональный блок AVRGD применяется для усреднения аналогового сигнала на фиксированном отрезке времени за заданное число отсчетов.

#### Описание алгоритма

В алгоритме суммируются значения входного сигнала, полученные за N отсчетов, после чего полученная сумма делится на N. Число отсчетов, за которое усредняется выходной сигнал, задается входным параметром<sub>N</sub>.

Счетчик внутри блока считает текущее число отсчетов NT и в момент, когда NT=N среднее значение, вычисленное сумматором, запоминается и обновляется сигнал на выходе Y. Тем самым заканчивается очередной интервал усреднения, после чего вплоть до окончания нового интервала сигнал Y не изменяет-CЯ.

На выходе NT формируется текущий (внутри интервала) номер отсчета. Отсчеты производятся через период времени Cycle (входной параметр блока). На выходе D в начале каждого отсчета в течение одного цикла работы контроллера устанавливается D=TRUE, в остальное время D=FALSE. По окончанию интервала усреднения устанавливается сигнал в течение времени Cycle на выходе DE=TRUE (до окончания этого интервала DE=FALSE).

При состоянии входа RUN=FALSE или при значении N≤0 выходной сигнал Y=X, т.е. выходной сигнал равен текущему значению входного сигнала. Сумматор и счетчик циклов обнуляются. Выходы D. DE. NT равны нулю.

Примечание: При значении Cycle≤0 период отсчета равен циклу контроллера.

#### <span id="page-31-0"></span>СТАТИЧЕСКИЕ ПРЕОБРАЗОВАНИЯ  $3.3$

## <span id="page-31-1"></span>3.3.1 DZONE - Зона нечувствительности

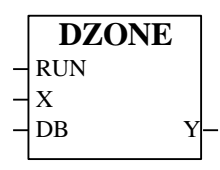

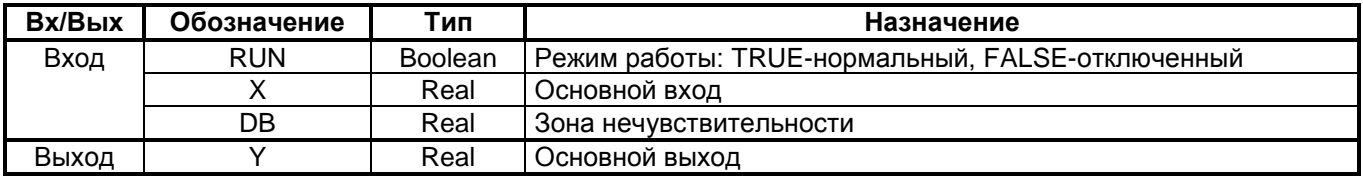

#### Назначение

Функция DZONE используется при создании схем регулирования, чтобы оградить исполнительные органы от лишних операций при малом отличии регулируемой величины от значения задания.

### Описание алгоритма

При состоянии входа RUN=TRUE алгоритм работает в соответствии со следующим законом:

 $Y=0$ , если  $|X| \leq DB/2$ ,  $Y=X - DB/2$ , если  $X > DB/2$ .  $Y=X + DB/2$ , если  $X < DB/2$ ,

где DB - заданная зона нечувствительности, X - основной вход алгоритма, Y - основной выход алгоритма

Т.е. при абсолютном значении входа  $|X| \leq DB/2$  выход алгоритма равен нулю, в остальных случаях из значения Х вычитается значение DB/2 в соответствии со знаком. Значение входа DB<0 алгоритм воспринимает как DB=0.

При состоянии входа RUN=FALSE выход алгоритма равен входу Y=X.

## <span id="page-32-0"></span>3.3.2 LIMITR - Ограничение

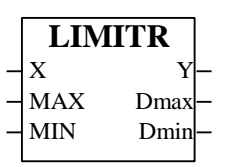

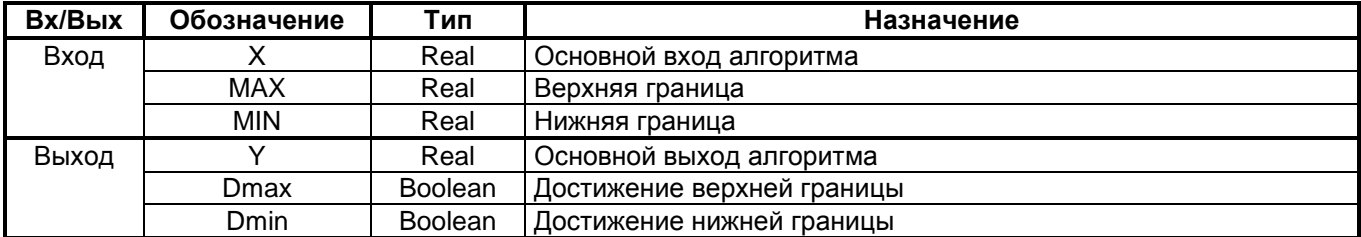

#### Назначение

Функция LIMITR используется для ограничения верхней и (или) нижней границы диапазона изменения сигнала.

#### Описание алгоритма

Алгоритм содержит ограничитель верхнего и нижнего значения сигнала. На двух дискретных выходах Dmax и Dmin фиксируется достижение сигналом верхней и нижней границы ограничения. Работа алгоритма определяется следующей таблицей:

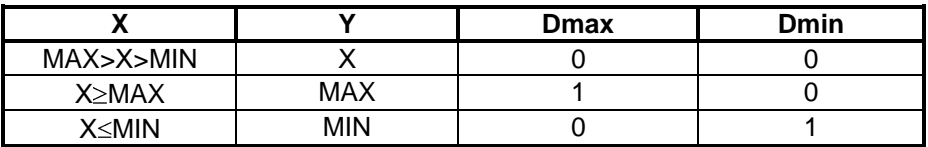

Уровни ограничений задаются входами МАХ, MIN. Если МАХ≤МIN, то выход Y=X.

## <span id="page-33-0"></span>**3.3.3 INS0 - Вставка нуля**

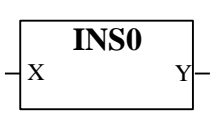

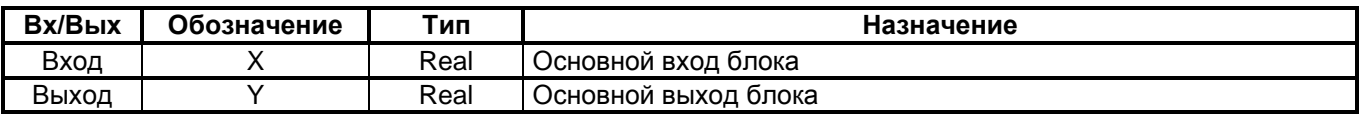

#### **Описание алгоритма**

Этот блок воспроизводит на выходе входное значение. Однако при каждом изменении входного значения выход обнуляется на один цикл работы контроллера и только в следующем цикле становится равным входу.

## <span id="page-34-0"></span>3.3.4 MINR - Минимум

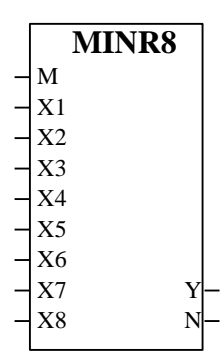

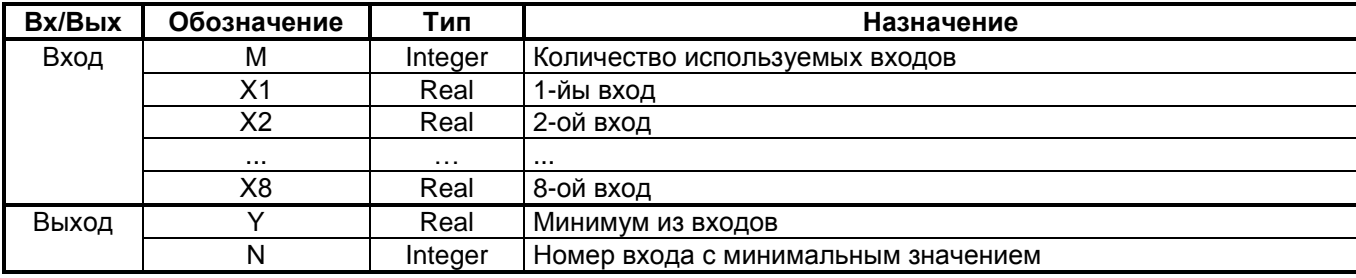

#### Назначение

Функция MINR используется для выделения минимального из нескольких (до 8) сигналов.

#### Описание алгоритма

На вход алгоритма поступают сигналы, число которых 0<M<8 и задается на входе М. Выходной сигнал Ү равен минимальному из этих сигналов:

#### $Y = min \{X1; X2; ... XM\}$

При этом входные сигналы, номер которых больше М не учитываются.

Алгоритм имеет дополнительный выход N, на котором формируется число, равное номеру входного сигнала, прошедшего на выход (т.е. являющегося минимальным). Если имеется группа равных между собой сигналов, причем эти сигналы являются минимальными, то номер N равен минимальному номеру сигналов в этой группе.

При M<1 выходы Y и N равны нулю. Значение M>8 алгоритм воспринимает как M=8.

Примечания: На неиспользуемые входы можно подавать любые значения, т.к. эти значения не будут учитываться при определении минимума. Для блока MINR8 максимальное количество используемых входов - 8, для MINR4 - 4 входа

### <span id="page-35-0"></span>3.3.5 MAXR - Максимум

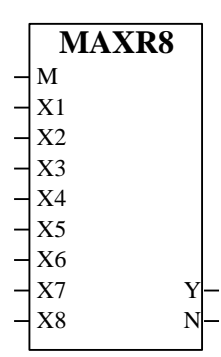

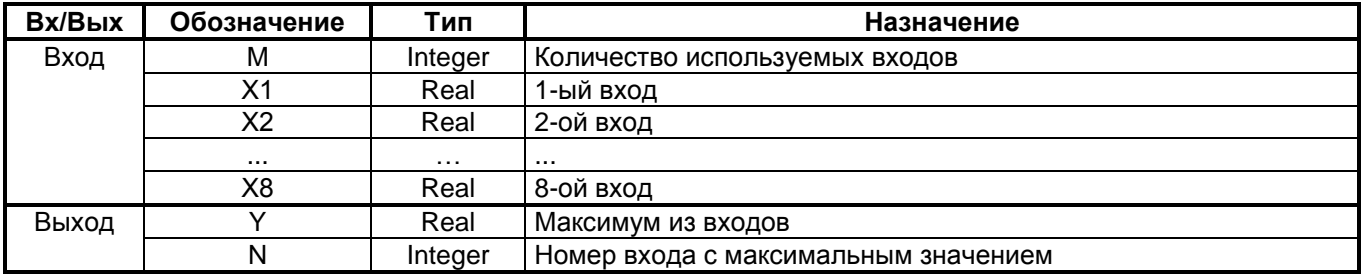

#### Назначение.

Функция MAXR используется для выделения максимального из нескольких (до 8) сигналов.

#### Описание алгоритма.

На вход алгоритма поступают сигналы, число которых 0<M<8 и задается на входе М. Выходной сигнал равен максимальному из этих сигналов:

 $Y = max \{X1; X2; ... XM\}$ 

При этом входные сигналы, номер которых больше М не учитываются.

Алгоритм имеет дополнительный выход N, на котором формируется число, равное номеру входного сигнала, прошедшего на выход (т.е. являющегося максимальным). Если имеется группа равных между собой сигналов, причем эти сигналы являются максимальными, то номер N равен минимальному номеру сигналов в этой группе.

При M<1 выходы Y и N равны нулю. Значение M>8 алгоритм воспринимает как M=8.

Примечания: На неиспользуемые входы можно подавать любые значения, т.к. эти значения не будут учитываться при определении максимума. Для блока MAXR8 максимальное количество используемых входов - 8, для MAXR4 - 4 входа.
### 3.3.6 MAX MIN - Максимум и минимум

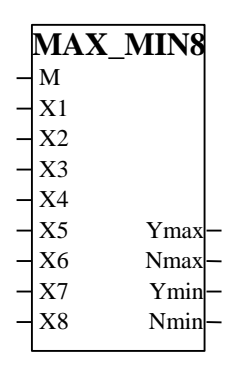

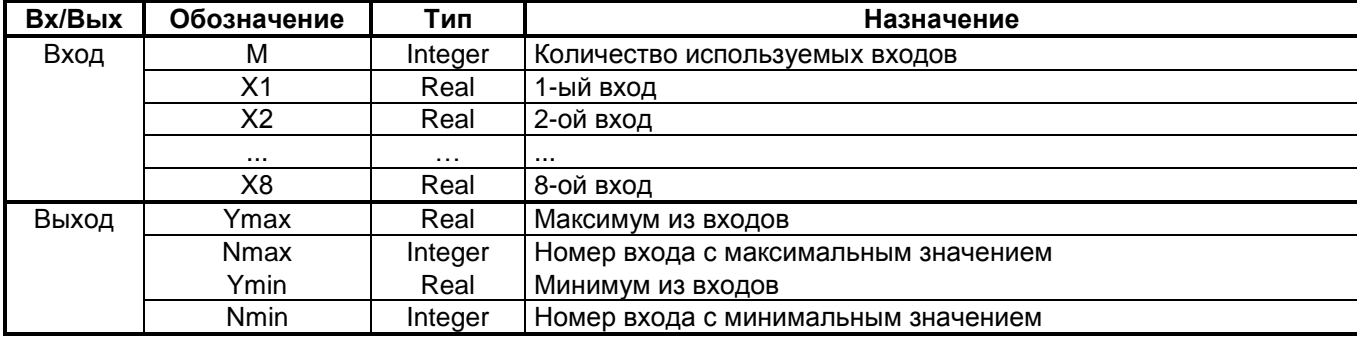

#### Назначение.

Функция MAX MIN используется для выделения максимального и минимального из нескольких (до 8) сигналов

#### Описание алгоритма.

На вход алгоритма поступают сигналы, число которых 0<M<8 и задается на входе М. Выходной сигнал Ymax равен максимальному из этих сигналов, выходной сигнал Ymin равен минимальному из этих сигналов:

Ymax=min  $\{X1;X2;...XM\}$ ;

Ymin=min {X1;X2;...XM}

При этом входные сигналы, номер которых больше М не учитываются.

Алгоритм имеет дополнительные выходы Nmax и Nmin. На выходе Nmax формируется число, равное номеру входного сигнала, прошедшего на выход Ymax (т.е. являющегося максимальным). На выходе Nmin формируется число, равное номеру входного сигнала, прошедшего на выход Ymin (т.е. являющегося минимальным). Если имеется группа равных между собой сигналов и эти сигналы являются максимальными, то номер Nmax равен минимальному номеру сигналов в этой группе. Если имеется группа равных между собой сигналов и эти сигналы являются минимальными, то номер Nmin равен минимальному номеру сигналов в этой группе.

При M<1 все выходы алгоритма равны нулю. Значение M>8 алгоритм воспринимает как M=8.

Примечания: На неиспользуемые входы можно подавать любые значения, т.к. эти значения не будут учитываться при определении максимума и минимума. Для блока MAX MIN8 максимальное количество используемых входов - 8, для MAX MIN4 - 4 входа.

### 3.3.7 EXTRM - Экстремум

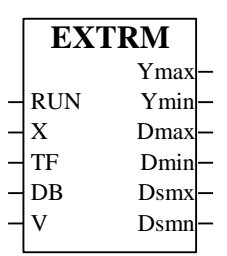

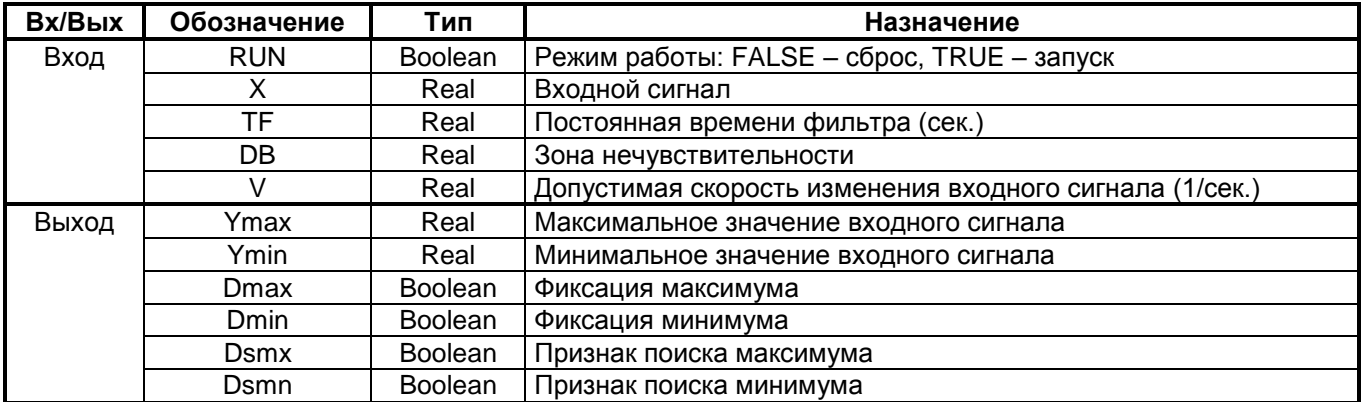

#### Назначение

Функциональный блок EXTRM применяется для поиска и фиксации максимального и/или минимального значения меняющегося во времени сигнала. В частности, алгоритм используется в задачах оптимизации. Описание алгоритма

Входной сигнал Х проходит через фильтр нижних частот. Фильтр нижних частот имеет передаточную функцию:

$$
W(p) = \frac{1}{TF \cdot p + 1}
$$
, где TF - постоянная времени фильтра.

Если ТГ≤0, то входной сигнал Х не фильтруется.

На выходах блока Ymax, Ymin фиксируется последнее соответственно максимальное и минимальное значение отфильтрованного сигнала Х,

Алгоритм работает следующим образом (Рисунок 3.2). До тех пор, пока блок находится в состоянии сброса (RUN=FALSE) поиск экстремума не ведется и выходные сигналы Ymax =Ymin =X. При запуске блока (RUN=TRUE) выходные сигналы Ymax и Ymin замораживаются, и начинается поиск экстремума.

Как только найден максимум, выходной сигнал Ymax становится равным максимальному значению Xf. Когда алгоритм фиксирует минимум, выходной сигнал Ymin принимает значение, равное минимальному значению X<sub>f</sub>. Выходы Ymax и Ymin остаются неизменными до обнаружения очередного экстремума - соответственно максимума или минимума.

В момент обнаружения максимума или минимума на время Тс, равное времени цикла работы контроллера, на дискретных выходах соответственно Dmax или Dmin формируются дискретные сигналы Dmax =TRUE или Dmin =TRUE.

На дискретных выходах Dsmx (поиск максимума) и Dsmn (поиск минимума) формируются сигналы, свидетельствующие о направлении поиска. В состоянии сброса поиск не ведется и Dsmx =Dsmn =FALSE. Если в текущем цикле ведется поиск максимума, то Dsmx = TRUE, Dsmn= FALSE, если ведется поиск минимума, то Dsmx = FALSE и Dsmn= TRUE.

В алгоритме предусмотрены меры по повышению помехозашишенности процесса поиска. Как отмечалось выше, входной сигнал проходит через фильтр нижних частот. Также имеется возможность введения зоны нечувствительности и предусмотрена возможность анализа на допустимую скорость изменения сигнала в районе экстремума. Эти меры могут применяться по отдельности, а также в любых сочетаниях.

Влияние зоны нечувствительности и допустимой скорости показано на Рисунок 3.3.

Если на входе DB установлено значение зоны нечувствительности DB≤0, то экстремум фиксируется сразу же, как только знак производной сменился на противоположный (именно такая ситуация представлена на рисунке 4.1). Если введена зона нечувствительности (DB >0), то экстремум фиксируется не сразу, а лишь после того, как, пройдя экстремум, сигнал изменится на величину, большую DB. Если же сигнал изменится на меньшую величину и затем вновь начнет изменяться в исходном направлении, экстремум не фиксируется (Рисунок 3.3).

На входе V устанавливается допустимая скорость изменения сигнала, при которой фиксируется экстремум. Если на входе V установлено значение V≤0, то ограничения на скорость не накладываются. В противном случае экстремум фиксируется лишь тогда, когда после прохождения экстремума (или, при наличии зоны нечувствительности - после прохождения этой зоны) скорость изменения сигнала Vx≤V (Рисунок  $3.3$ ).

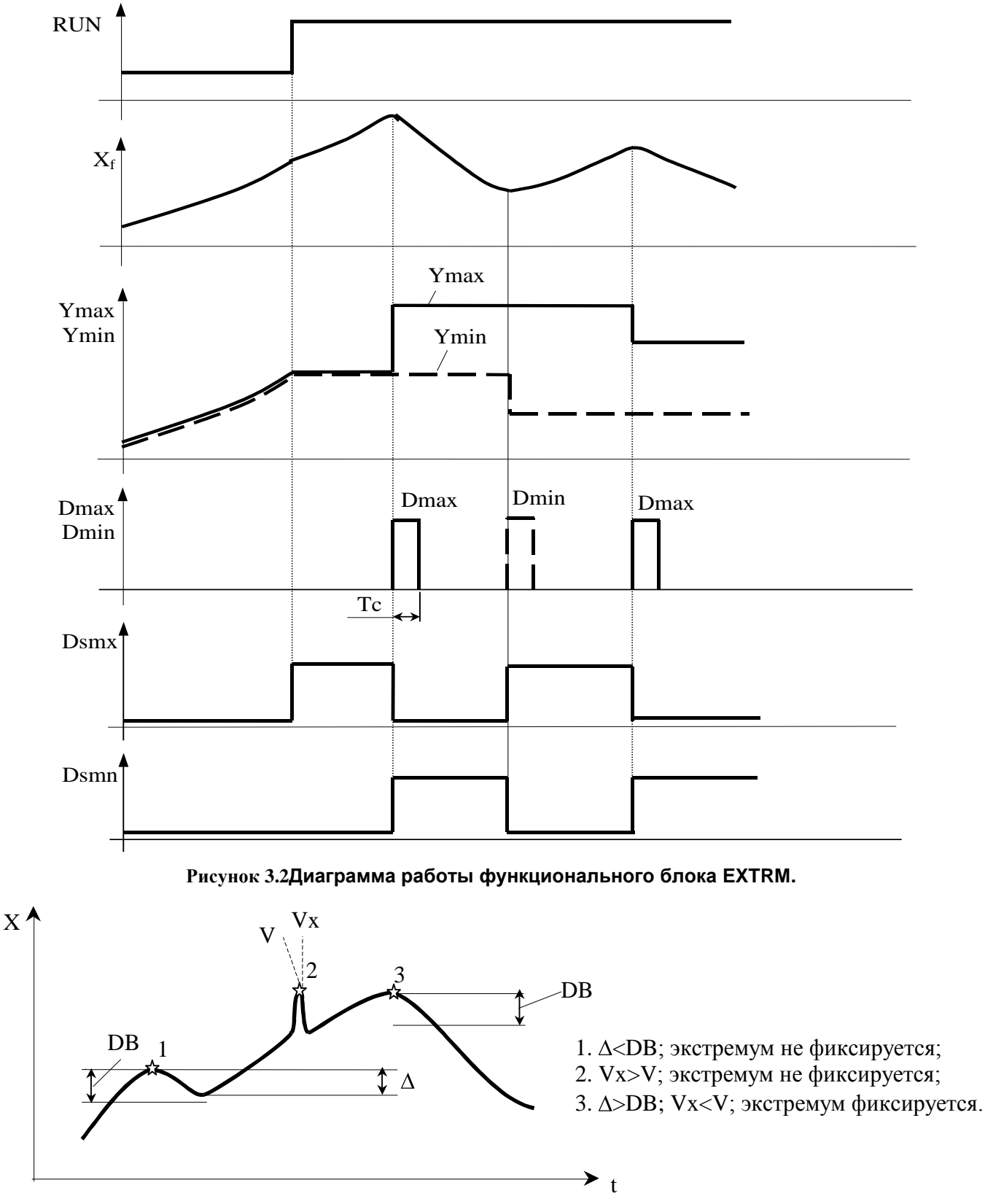

<span id="page-38-1"></span><span id="page-38-0"></span>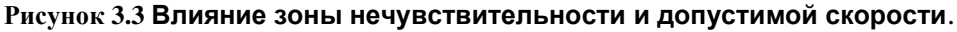

### **3.3.8 ADDM - Суммирование с выделением модуля и знака**

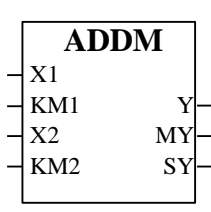

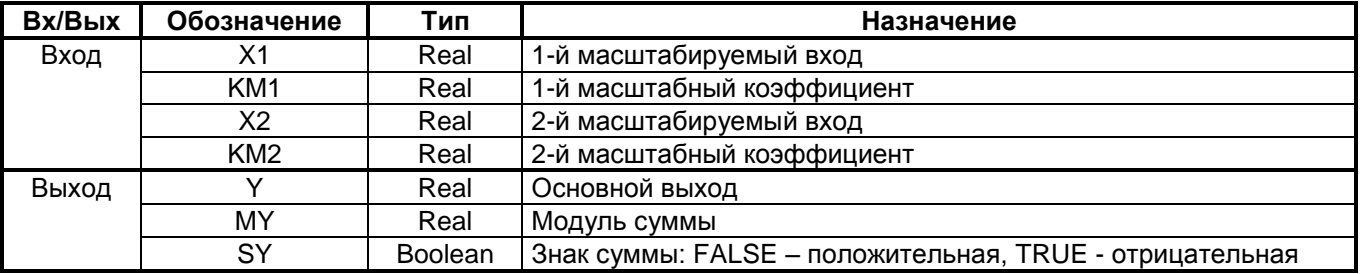

#### **Назначение**

Функция ADDM применяется для суммирования двух чисел с выделением знака и модуля числа на отдельных выходах.

#### **Описание алгоритма**

Функциональный блок осуществляет масштабирование и суммирование двух входных сигналов Х1 и Х2. На выходах блока формируется три сигнала:

1. Сигнал Y=КM1\*Х1+КM2\*Х2.

- 2. Сигнал MY, равный модулю сигнала Y, MY=|Y|.
- 3. Сигнал SY, равный знаку сигнала Y (при Y $\geq$ 0 SY=FALSE, иначе SY=TRUE).

### **3.4 АНАЛОГО-ДИСКРЕТНЫЕ ПРЕОБРАЗОВАНИЯ**

## **3.4.1 SELR – Переключатель на 2 входа**

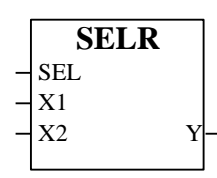

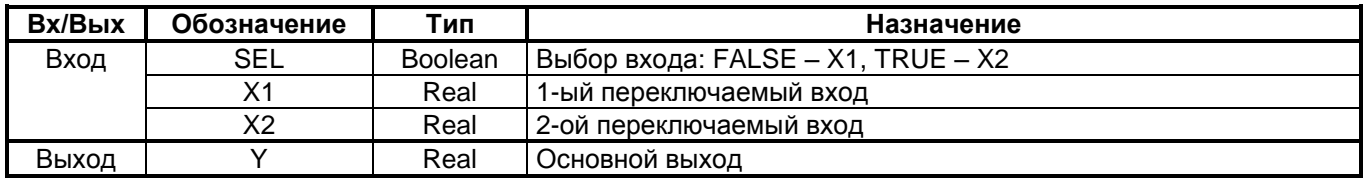

#### **Назначение**

Функция SELR предназначена для переключения двух аналоговых сигналов.

#### **Описание алгоритма**

Переключение сигналов производится по состоянию дискретного входа SEL. При состоянии входа SEL=FALSE выход Y равен входу X1. При состоянии SEL=TRUE выход Y равен входу X2.

### 3.4.2 MUXD - Дискретный переключатель

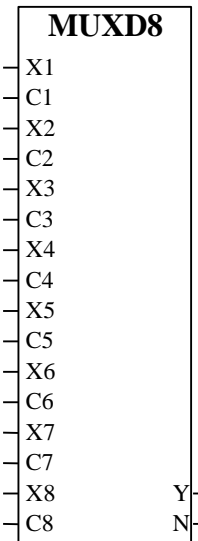

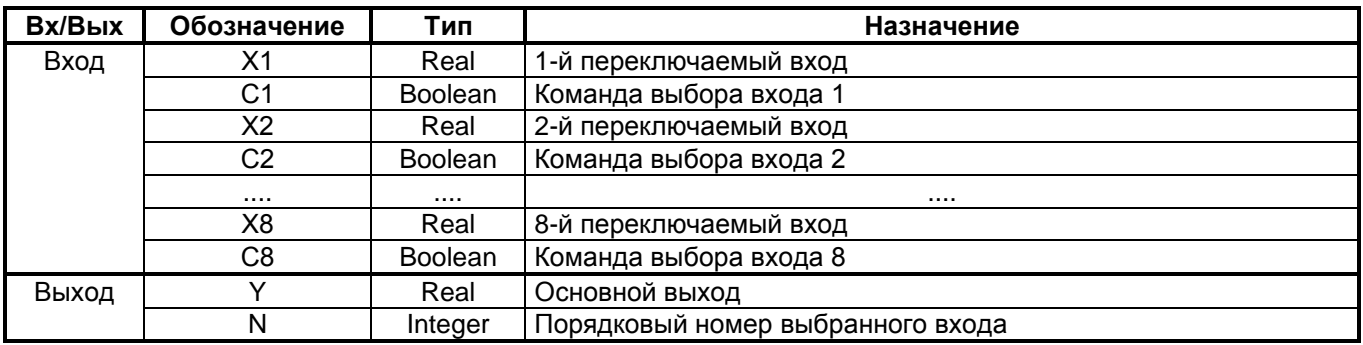

#### Назначение

Функция MUXD представляет собой многополюсный переключатель аналоговых сигналов, положение которого определяется дискретными сигналами, поступающими на вход алгоритма. Алгоритм используется для выбора одного из нескольких (до 8) сигналов. Если на аналоговых входах алгоритма заданы константы, то алгоритм может использоваться для дискретной установки требуемой константы.

#### Описание алгоритма

Функциональный блок является переключателем аналоговых сигналов. Если на всех дискретных входах С, управляющих положением переключателя, сигнал отсутствует (лог. 0), выходной сигнал Y=0. Если на какой-либо из дискретных входов подается дискретный сигнал Ci =1, выход алгоритма Y подключается к одноименному (по номеру индекса) аналоговому входу Xi.

Если дискретные сигналы подаются одновременно на несколько входов, приоритетен вход с младшим номером.

Сигнал на выходе Y равен сигналу на выбранном входе. Число на выходе N указывает номер выбранного входа. Если ни один вход не выбран, оба выхода равны нулю Y=0, N=0.

Примечание: функциональный блок MUXD8 рассчитан на 8 переключаемых входов, MUXD4 - на 4 входа.

### 3.4.3 MUXR - Переключатель по номеру

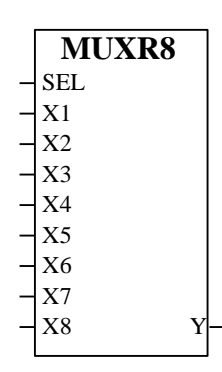

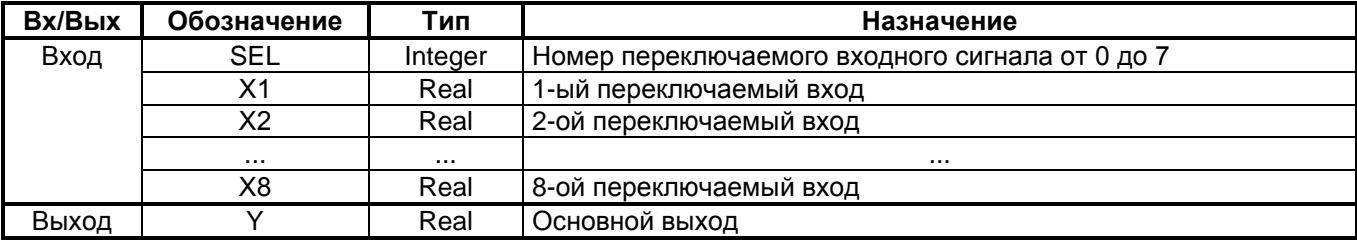

#### Назначение

Функция MUXR используется для переключения нескольких (до 8) сигналов. Положение переключателя определяется значением числа, поступающего на специальный вход алгоритма.

#### Описание алгоритма

Функция MUXR реализует переключатель аналоговых сигналов. На вход N подается число, определяющее номер подключенного входа.

Работа переключателя описывается таблицей:

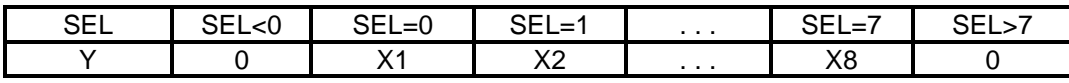

Сигнал на выходе Y равен сигналу на входе в соответствии со значением SEL. Примечание: функция MUXR8 рассчитана на 8 переключаемых входов. MUXR4 - на 4 входа.

### 3.4.4 HYSTER H - Пороговый элемент по верхнему пределу

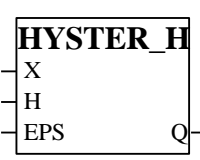

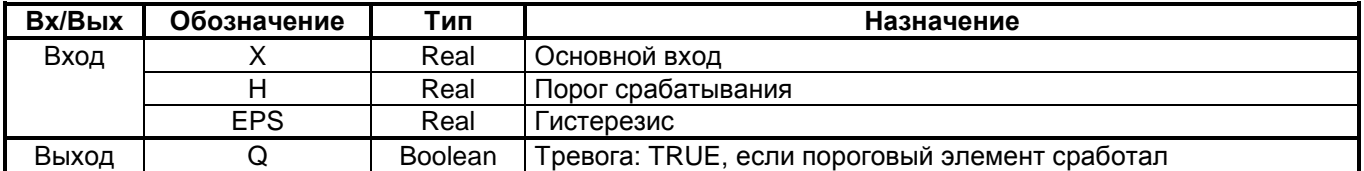

#### Назначение

Функциональный блок HYSTER H применяется для контроля за выходом сигнала из ограниченной сверху области допустимых значений.

#### Описание алгоритма

Входной сигнал Х подается на звено порогового элемента с порогом срабатывания Н и гистерезисом EPS. Звено порогового элемента срабатывает, когда X>H+EPS, при этом появляется дискретный сигнал на выходе Q=TRUE до тех пор, пока входной сигнал не уменьшится до значения X<H-EPS. Логика работы блока описывается таблицей:

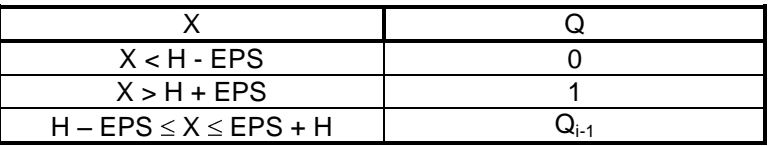

Здесь Q<sub>i-1</sub> - предыдущее значение выходного сигнала.

На входах H, EPS задается соответственно порог срабатывания и гистерезис. Значение параметра EPS необходимо задавать только положительным EPS≥0.

### 3.4.5 LIMALR H - Гистерезис по верхнему и нижнему пределам

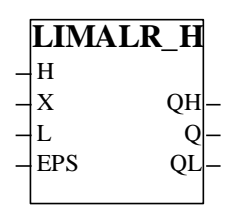

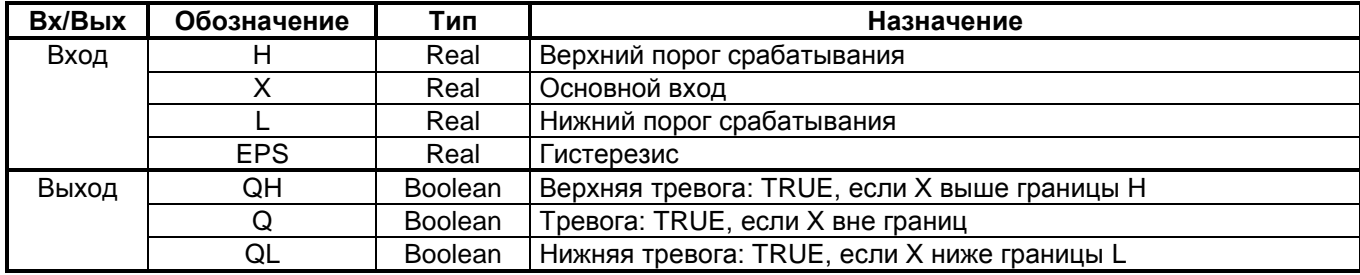

#### Назначение

Функциональный блок LIMALR Н или «нуль-орган» используется для контроля за выходом сигнала из области допустимых значений, ограниченной верхним и нижним пределами.

#### Описание алгоритма

Функциональный блок LIMALR H реализует контроль входного аналогового сигнала X на достоверность. Значение сигнала считается достоверным, если выполняется условие:

$$
L \leq X \leq H
$$

где Н, L - верхняя и нижняя границы достоверности. Если Н  $\leq$  L блок работать не будет.

При выходе аналогового сигнала за любую из предварительно заданных границ логический признак QH или QL, сигнализирующий о выходе за конкретную границу, переходит в состояние TRUE. Также в состояние TRUE переходит другой логический признак Q, сигнализирующий о том, что сигнал находится вне границ. При нахождении в пределах границ все выходы функционального блока находятся в состоянии FALSE. Логика работы блока поясняется таблицей и временной диаграммой:

|                    | OН                           |         |
|--------------------|------------------------------|---------|
| $X < H-EPS$        |                              | $\star$ |
| $X \geq H$         |                              | $\star$ |
| $H-EPS \leq X < H$ | $\mathsf{QH}_{\mathsf{i-1}}$ | $\star$ |
| $X > L + EPS$      | $\star$                      |         |
| $X \leq L$         | $\star$                      |         |
| $L+EPS \geq X > L$ | *                            |         |

\* - выходной сигнал не зависит от данного условия Временная диаграмма

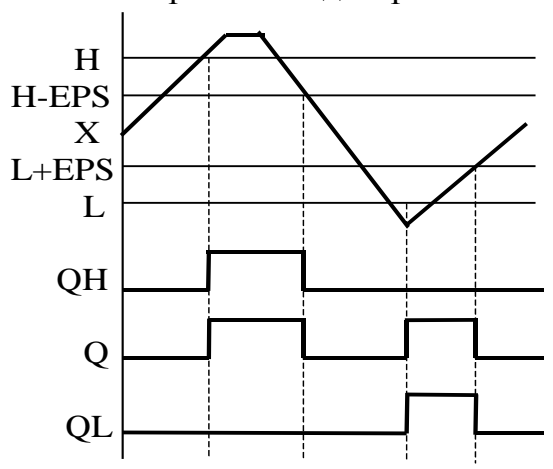

Примечание: Значение параметра EPS задается только положительное (EPS≥0).

### 3.4.6 DCHNG - Запрет изменения

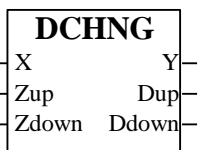

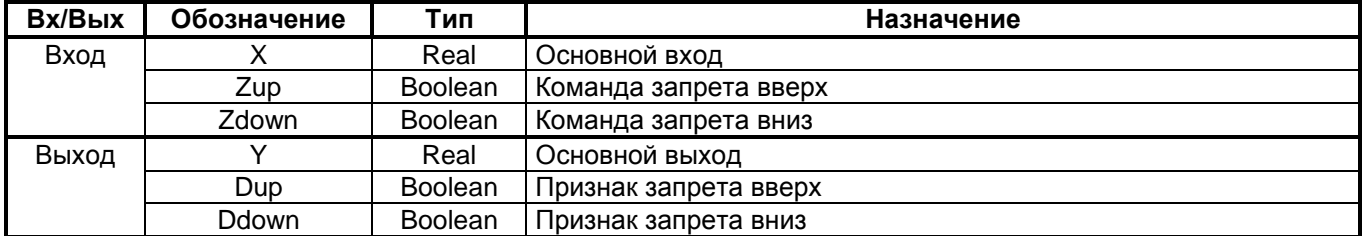

#### Назначение

Функция DCHNG применяется для запрета увеличения или уменьшения сигнала, например, при действии технологических защит. В частности, запрет может блокировать изменение сигнала задания или выходного сигнала аналогового регулятора.

#### Описание алгоритма

Алгоритм содержит узел запрета, который реагирует на дискретные сигналы запрета в направлении увеличения (Zup - вверх) или уменьшения (Zdown - вниз). Помимо основного выхода Y алгоритм содержит два дискретных выхода Dup и Ddown, сигнализирующих о том, что алгоритм работает в режиме запрета.

Если команды запрета отсутствуют, то выходной сигнал равен входному Y =X. Если поступила команда Zup и X>Y, то алгоритм переходит в режим "запрета вверх", при этом Y =Y1 =const и Dup =1, где Y1 значение Y в момент поступления команды запрета. Этот режим сохраняется до тех пор, пока входной сигнал не уменьшится до значения X<Y1, после чего режим запрета снимается и вновь Y=X.

Аналогично, но с реакцией на противоположную тенденцию изменения Х, работает алгоритм в режиме "запрет вниз".

Работа алгоритма поясняется рисунком и таблицей.

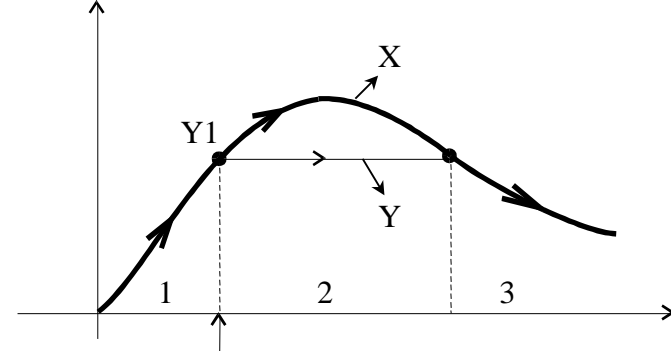

- 1. Zup=0;  $Y=X$ ; Dup=0;
- 2. Zup=1;  $Y=Y1=const$ ; Dup=1
- 3. Zup=1; Y=X; Dup=0

Запрет Z\_b

| Zup | Zdown | х       |                  | <b>Dup</b> | <b>Ddown</b> | Режим запрета |
|-----|-------|---------|------------------|------------|--------------|---------------|
|     |       | $\star$ | $Y = X$          |            |              |               |
|     |       | X ≥Y    | $Y = Y1 = const$ |            |              |               |
|     |       | X < Y   | $Y = X$          |            |              |               |
|     |       | X < Y   | $Y = Y1 = const$ |            |              |               |
|     |       | X > Y   | $Y = X$          |            |              |               |
|     |       | $X = Y$ | $Y = Y1 = const$ |            |              |               |
|     |       | X > Y   | $Y = Y1 = const$ |            |              |               |
|     |       | X < Y1  | $Y = Y1 = const$ |            |              |               |

\* - значение сигнала безразлично;

Ү1 - значение Ү в момент прихода команды запрета.

### 3.4.7 DSIGN - Запрет знака

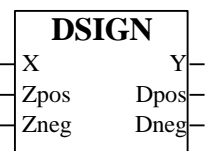

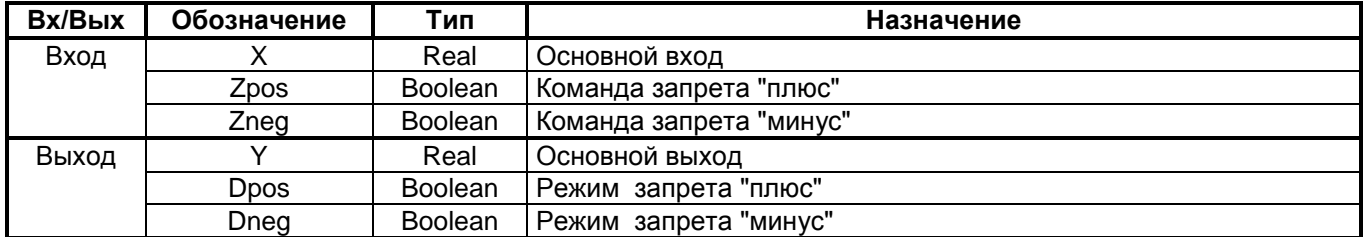

#### Назначение

Функция DSIGN применяется для запрета перехода сигнала в область положительных или отрицательных значений.

#### Описание алгоритма

Алгоритм содержит узел запрета, управляемый входными дискретными сигналами Cplus и Cmin. При действии команды Cmin запрещается переход выходного сигнала Y в область положительных значений, команда Cplus запрещает изменение Y в область отрицательных значений. Выход Dplus устанавливается в 1 при режиме запрета "плюс", выход Dmin устанавливается в 1 при режиме запрета "минус". Работа алгоритма описывается следующей таблицей.

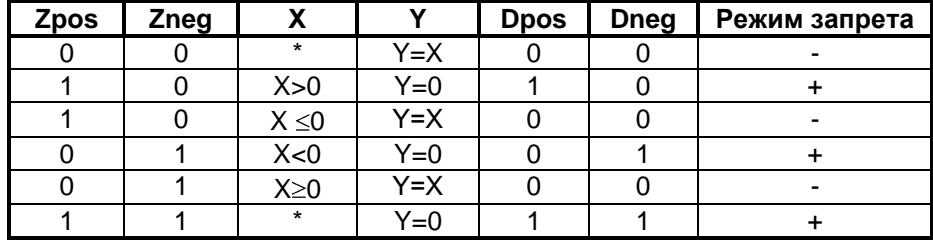

\* - значение сигнала безразлично.

### **3.4.8 FLW\_HOLD - Слежение-запоминание**

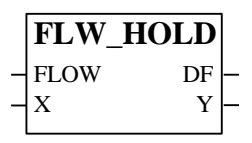

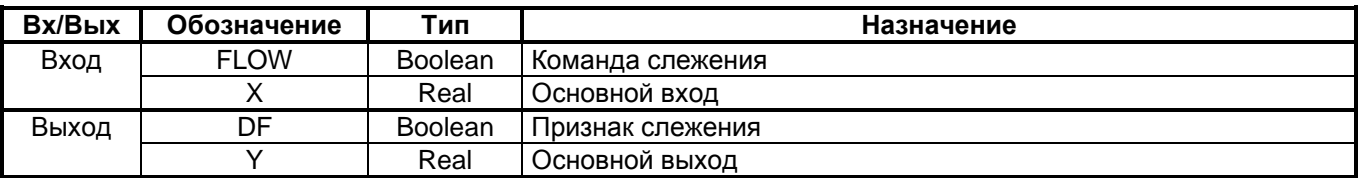

#### **Назначение**

Функциональный блок FLW\_HOLD используется для слежения и запоминания аналогового сигнала.

#### **Описание алгоритма**

На вход блока X подается аналоговый сигнал, который нужно запомнить. На вход FLOW подается команда слежения.

До тех пор, пока FLOW=TRUE, входной сигнал X передается на выход Y, т.е. выход "следит" за входом. При FLOW=FALSE слежение блокируется, текущее значение Y запоминается и перестает зависеть от входного сигнала X.

Выходной сигнал DF=FLOW, т.е. повторяет входной управляющий сигнал.

Работа алгоритма описывается следующей таблицей.

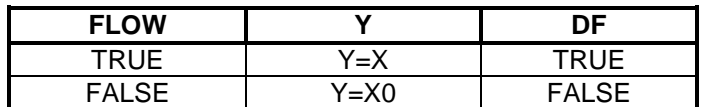

X0 - значение входного сигнала X в момент снятия команды FLOW.

### **3.4.9 LATCH - Запоминание**

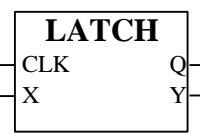

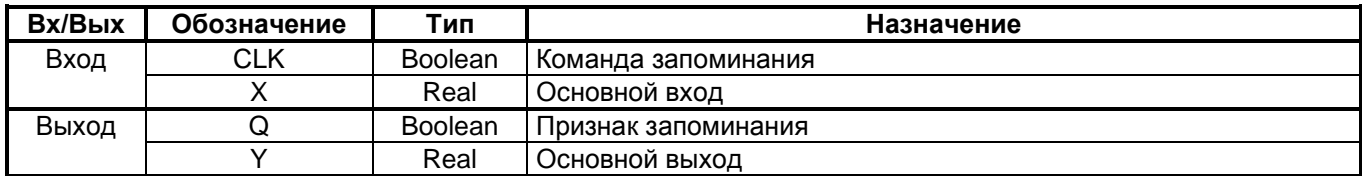

#### **Назначение**

Функциональный блок LATCH используется для запоминания аналогового сигнала.

#### **Описание алгоритма**

На вход блока X подается аналоговый сигнал, который нужно запомнить. На вход CLK подается команда запоминания.

Запись осуществляется по переднему фронту дискретного сигнала СLK, т.е. в момент перехода СLK из состояния логического 0 в состояние логической 1. В этот момент текущее значение входного сигнала X запоминается и выход Q принимает состояние TRUE на 1 цикл контроллера. Запомненное значение остается неизмененным вплоть до прихода нового фронта сигнала CLK. Сигнал на выходе Y соответствует запомненному значению сигнала X.

### **3.5 ДИСКРЕТНОЕ УПРАВЛЕНИЕ**

### **3.5.1 MAJOR - Мажорирование**

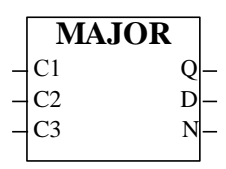

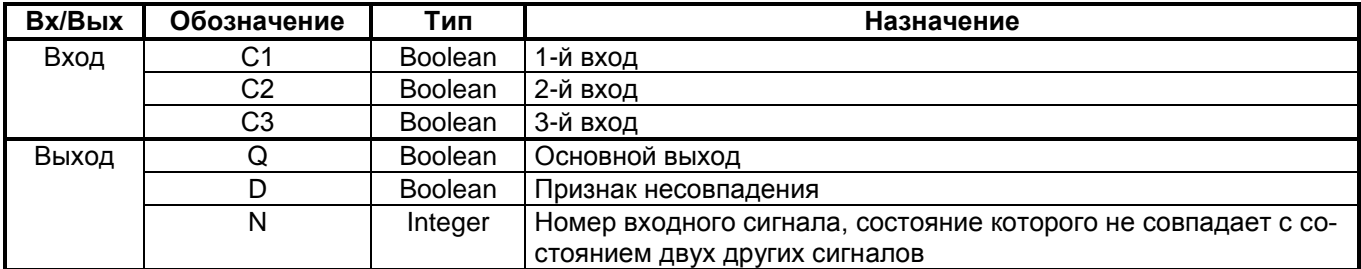

#### **Назначение**

Функциональный блок MAJOR используется для повышения достоверности дискретных сигналов, поступающих, например, от модулей дискретного ввода контроллера. Алгоритм работает по правилу "два из трех".

### **Описание алгоритма**

Алгоритм содержит узел мажорирования, а также логику, определяющую номер сигнала, состояние которого не совпадает с состоянием двух других сигналов.

Работа алгоритма описывается следующей таблицей.

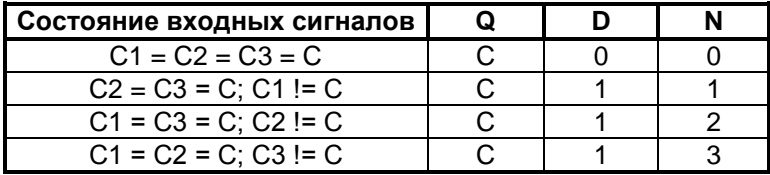

Выход D устанавливается в 1, если состояние одного из входных сигналов не совпадает с состоянием двух других сигналов. На выходе N формируется номер несовпадающего входного сигнала.

## 3.5.2 RS\_H - RS-триггер

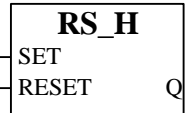

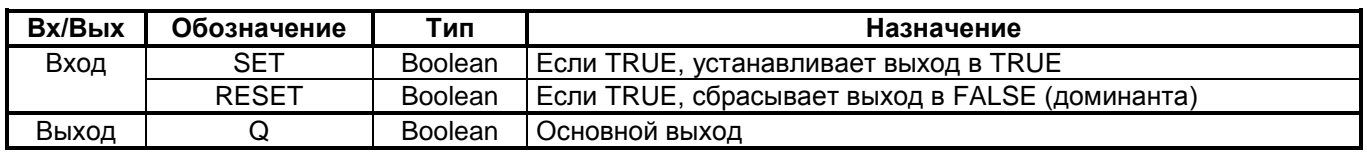

#### Назначение

Функциональный блок RS\_H применяется для запоминания дискретных сигналов.

#### Описание алгоритма

Функциональный блок RS\_H реализует доминанту сброса. Выходной текущий дискретный сигнал Q<sub>i</sub> в зависимости от состояния входных дискретных сигналов SET и RESET, и с учетом доминанты сброса устанавливается в следующее состояние:

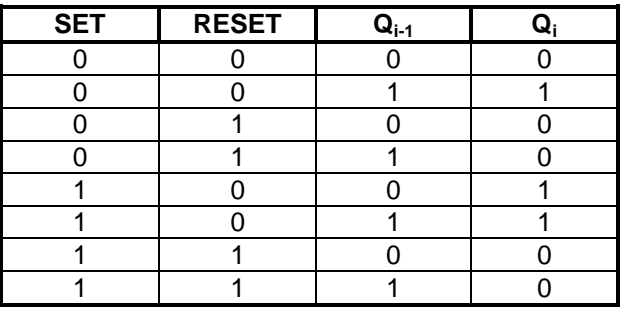

Q<sub>i-1</sub> - состояние выхода в предыдущем цикле;

Q<sub>i</sub> - состояние выхода в текущем цикле.

## **3.5.3 SR\_H – SR-триггер**

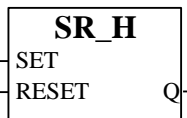

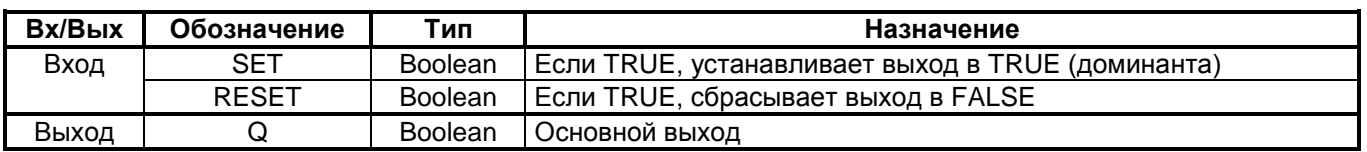

#### **Назначение**

Функциональный блок SR\_H применяется для запоминания дискретных сигналов.

#### **Описание алгоритма**

Функциональный блок SR\_H реализует доминанту установки. Выходной текущий дискретный сигнал Q<sub>i</sub> в зависимости от состояния входных дискретных сигналов SET и RESET, и с учетом доминанты установки устанавливается в следующее состояние:

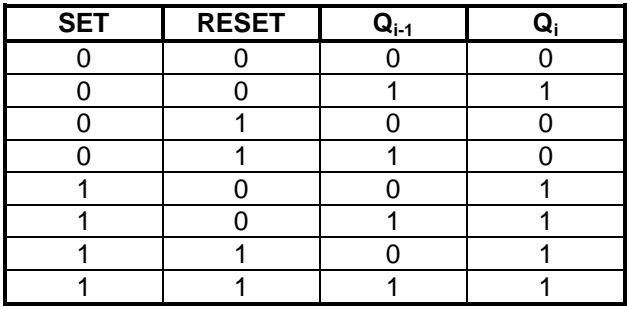

Qi-1 – состояние выхода в предыдущем цикле; Q<sup>i</sup> – состояние выхода в текущем цикле.

### 3.5.4 DTRIG - D-триггер

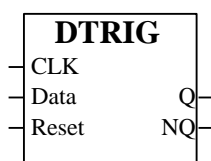

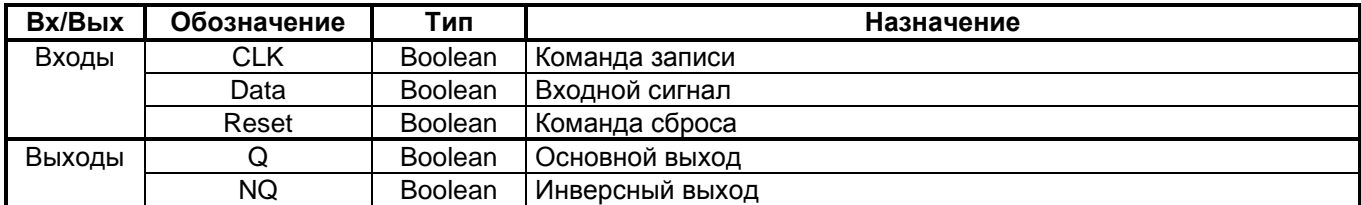

#### Назначение

Функциональный блок DTRIG используется для запоминания дискретного сигнала. Информация записывается по переднему фронту входного дискретного управляющего сигнала.

#### Описание алгоритма

По переднему фронту дискретного сигнала CLK (т.е. в момент перехода сигнала CLK из состояния логического 0 в состояние логической 1) информация на входе Data записывается, после чего алгоритм не реагирует на изменение сигнала на входе Data. Записанная информация передается на выход Q. По команде сброса (Reset=TRUE) триггер сбрасывается, выход Q=FALSE.

Инверсный выход NQ равен инвертированному значению основного выхода Q.

### **3.5.5 RF\_TRIG – R-триггер**

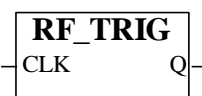

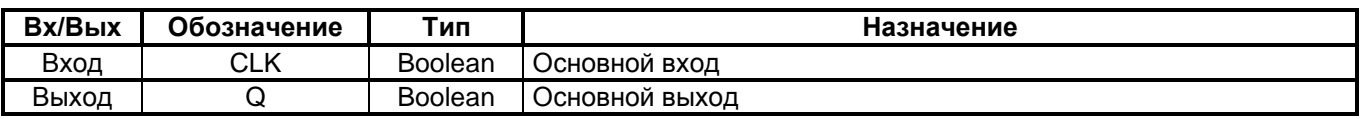

#### **Назначение**

Функциональный блок RF\_TRIG применяется для выделения переднего или заднего фронта дискретного сигнала.

#### **Описание алгоритма**

Если на входе блока дискретный сигнал CLK изменяет свое состояние с логического 0 на логическую 1 (передний фронт), то на выходе алгоритма формируется сигнал Q=1 на время одного цикла работы контроллера. Остальное время Q=0.

Для выделения заднего фронта на входе блока устанавливается инверсия.

### **3.5.6 TON\_H – Таймер по фронту**

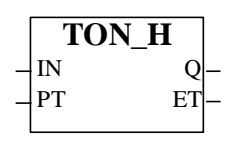

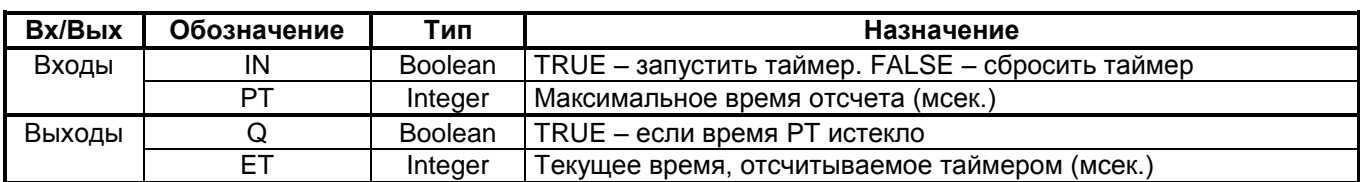

#### **Назначение**

Функциональный блок TON\_H используется для задания временных задержек.

#### **Описание алгоритма**

Функциональный блок содержит внутренний таймер, который запускается по переднему фронту входного дискретного сигнала IN. На выходе ET формируется текущее время, отсчитываемое таймером от момента пуска. Если текущее время, отсчитываемое таймером, сравняется со значением входа PT, отсчет времени прекращается. При этом устанавливается в 1 выход Q.

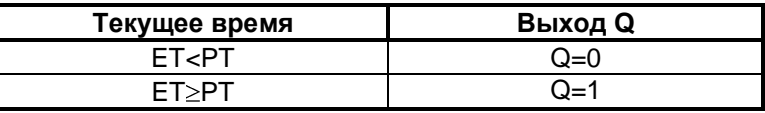

По заднему фронту сигнала IN отсчет времени прекращается и таймер сбрасывается, выход ET обнуляется. Работу блока поясняет временная диаграмма.

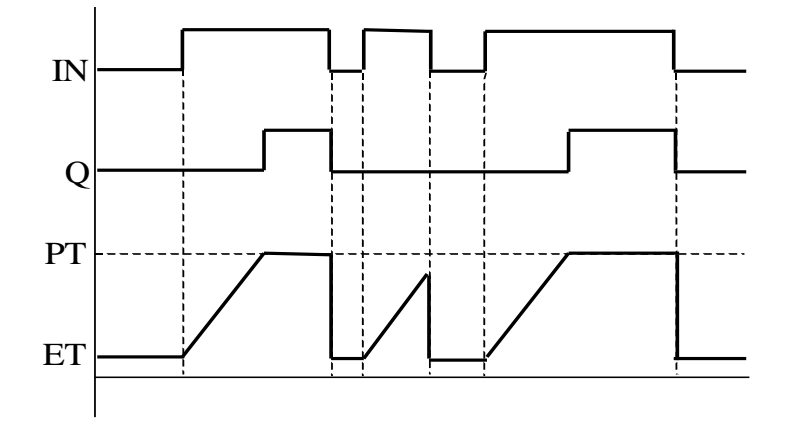

### **3.5.7 TOF\_H – Таймер по спаду**

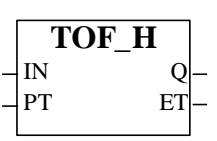

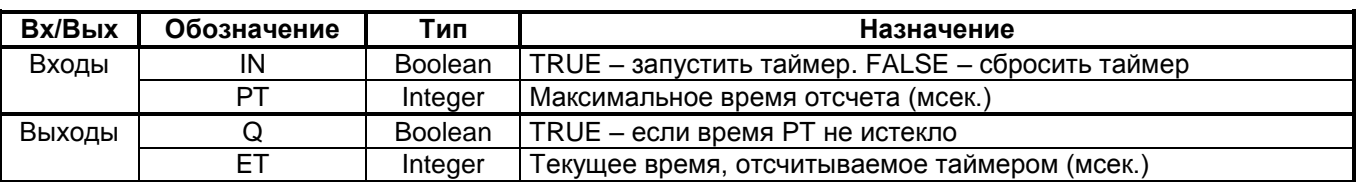

#### **Назначение**

Функциональный блок TOF\_H используется для задания временных задержек.

#### **Описание алгоритма**

Функциональный блок содержит внутренний таймер, который запускается по заднему фронту входного дискретного сигнала IN. На выходе ET формируется текущее время, отсчитываемое таймером от момента пуска. Если текущее время, отсчитываемое таймером, сравняется со значением входа PT, отсчет времени прекращается. При этом выход Q=0.

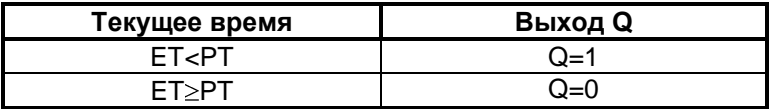

По переднему фронту сигнала IN отсчет времени прекращается и таймер сбрасывается, выход ET обнуляется, выход Q=1. Работу блока поясняет временная диаграмма.

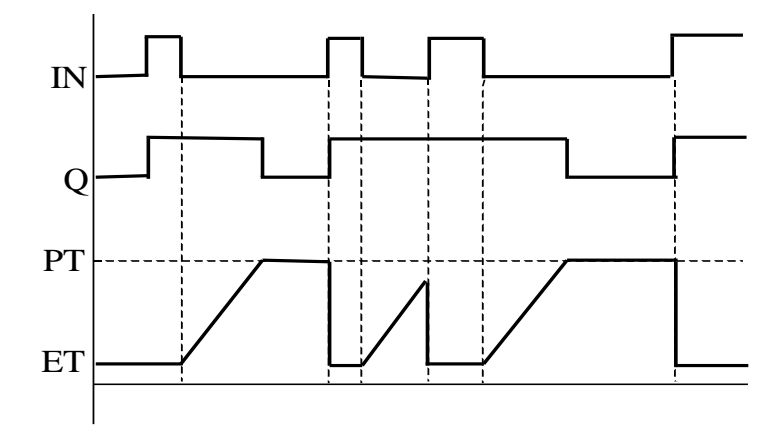

### **3.5.8 TP\_H – Таймер по уставке**

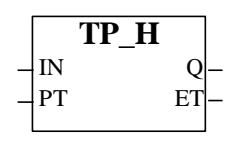

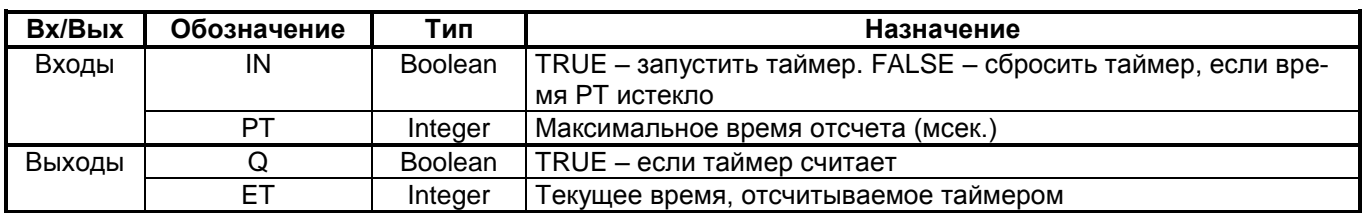

#### **Назначение**

Функциональный блок TP\_H используется для задания временных задержек.

#### **Описание алгоритма**

Функциональный блок содержит внутренний таймер, который запускается по переднему фронту входного дискретного сигнала IN. На выходе ET формируется текущее время, отсчитываемое таймером от момента пуска. Во время счета алгоритм не реагирует на изменения сигнала IN. Если текущее время, отсчитываемое таймером, сравняется со значением входа PT, отсчет времени прекращается, таймер останавливается. Сброс таймера происходит по заднему фронту сигнала IN, но только в том случае, если отсчитываемое таймером время достигло значения PT.

Выход Q устанавливается в 1, когда таймер начинает считать. Если таймер остановлен, выход Q равен логическому нулю. Работу блока поясняет временная диаграмма.

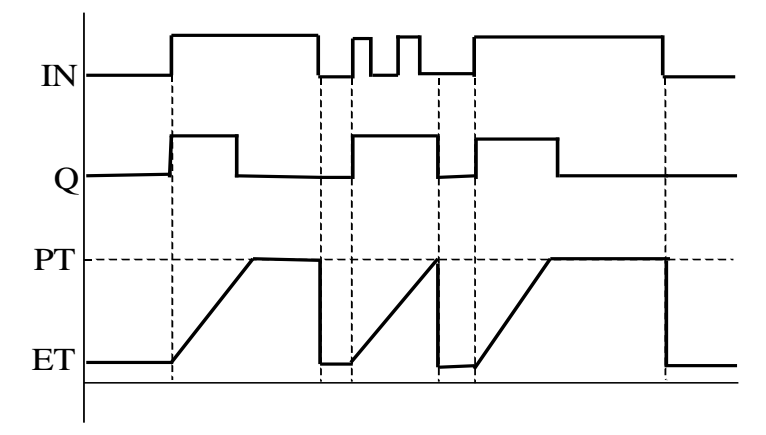

### 3.5.9 CTD H - Счетчик вниз

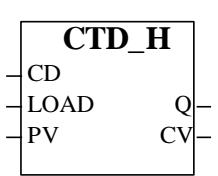

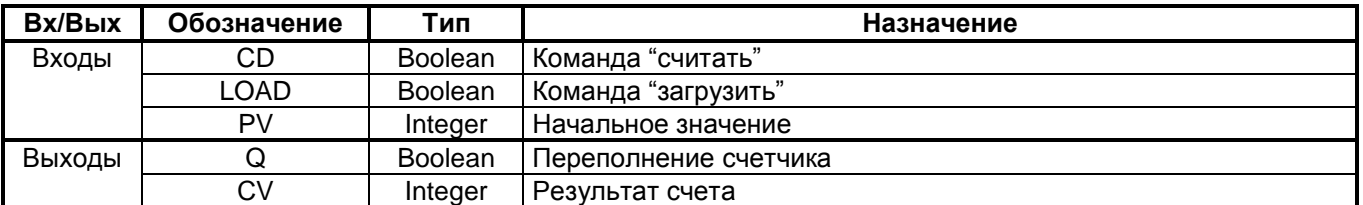

#### Назначение

Функциональный блок СТD\_Н представляет собой счетчик, содержимое которого можно уменьшать на 1 в каждом цикле работы контроллера. Совместно с блоком RF TRIG блок CTD Н используется для подсчета числа дискретных событий (переход из состояния логического 0 в состояние логической 1 или обратных переходов).

#### Описание алгоритма

При состоянии входа CD=TRUE содержимое счетчика уменьшается до 0. Содержимое счетчика уменьшается на 1 в каждом цикле работы контроллера. Выход CV равен результату счета в текущем цикле. Если CD=FALSE содержимое счетчика не изменяется.

По команде "загрузить" (LOAD=TRUE) в счетчик записывается начальное значение PV. До тех пор, пока LOAD=TRUE, выход CV=PV.

Выход Q принимает значение TRUE в тот момент, когда произошло переполнение счетчика, т.е. результат счета равен CV≤0.

Примечание: блок CTD\_Н не определяет передний и задний фронты входа (CD). Для того чтобы создать импульсный счетчик, на вход CD необходимо подавать сигнал с выхода блока RF TRIG, который выделяет передний и задний фронты дискретного сигнала. На рисунке приведен пример соединения блоков. Содержимое счетчика будет уменьшаться на 1 по переднему фронту сигнала Command. Если установить инверсию на входе CLK блока RF TRIG, содержимое счетчика будет уменьшаться по заднему фронту сигнала Command.

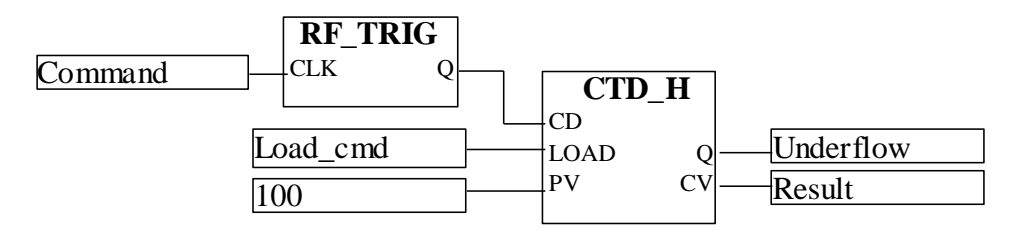

### **3.5.10 CTU\_H – Счетчик вверх**

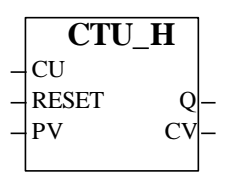

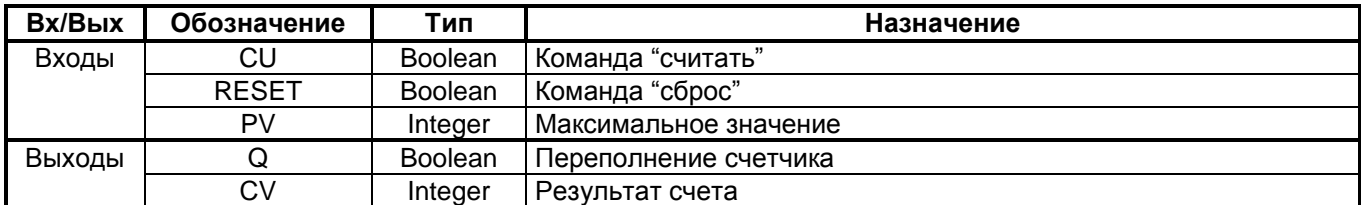

#### **Назначение**

Функциональный блок CTU\_H представляет собой счетчик, содержимое которого можно увеличивать на 1 в каждом цикле работы контроллера. Совместно с блоком RF\_TRIG блок CTD\_H используется для подсчета числа дискретных событий (переход из состояния логического 0 в состояние логической 1 или обратных переходов).

#### **Описание алгоритма**

При состоянии входа CU=TRUE содержимое счетчика увеличивается до максимального значения PV. Содержимое счетчика увеличивается на 1 в каждом цикле работы контроллера. Выход CV равен результату счета в текущем цикле. Если CU=TRUE содержимое счетчика не изменяется.

По команде "сброс" (RESET=TRUE) содержимое счетчика обнуляется. До тех пор, пока RESET=TRUE, выход CV=0.

Выход Q принимает значение TRUE в тот момент, когда произошло переполнение счетчика, т.е. результат счета равен максимальному значению PV или PV<0.

Примечание: блок CTU\_H не определяет передний и задний фронты входа (CU). Для того чтобы создать импульсный счетчик, на вход CU необходимо подавать сигнал с выхода блока RF\_TRIG, который выделяет передний и задний фронты дискретного сигнала. На рисунке приведен пример соединения блоков. Содержимое счетчика будет увеличиваться на 1 по переднему фронту сигнала Command. Если установить инверсию на входе CLK блока RF\_TRIG, содержимое счетчика будет увеличиваться по заднему фронту сигнала Command.

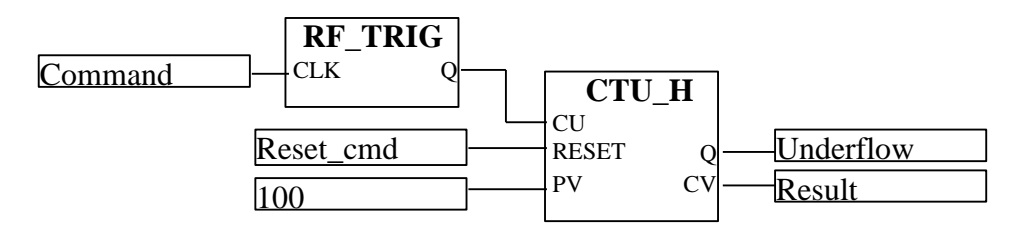

### 3.5.11 CTUD H - Счетчик вверх-вниз

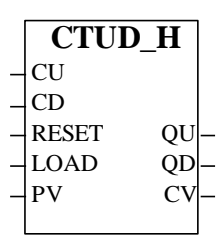

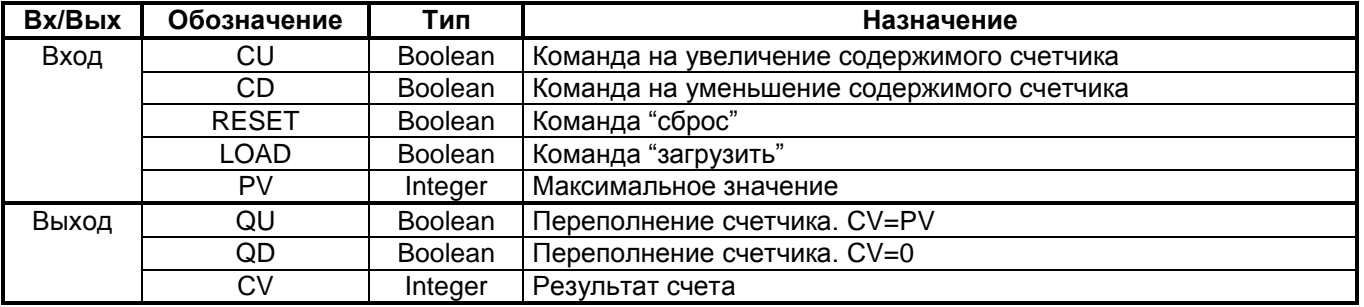

#### Назначение

Функциональный блок CTUD Н представляет собой счетчик, содержимое которого можно уменьшать или увеличивать на 1 в каждом цикле работы контроллера. Совместно с блоком RF TRIG блок CTUD H используется для подсчета числа дискретных событий (переход из состояния логического 0 в состояние логической 1 или обратных переходов).

#### Описание алгоритма

При состоянии входа CU=TRUE содержимое счетчика увеличивается до максимального значения PV, при состоянии входа CD=TRUE уменьшается до 0. Содержимое счетчика увеличивается или уменьшается на 1 в каждом цикле работы контроллера. Выход CV равен результату счета в текущем цикле. Если CU=CD содержимое счетчика не изменяется.

Работа счетчика разрешается, если отсутствуют сигналы "загрузить" и "сброс". По команде "загрузить" (LOAD=TRUE) в счетчик записывается значение PV. По команде "сброс" (RESET=TRUE) содержимое счетчика обнуляется, если нет команды "загрузить".

Выход QU принимает значение TRUE в тот момент, когда произошло переполнение счетчика и результат счета равен максимальному значению PV или PV<0.

Выход QD принимает значение TRUE в тот момент, когда произошло переполнение счетчика и результат счета равен CV<0.

Примечание: блок CTUD Н не определяет передний и задний фронты входов CU и CD. Для того чтобы создать импульсный счетчик, на входы CU и CD необходимо подавать сигнал с выходов двух блоков RF\_TRIG, которые будут выделять передний и задний фронты дискретного сигнала. На рисунке приведен пример соединения блоков. Содержимое счетчика будет увеличиваться или уменьшаться на 1 по переднему фронту сигналов Add или Sub соответственно. Если установить инверсию на входы CLK блоков RF\_TRIG, содержимое счетчика будет изменяться по заднему фронту сигналов Add или Sub.

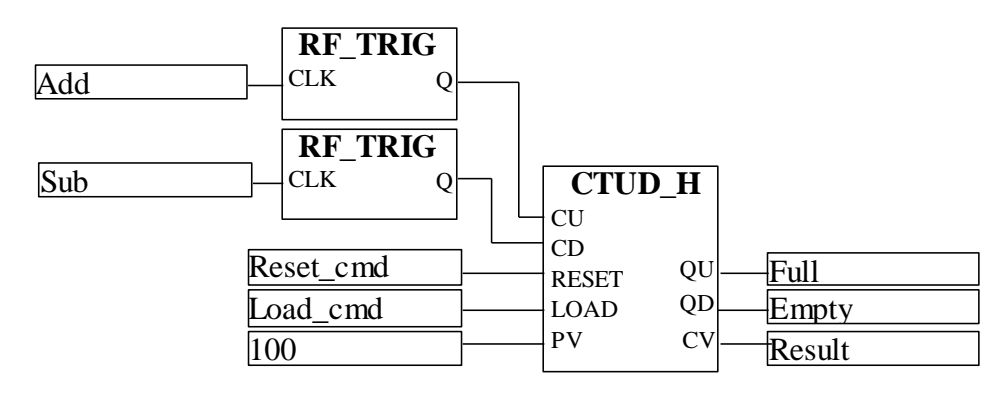

### **3.6 ПРОГРАММНОЕ УПРАВЛЕНИЕ**

### **3.6.1 PULSE – Одновибратор**

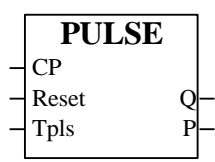

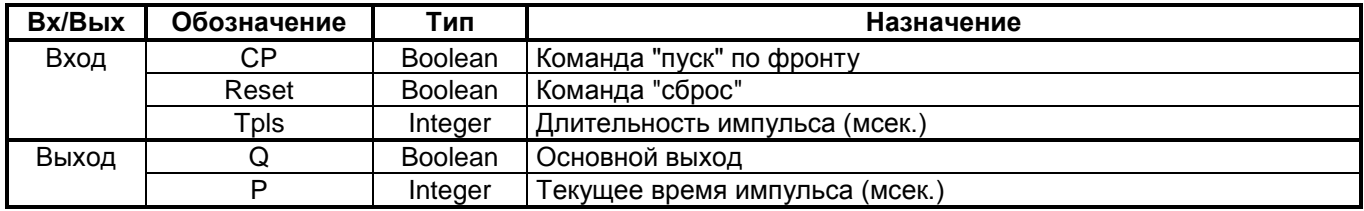

#### **Назначение**

Функциональный блок PULSE применяется в тех случаях, когда необходимо сформировать одиночный импульс заданной длительности.

#### **Описание алгоритма**

Алгоритм запускается по переднему фронту сигнала на входе CP (пуск), т.е. когда на входе CP дискретный сигнал переходит из состояния лог.0 в состояние лог.1. Перед пуском выходной дискретный сигнал Q отсутствует. После пуска появляется сигнал на выходе Q, причем этот сигнал находится в состоянии лог.1 в течение времени P=Tpls, где Тpls - параметр настройки. По истечении времени Тpls сигнал на выходе вновь переходит в нулевое состояние, после чего алгоритм можно вновь запустить.

На выходе P формируется текущее время, отсчитываемое от момента пуска. После отработки импульса  $P=0$ .

Сигнал на входе Reset (сброс) в любой момент времени обнуляет оба выхода. При наличии команды "сброс" алгоритм не может быть запущен а также не может быть повторно запущен командой "пуск" до тех пор, пока не закончится формирование выходного импульса.

Примечание: Для запуска по заднему фронту, сигнал на входе CP инвертируется.

### 3.6.2 BLINKE - Мультивибратор

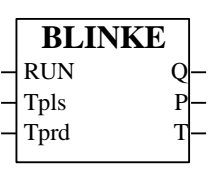

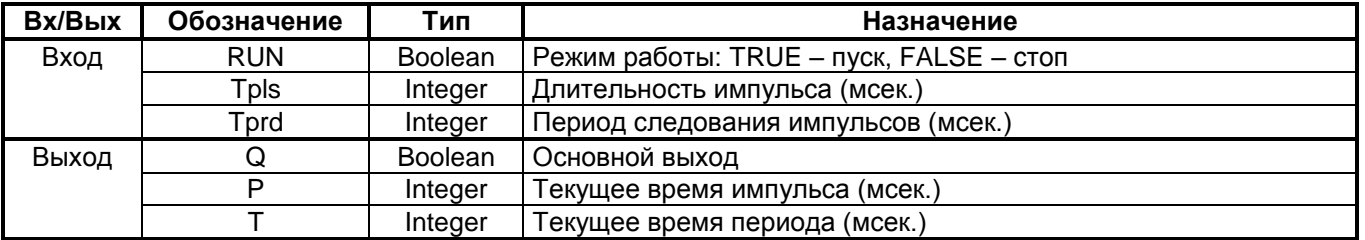

#### Назначение

Функциональный блок BLINKE применяется для периодического включения оборудования (двигателя, нагревателя, обеспечения мигающей сигнализации и т.п.).

#### Описание алгоритма

Алгоритм формирует последовательность импульсов с заданной длительностью и периодом следования. При состоянии входа RUN=TRUE с выхода блока Q формируются импульсы с длительностью Tpls и периодом следования Tprd. Фактическая длительность импульсов, также как и период следования кратны циклу контроллера.

Состояние основного выхода Q в режиме пуска (RUN=TRUE) при различных значениях Tpls и Tprd определяется таблицей:

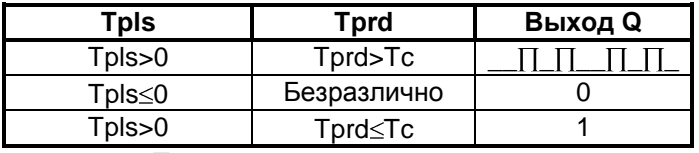

Тс - время цикла контроллера.

На выходе Р формируется время, отсчитываемое от переднего фронта импульса. В следующем такте после отработки импульса Р=0. На выходе Т формируется текущее время, отсчитываемое от начала нового периода. Если заданная длительность периода меньше времени цикла котроллера Tprd<Tc, то выход T равен нулю.

При переходе входного сигнала RUN в состояние FALSE последовательность импульсов прерывается. выход Q равен логическому нулю. Выходы P и T обнуляются.

### 3.6.3 SIN GEN - Генератор синусоидального сигнала

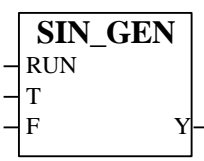

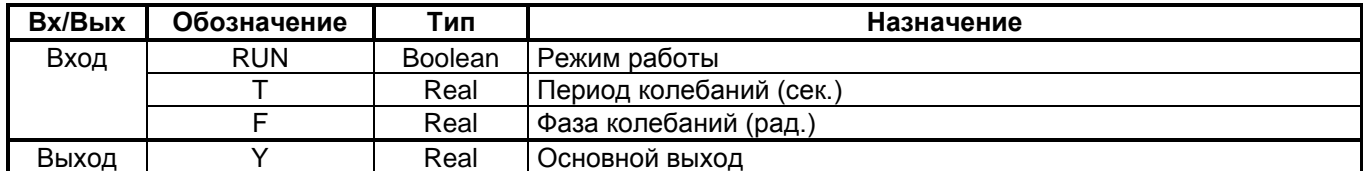

#### Назначение

Функциональный блок SIN GEN применяется для генерации синусоидальных сигналов при моделировании и настройке контуров регулирования.

#### Описание алгоритма

Функциональный блок содержит генератор синусоидального сигнала с периодом Т и фазой F. Фаза F задается в радианах,  $F=0-2\pi$ .

На выходе Y формируется сигнал по закону

$$
Y = \sin(\omega \cdot t + \varphi) = \sin(\frac{2 \cdot \pi \cdot t}{T} + F)
$$

Текущее время t изменяется дискретно по закону t=n\*Tc, где Тс-время цикла контроллера. Период выходного сигнала Т приводится к значению, кратному Тс.

Генерация выходного сигнала начинается при установке входного сигнала RUN в состояние TRUE. При состоянии RUN=FALSE генерация синусоидального сигнала прекращается, выходной сигнал принимает значение Y=0.

### **3.6.4 PSET - Программный задатчик**

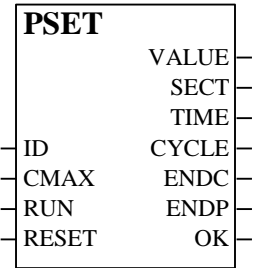

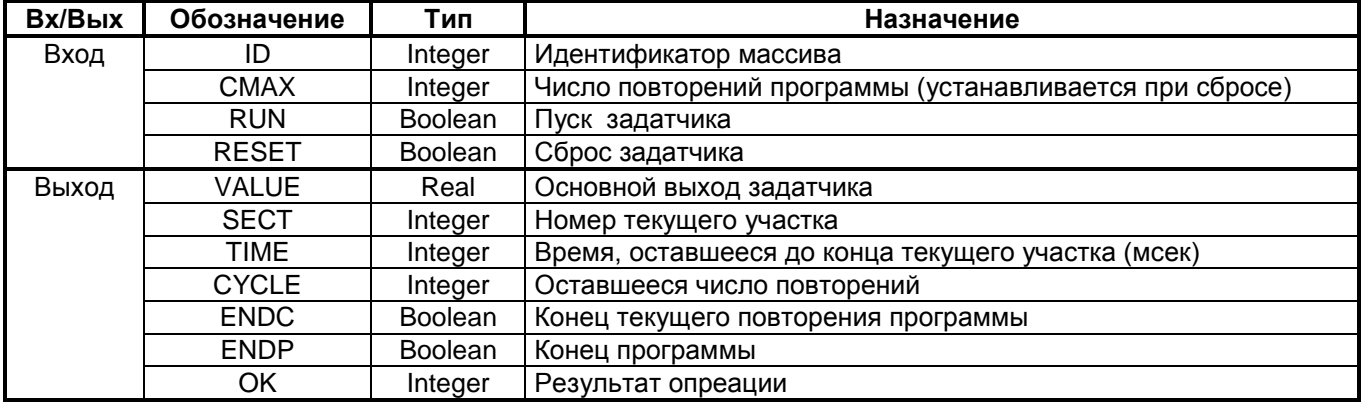

#### **Назначение**

Программный задатчик формирует кусочно-линейную функцию времени, состоящую из отрезков. Конечная ордината и продолжительность во времени каждого отрезка задаются в двумерном массиве. Идентификатор массива подается на вход ID. Начальная ордината задается нулевым элементом массива. Массив должен быть предварительно открыт функцией AR\_OPEN.

#### **Описание алгоритма.**

В состоянии сброса значение на выходе VALUE равно начальной ординате. После пуска значение на выходе VALUE начинает изменяться в соответствии с заданной программой.

Вход RESET является приоритетным по отношению к RUN.

После выполнения последнего участка программа переходит в состояние "конец программы", при этом выходное значение VALUE замораживается. Если задано количество повторов CMAX =1, программа выполняется один раз, после чего переходит в состояние "конец программы".

При CMAX >1 программа, дойдя до конца, автоматически переходит в начало, оставаясь в состоянии пуска до тех пор, пока не закончится заданное число повторений. После каждого окончания программы выход ENDC (конец повторения) на один цикл переходит в состояние TRUE и вновь возвращается в состояние лог.0. После того, как все повторения будут выполнены, программа переходит в состояние "конец программы". При этом выход ENDP становится равным TRUE и остается в этом состоянии до тех пор, пока программа не будет сброшена.

Сигнал, формируемый программным задатчиком

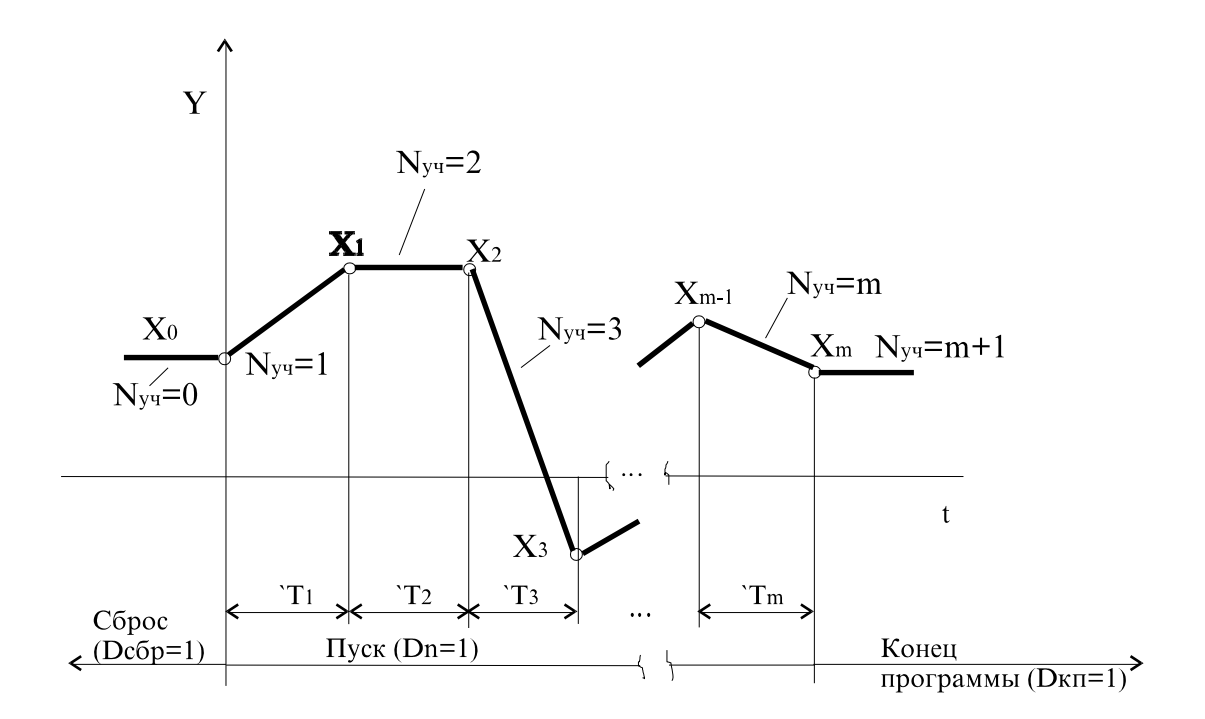

### 3.6.5 SECTION - Кусочно-линейная функция

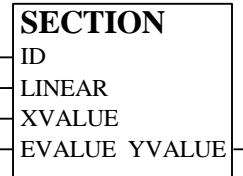

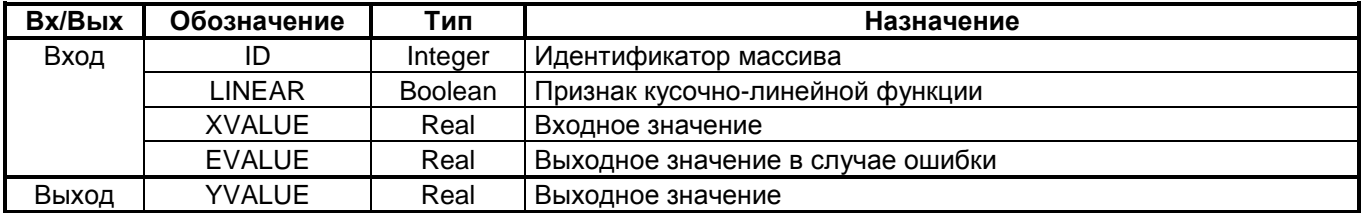

#### Назначение

Функция SECTION вычисляет линеаризованное значение функции Y=f(X) методом кусочно-линейной аппроксимации с использованием узловых точек. Координаты концов отрезков определяются парами Xi, Yi (абсцисса и ордината конца отрезка), которые задаются в массиве. Массив должен быть предварительно открыт функцией AR OPEN.

Линеаризованное значение Ү вычисляется по следующей формуле:

$$
Y = Y_{i-1} + ((Y_i - Y_{i-1}) / (X_i - X_{i-1})) * (X - X_{i-1})
$$

где: X<sub>i</sub>, Y<sub>i</sub> - значения в узлах аппроксимации.

При нулевом значении на входе LINEAR формируется кусочно-ступенчатая функция.

#### ПРИМЕРЫ ИСПОЛЬЗОВАНИЯ БИБЛИОТЕКИ  $3.7$

#### 3.7.1 Регулирование с каскадным и локальным управлением

На рисунке приведен пример программы на языке FBD. В программе используются алгоритмы регулирования RAN, RIM, SET, CCTRL, LCTRL, PWM. Функциональные блоки RAN - аналоговый регулятор, блок RIM - импульсный регулятор. Аналоговый и импульсный регуляторы включены по каскадной схеме, где ведущим является аналоговый регулятор, а ведомым импульсный регулятор.

### Назначение переменных.

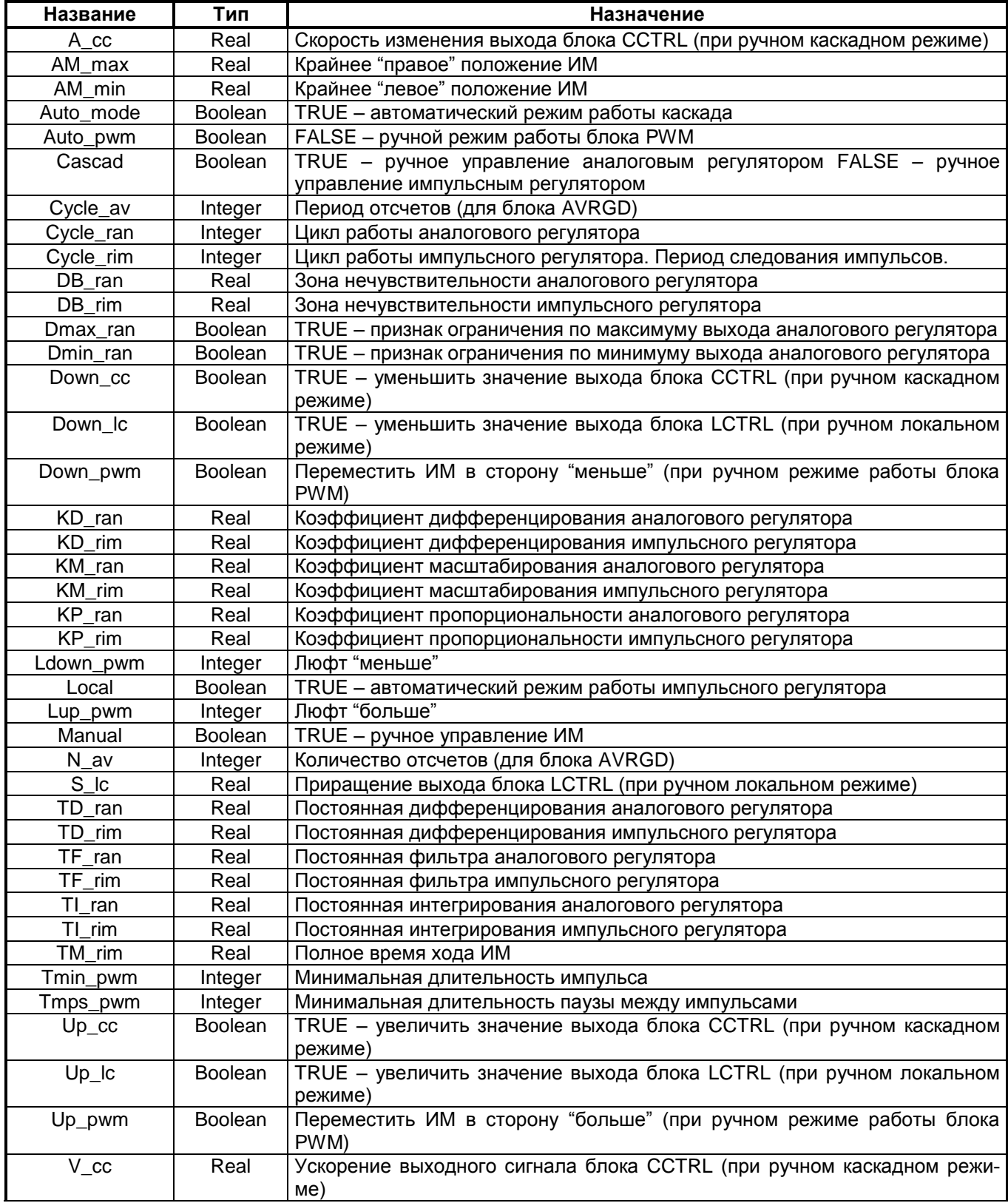

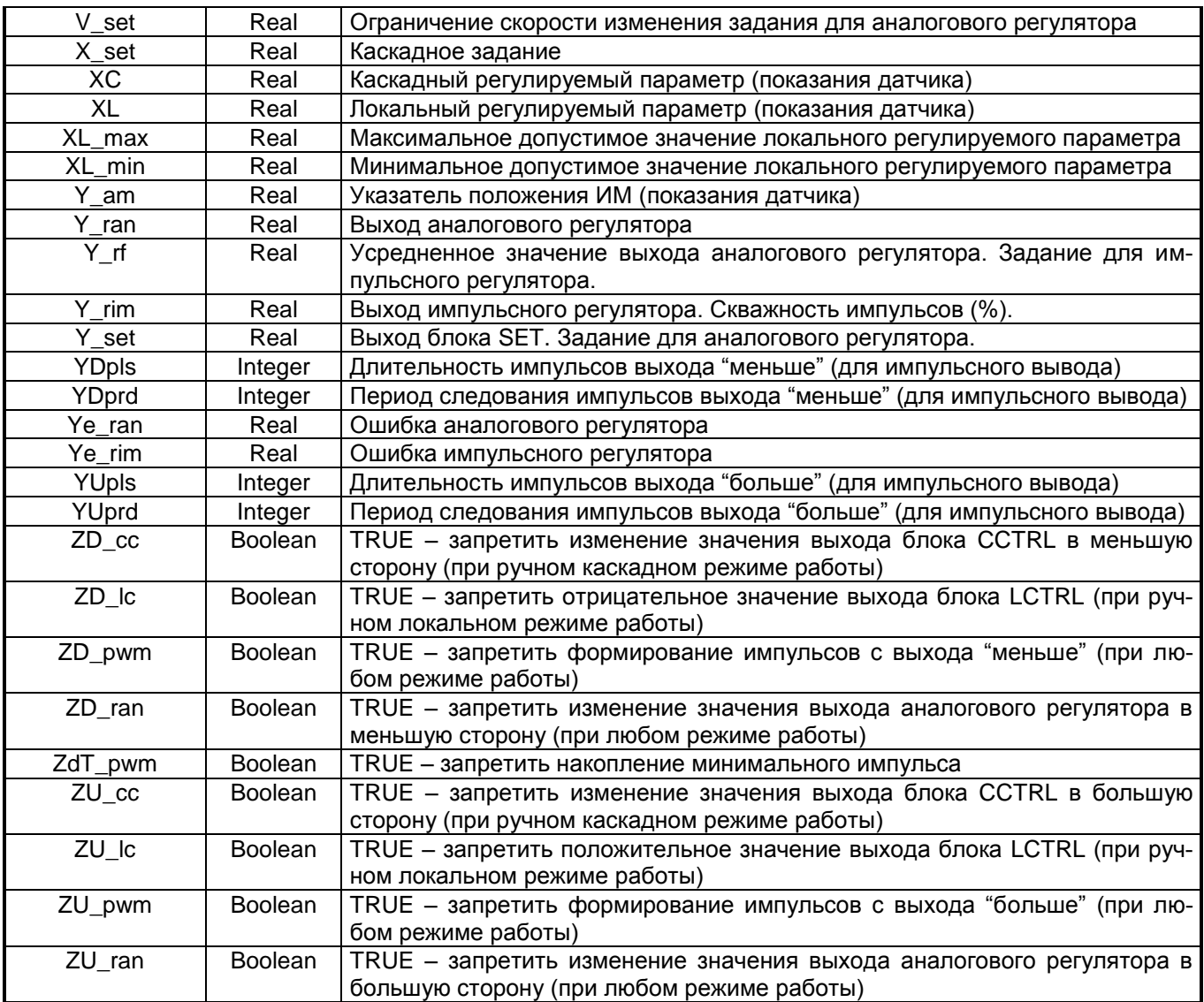

Режимы работы каскада. Для рассматриваемой схемы включения регуляторов предусмотрено четыре режима работы:

- 1. Автоматический режим работы каскада. Этот режим характеризуется состоянием Auto mode=TRUE. Все блоки работают в автоматическом режиме.
- 2. Режим ручного управления аналоговым (ведущим) регулятором. При этом режиме Auto\_mode=FALSE, Cascad=TRUE. Аналоговый регулятор работает в ручном режиме, импульсный регулятор продолжает работать в автоматическом режиме.
- 3. Режим ручного управления импульсным (ведомым) регулятором. При этом режиме Au-<br>to\_mode=FALSE, Cascad=FALSE, Manual=FALSE. Оба регулятора работают в ручном режиме.
- 4. Режим ручного управления исполнительным механизмом. При этом режиме Auto mode=FALSE. Cascad=FALSE, Manual=TRUE. Оба регулятора и блок PWM работают в ручном режиме. При первых трех режимах работы каскада блок PWM работает в автоматическом режиме.

Ниже приведена таблица значений дискретных переменных для переключения на различные режимы работы каскада.

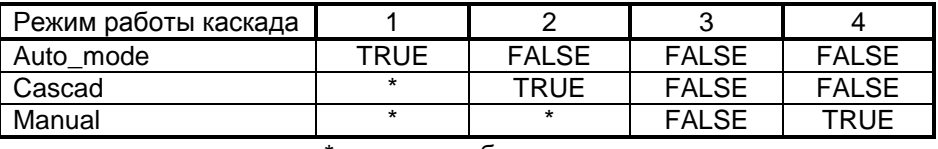

\* - значение безразлично.

Автоматический режим. В момент переключения на автоматический режим выход блока SET (Y\_set) равен регулируемому параметру XC. В последующих циклах работы контроллера значение Y\_set изменяется в соответствии с заданным ограничением скорости V\_set до тех пор, пока не достигнет значения X\_set. Входы аналогового регулятора X1=Y\_set, X2=XC. Блок AVRGD усредняет значение выхода аналогового

регулятора Y ran за 10 циклов длительностью по 1 секунде каждый. Вход импульсного регулятора X1=Y rf, т.е. усредненное значение выхода аналогового регулятора является заданием для импульсного регулятора. Вход X2 импульсного регулятора равен локальному регулируемому параметру XL. Блок PWM преобразует выход импульсного регулятора Y\_rim в длительность импульсов. В соответствии со знаком Y\_rim импульсы формируются с выхода "больше" или "меньше" и ИМ перемешается в соответствующем направлении.

Выход аналогового регулятора ограничивается по нижнему пределу XL min и верхнему пределу XL max при любом режиме работы. Также для аналогового регулятора предусмотрен запрет изменения выхода по одному из направлений. Если ZU ran=TRUE выход аналогового регулятора не увеличивается, если ZD ran=TRUE не уменьшается. Запреты ZU ran и ZD ran действуют при любом режиме работы.

Ручное управление аналоговым регулятором (Local=TRUE). Этот режим предусмотрен для ручного изменения локального задания (задания для импульсного регулятора). В зависимости от состояния дискретных переменных Up\_cc и Down\_cc значение выхода блока CCTRL увеличивается или уменьшается соответственно со скоростью V\_сс и ускорением A\_сс.

Выход аналогового регулятора при ручном режиме работы равен входу Х0. Т.к. Auto\_mode=FALSE, то Y\_rf=Y\_ran. Таким образом, в режиме ручного управления аналоговым регулятором задание для импульсного регулятора Y\_rf равно выходу блока CCTRL и изменяется в большую или меньшую сторону в зависимости от состояния дискретных переменных Up\_cc и Down\_cc. Если Up\_cc=TRUE значение локального задания увеличивается, если Down cc=TRUE уменьшается. Переменные ZU сс и ZD сс предназначены для запрета уменьшения или увеличения значения выхода блока CCTRL. Если ZU cc=TRUE значение выхода не будет увеличиваться независимо от состояния Up cc. Если ZD cc=TRUE значение выхода уменьшаться не будет независимо от состояния Down сс. Запреты ZU сс и ZD сс действуют только в режиме ручного управления аналоговым регулятором.

Выход блока SET равен Y set=XC. Следовательно, входы X1 и X2 аналогового регулятора равны и ошибка Ye\_ran=0.

Ручное управление импульсным регулятором (Local=FALSE). В этом режиме значение аналоговой переменной Y rim (скважность импульсов в процентах) изменяется в зависимости от состояния дискретных переменных UP Ic и Down Ic. Абсолютное значение выхода блока LCTRL увеличивается на величину S Ic в каждом цикле работы контроллера. Знак выхода зависит от состояния дискретных переменных Up Ic и Down Ic в соответствии с таблицей. Если Up Ic=Down Ic, выход равен нулю.

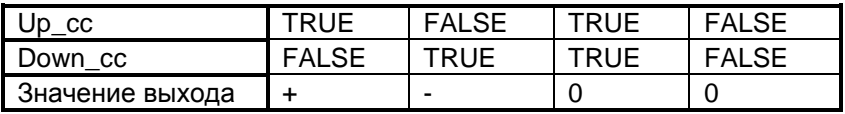

Выход импульсного регулятора при ручном режиме работы равен входу Х0. Следовательно, увеличение абсолютного значения выхода блока LCTRL приводит к увеличению длительности импульсов в каждом цикле работы контроллера до тех пор, пока импульсы не слипнутся. Переменная ZU Ic предназначена для запрета положительного значения выхода блока LCTRL. Ели ZU Ic=TRUE и Up Ic=TRUE, выход YUpIs=0. Переменная ZD Ic предназначена для запрета отрицательного значения выхода. Если ZD Ic=TRUE и Down\_lc=TRUE, выход YDpls=0. Запреты ZU\_lc и ZD\_lc действуют только при ручном локальном режиме.

Выход аналогового регулятора равен локальному регулируемому параметру XL. Следовательно, входы X1 и X2 импульсного регулятора равны и ошибка Ye\_rim=0. Выход блока SET равен Y\_set=XC. Ошибка Ye ran=0.

Ручное управление исполнительным механизмом (Auto pwm=FALSE). Этот режим работы предусмотрен для ручного управления исполнительным механизмом. В зависимости от состояния переменных Up pwm и Down pwm исполнительный механизм перемещается по направлению "больше" или "меньше" соответственно. Переменные ZU pwm и ZD pwm предназначены для запрета перемещения ИМ по одному из направлений. Если ZU pwm=TRUE, выход "больше" постоянно равен нулю (YUpls=0), следовательно, ИМ по направлению "больше" перемешаться не будет. Если ZD pwm=TRUE, выход "меньше" постоянно равен нулю (YDpls=0) и ИМ по направлению "меньше" перемещаться не будет. Поскольку дискретные переменные ZU pwm и ZD pwm равны соответствующим выходам блока LIMALR H, то при достижении ИМ положения Y\_am=AM\_max переменная ZU\_pwm=TRUE, при достижении ИМ положения Y\_am=AM\_min переменная ZD pwm=TRUE. Запреты ZU pwm и ZD pwm действуют при любом режиме работы.

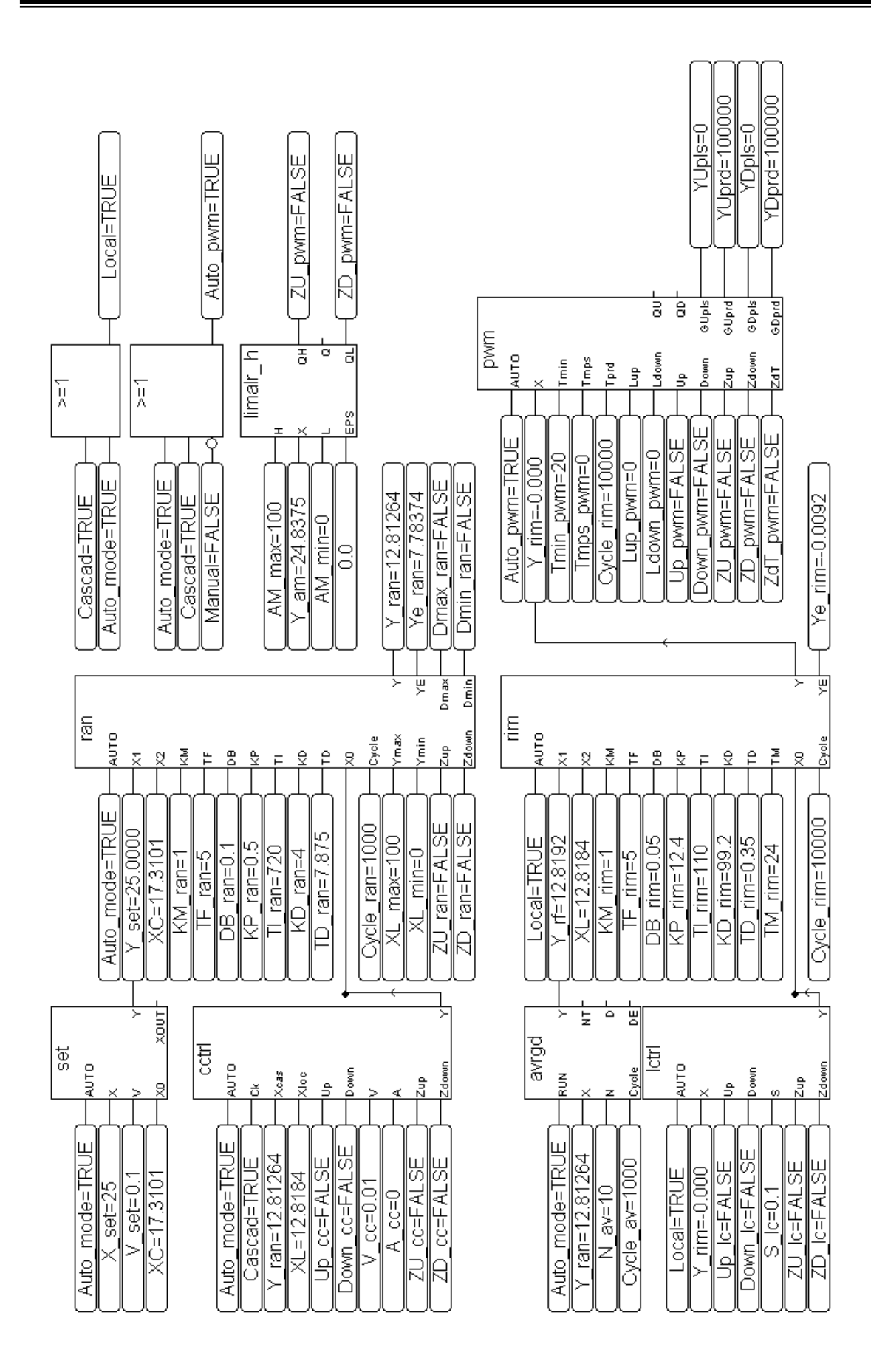

# ПРИМЕРЫ ИСПОЛЬЗОВАНИЯ БИБЛИОТЕКИ

## TREI-5B.TN-60

### **3.7.2 Каскадное регулирование с локальным заданием**

На рисунке приведен пример программы на языке FBD. В программе используется 2 блока SET для каскадного и локального задания.

#### **Назначение переменных**.

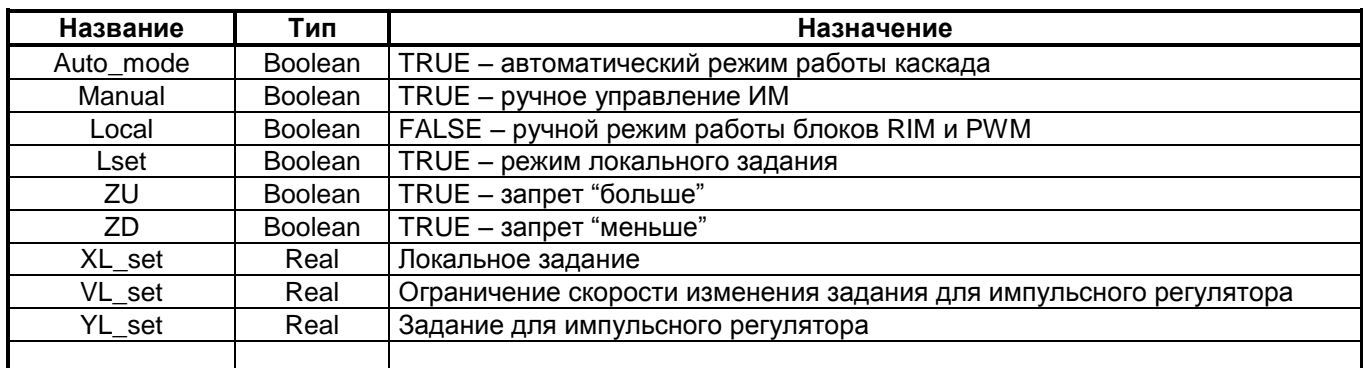

Назначение остальных переменных см. в разделе 9.1.1.

**Режимы работы каскада**. Для рассматриваемой схемы предусмотрено 3 режима работы:

- 1. Автоматический режим.
- 2. Режим локального задания.
- 3. Режим ручного управления ИМ.

Ниже приведена таблица значений дискретных переменных для переключения на различные режимы работы каскада.

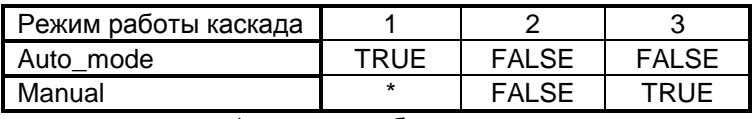

\* - значение безразлично.

**Автоматический режим.** Этот режим аналогичен автоматическому режиму, рассмотренному в разделе 9.1.1. Задание для импульсного регулятора YL\_set=Y\_ran. Запреты ZU и ZD действуют как для аналогового регулятора, так и для блока PWM. При достижении ИМ положения Y\_am=AM\_min дискретная переменная ZD=TRUE. При этом импульсы с выхода "меньше" не формируются, и выход аналогового регулятора не уменьшается. При достижении ИМ положения Y\_am=AM\_max дискретная переменная ZU=TRUE. При этом импульсы с выхода "больше" не формируются, и выход аналогового регулятора не увеличивается. Запреты ZU и ZD действуют при любом режиме работы. Выход аналогового регулятора ограничивается по нижнему пределу XL\_min и верхнему пределу XL\_max также при любом режиме работы.

**Локальное задание** (Lset=TRUE). Этот режим предусмотрен для изменения локального задания. Для локального задания (XL\_set) предусмотрена статическая балансировка. При 1-м и 3-м режимах работы каскада локальное задание отслеживает выход аналогового регулятора, значение XL\_set нельзя изменить вручную. В момент переключения на 2-ой режим XL\_set запоминает последнее значение выхода аналогового регулятора Y\_ran и не изменится, если его не изменить вручную. Импульсный регулятор и блок PWM работают в автоматическом режиме.

**Ручное управление исполнительным механизмом** (Auto\_pwm=FALSE). Этот режим работы предусмотрен для ручного управления исполнительным механизмом. В зависимости от состояния переменных Up\_pwm и Down\_pwm исполнительный механизм перемещается по направлению "больше" или "меньше" соответственно.

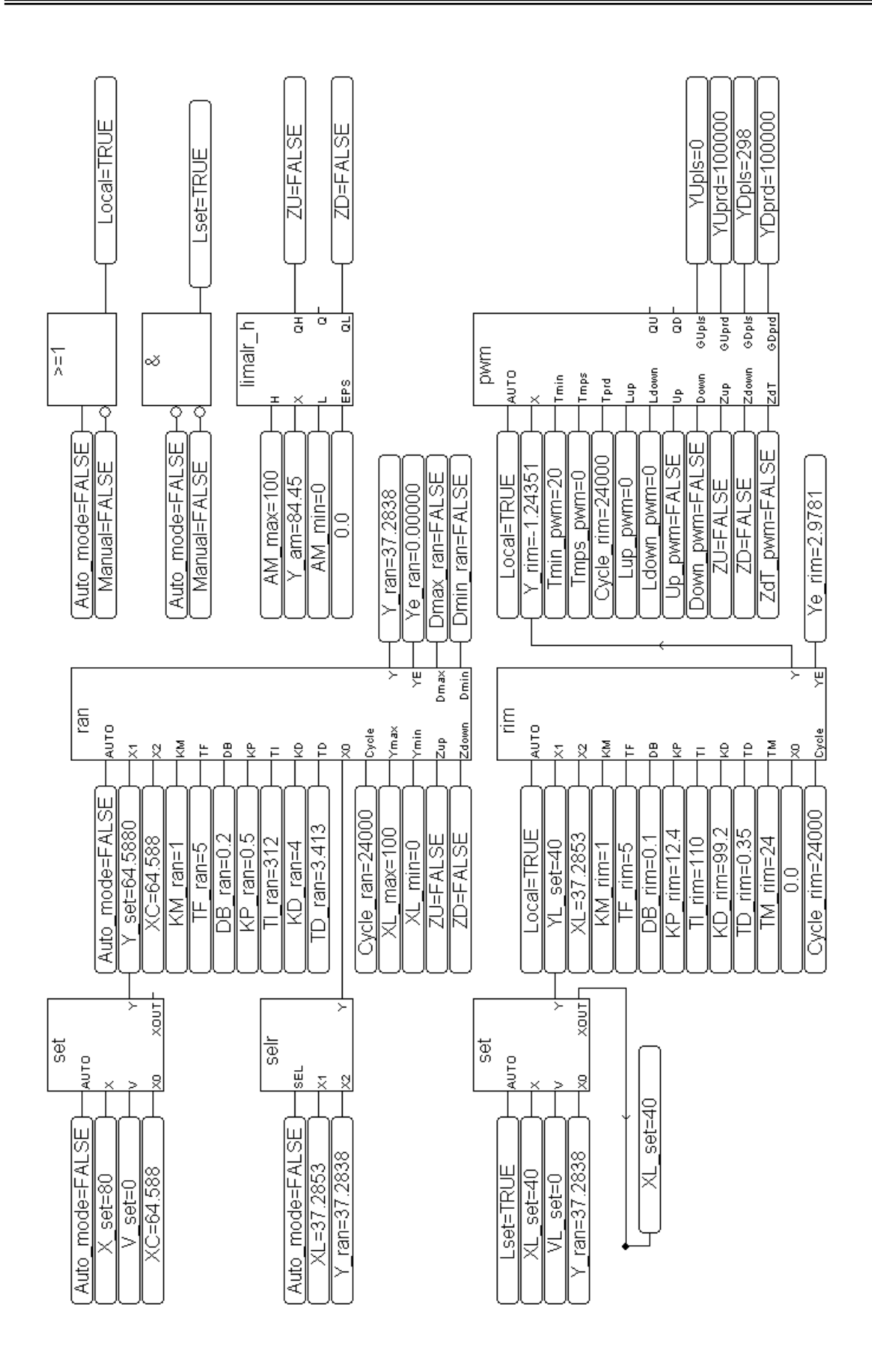

# ПРИМЕРЫ ИСПОЛЬЗОВАНИЯ БИБЛИОТЕКИ

## TREI-5B.TN-60
## **4. БИБЛИОТЕКА ХРАНЕНИЯ И ОБРАБОТКИ ДАННЫХ**

## **4.1 ОПЕРАЦИИ С МАССИВАМИ**

### **4.1.1 AR\_OPEN - Создание массива элементов**

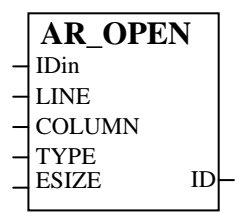

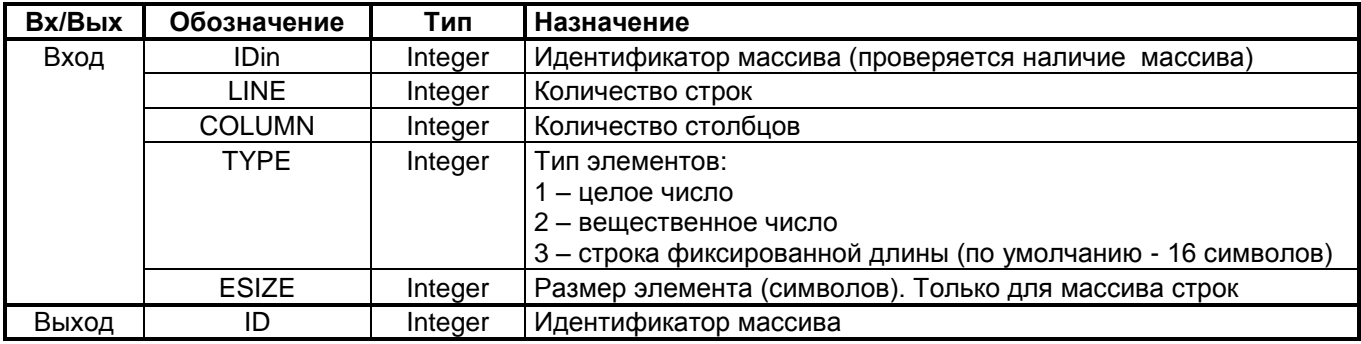

### **Назначение**

Функция AR\_OPEN используется для создания массива элементов. Максимальная размерность массива – двумерный. Для одномерного массива один из параметров *LINE*-*COLUMN* должен быть равен 1.

При значении входа *IDin* равном нулю – создается новый массив с уникальным идентификатором. В противном случае проверяется наличие открытого массива с идентификатором *IDin*.

Идентификатор созданного массива возвращается в выходном параметре *ID*. В случае ошибки – идентификатор *ID* равен нулю. Код ошибки уточняется вызовом функции ER\_TAKE.

При резервировании процессорной части контроллера имеется возможность зеркализации массивов, созданных через функцию *ar\_open*. Для включения этого механизма в поле *Parameters* платы *m701e* должны быть заданы следующие данные:**ARn,s**, где: **n** – количество зеркализируемых массивов, **s** – максимальный суммарный размер в килобайтах (правила задания параметров плат приводятся в документе "*Устройство программного управления TREI-5B. Технологическое программирование в системе ISaGRAF. Руководство пользователя*"). При создании массива, предполагаемого для зеркализации, вход *IDin* должен быть установлен в ненулевое уникальное значение.

## **4.1.2 AR\_CLOSE - Закрытие массива**

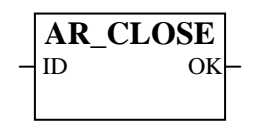

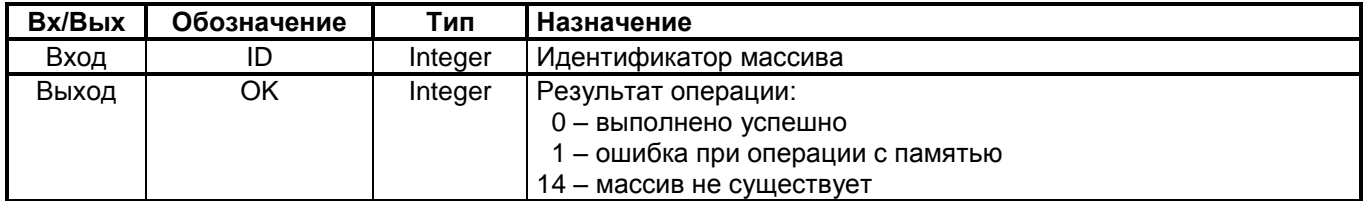

### **Назначение**

Функция AR\_CLOSE используется для закрытия массива элементов, созданного функцией AR\_OPEN.

## 4.1.3 AR FILL - Заполнение массива данными из файла

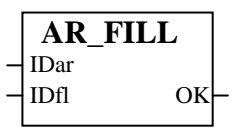

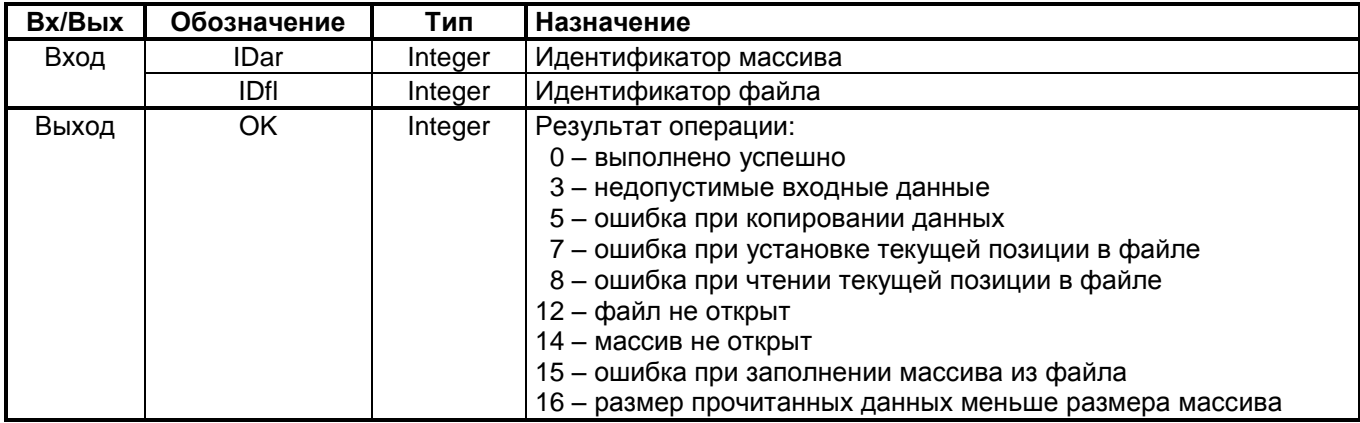

### Назначение

Функция AR FILL используется для заполнения массива данными из файла.

Массив должен быть предварительно открыт функцией AR\_OPEN.

Файл должен быть предварительно открыт функцией FL\_OPEN.

Файл может иметь двоичный, либо текстовый формат. Количество и тип элементов, содержащихся в файле должно соответствовать параметрам массива. В случае текстового файла применяется преобразование. В качестве разделителей могут использоваться следующие символы: пробел, табуляция. Количество разделителей не ограничивается. Начало новой строки отмечают следующие символы: перевод каретки, перевод формата.

Операция с файлом, имеющим идентификатор IDfl, начинается с текущей позиции. По завершению операции чтения, текущая позиция в файле устанавливается на следующий байт после прочитанного блока данных.

## **4.1.4 AR\_SAVE - Сохранение массива данных в файле**

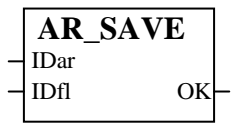

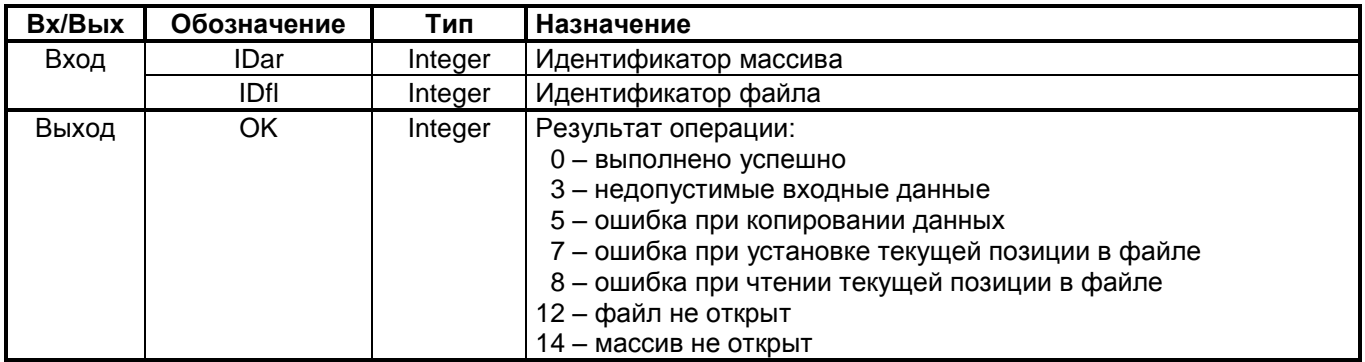

### **Назначение**

Функция AR\_SAVE используется для сохранения массива данных в файле.

Массив должен быть предварительно открыт функцией AR\_OPEN.

Файл должен быть предварительно открыт функцией FL\_OPEN.

Файл может иметь двоичный, либо текстовый формат. В случае текстового файла применяется преобразование.

Операция с файлом, имеющим идентификатор IDfl , начинается с текущей позиции. По завершению операции записи, текущая позиция в файле устанавливается на следующий байт после записанного блока данных.

### **4.1.5 AR\_WR\_ - Запись элемента массива**

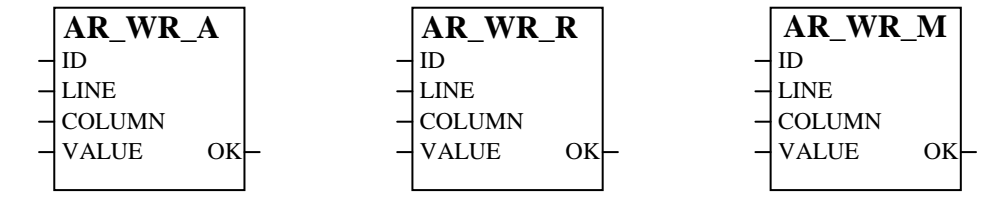

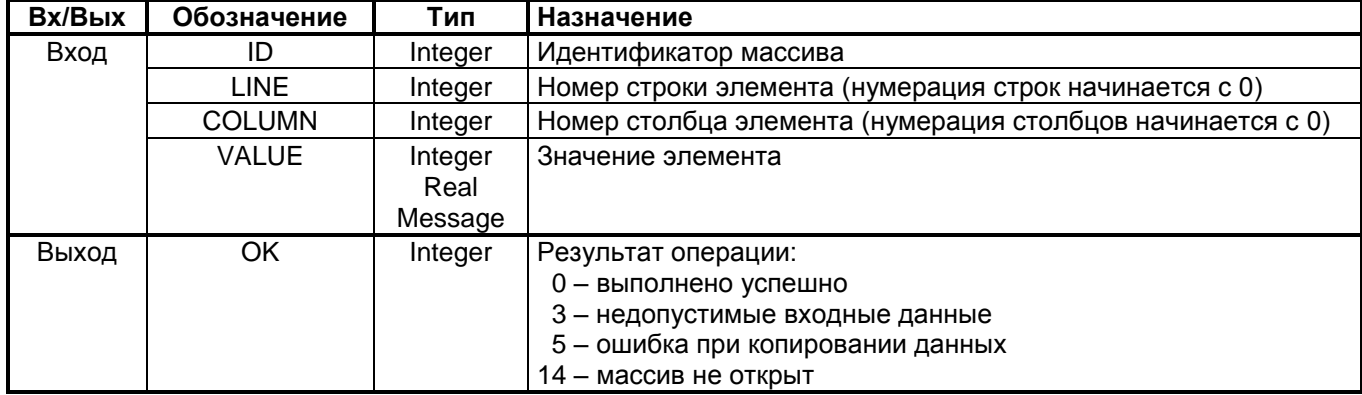

### **Назначение**

Функция AR\_WR\_A используется для записи значения в заданный элемент массива целых чисел.

Функция AR\_WR\_R используется для записи значения в заданный элемент массива вещественных чисел.

Функция AR\_WR\_M используется для записи значения в заданный элемент массива сообщений. Массив должен быть предварительно открыт функцией AR\_OPEN.

## **4.1.6 AR\_RD\_ - Чтение элемента массива**

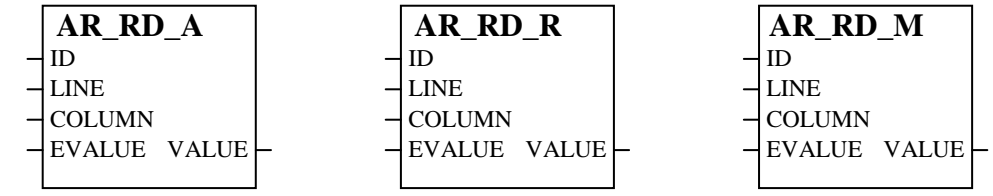

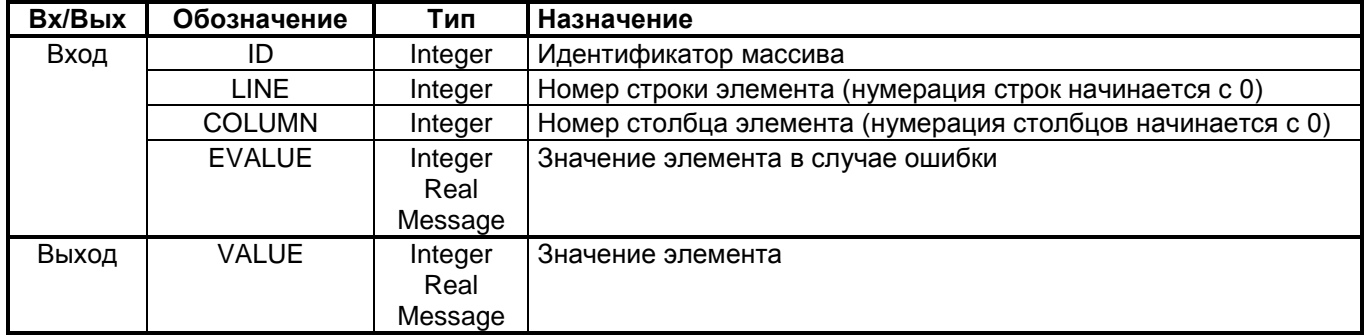

### **Назначение**

Функция AR\_RD\_A используется для чтения элемента массива целых чисел.

Функция AR\_RD\_R используется для чтения элемента массива вещественных чисел.

Функция AR\_RD\_M используется для чтения элемента массива сообщений.

Массив должен быть предварительно открыт функцией AR\_OPEN.

На вход EVALUE подается значение, которое будет на выходе функции при обнаружении ошибки. Код ошибки уточняется вызовом функции ER\_TAKE.

## 4.1.7 ER\_TAKE - Получение кода ошибки последней операции

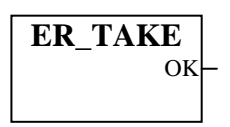

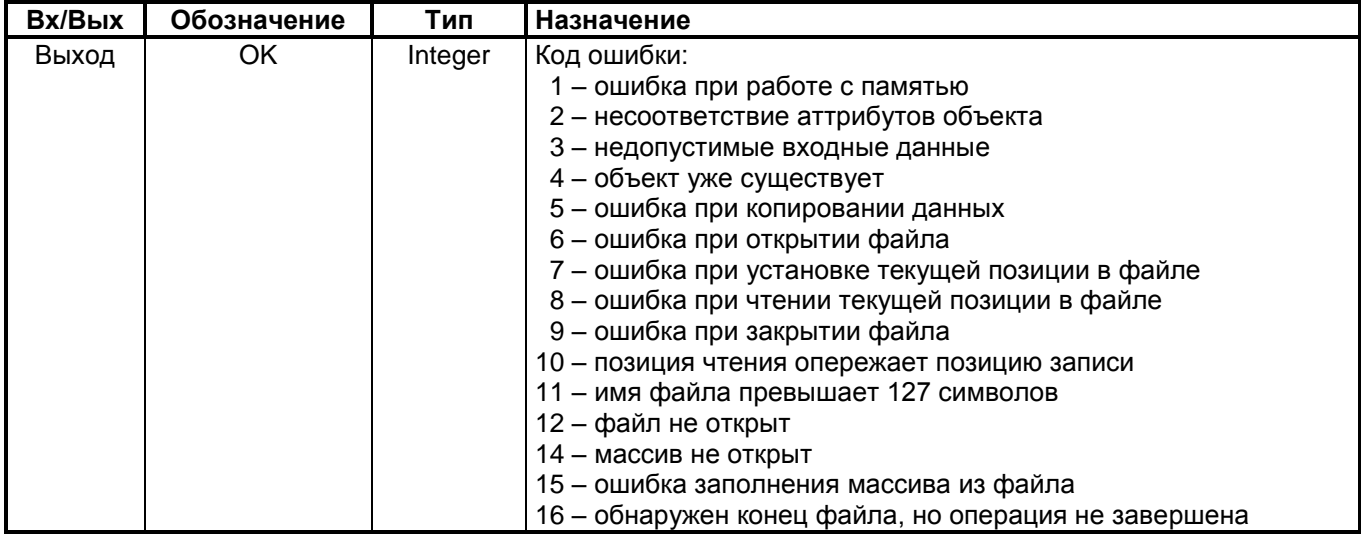

### Назначение

Функция ER\_TAKE используется для получения кода ошибки последней операции с массивом, открытым функцией AR\_OPEN, либо с файлом, открытым функцией FL\_OPEN.

## 4.1.8 INTERP2 - Интерполяция

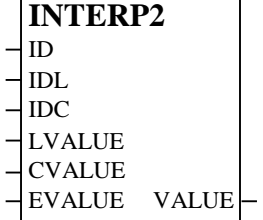

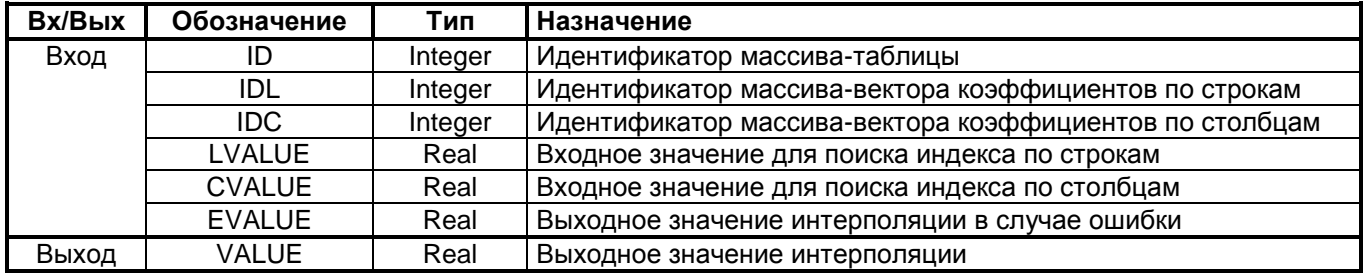

### Назначение

Функция INTERP2 вычисляет интерполированное значение в таблице по 4-м точкам. Для поиска индексов по строкам и столбцам используются переменные, подаваемые на входы LVALUE и CVALUE. Если массивы-векторы IDC и IDL не заданы (индексы равны нулю), то поиск индексов осуществляется в нулевом столбце и нулевой строке таблицы, заданной индексом ID.

Массивы должны быть предварительно открыты функцией AR\_OPEN.

## 4.1.9 INDEX - Поиск индекса

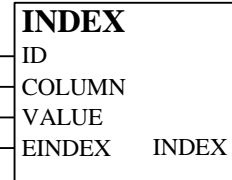

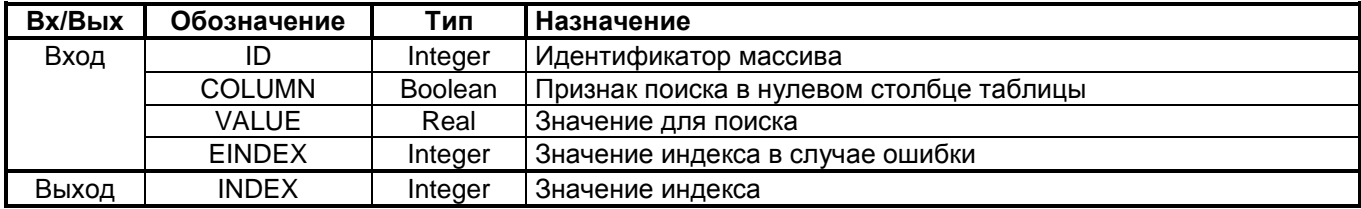

### Назначение

Функция INDEX выполняет поиск индекса в массиве. Для поиска индекса используются переменная, подаваемая на вход VALUE. Если на вход COLUMN подано ненулевое значение, поиск выполняется в нулевом столбце массива-таблицы. Условие поиска:  $(X \gt = X_{i-1})$  &  $(X \lt X_i)$ 

Массив должен быть предварительно открыт функцией AR\_OPEN.

## **4.2 ФАЙЛОВЫЕ ОПЕРАЦИИ**

## **4.2.1 FL\_OPEN - Открытие файла**

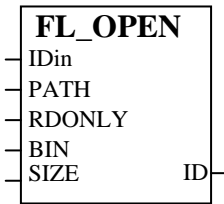

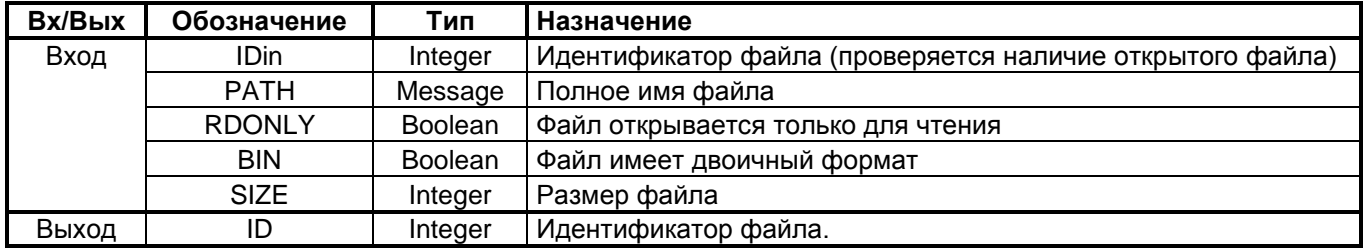

### **Назначение**

Функция FL\_OPEN используется для открытия файла. При значении входа *IDin* равном нулю – открывается файл с уникальным идентификатором. В противном случае проверяется наличие открытого файла с идентификатором *IDin*. При задании полного имени файла используются символы слэш " / ".

Идентификатор открытого файла возвращается в выходном параметре *ID*. В случае ошибки – идентификатор *ID* равен нулю. Код ошибки уточняется вызовом функции ER\_TAKE.

После открытия файла текущая позиция устанавливается в начало файла. Позиция может быть явно установлена через вызов функции *fl\_spos*. В случае, если размер файла не задан (-1 на входе *SIZE*), существующий файл открывается для чтения и записи. В противном услучае файл будет усечен до заданного размера. Если файл не существует – он будет создан.

# **4.2.2 FL\_CLOSE - Закрытие файла**

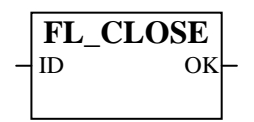

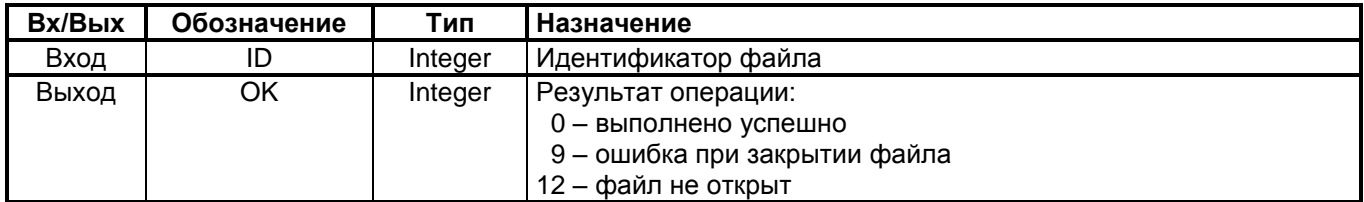

### **Назначение**

Функция FL\_CLOSE используется для закрытия файла, открытого функцией FL\_OPEN.

## **4.2.3 FL\_SPOS - Установка текущей позиции в файле**

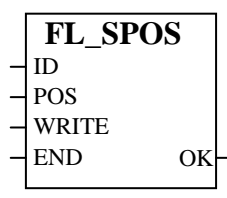

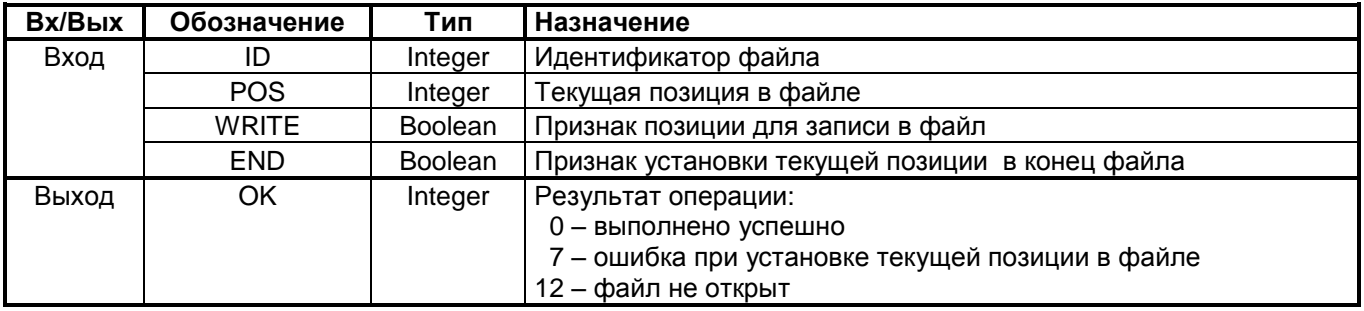

### **Назначение**

Функция FL\_SPOS используется для установки текущей позиции в файле, который был открыт функцией FL\_OPEN.

Позиции для чтения и записи различаются. При установке позиции необходимо указывать, какая именно позиция устанавливается.

## **4.2.4 FL\_GPOS - Получение текущей позиции в файле**

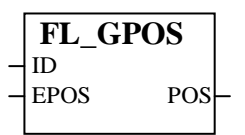

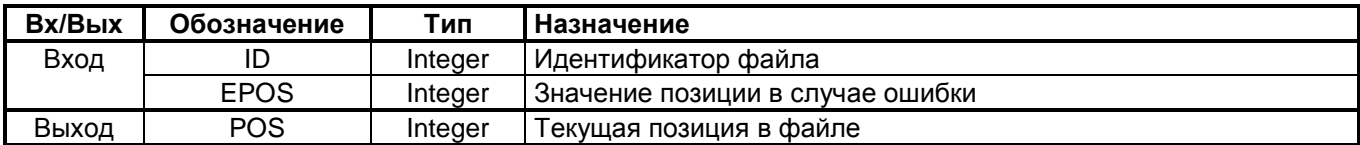

### **Назначение**

Функция FL\_GPOS используется для получения текущей позиции в файле, который был открыт функцией FL\_OPEN.

На вход EPOS подается значение, которое будет на выходе функции при обнаружении ошибки. Код ошибки уточняется вызовом функции ER\_TAKE.

## **4.2.5 FL\_WR\_ - Запись в файл**

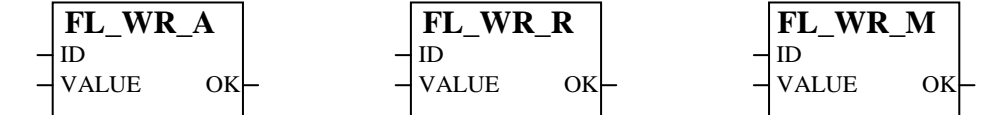

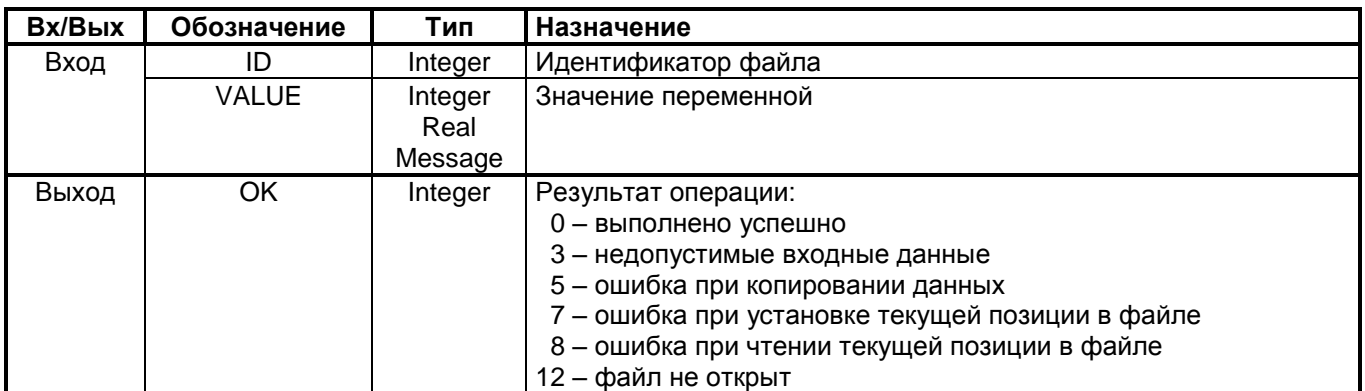

### **Назначение**

Функция FL\_WR\_A используется для записи в файл переменной целого типа.

Функция FL\_WR\_R используется для записи в файл переменной вещественного типа.

Функция FL\_WR\_M используется для записи в файл строковой переменной.

Файл должен быть предварительно открыт функцией FL\_OPEN.

Запись в файл производится с текущей позиции для записи. По завершению операции текущая позиция для записи увеличивается на размер записанного блока данных.

## **4.2.6 FL\_RD\_ - Чтение из файла**

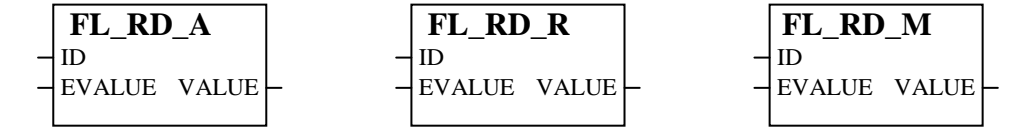

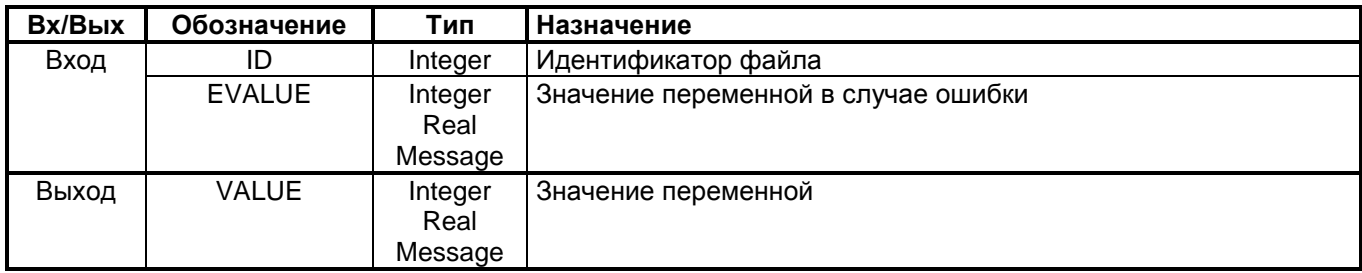

### **Назначение**

Функция FL\_RD\_A используется для чтения из файла переменной целого типа.

Функция FL\_RD\_R используется для чтения из файла переменной вещественного типа.

Функция FL\_RD\_M используется для чтения из файла строковой переменной.

Файл должен быть предварительно открыт функцией AR\_OPEN.

На вход EVALUE подается значение, которое будет на выходе функции при обнаружении ошибки. Код ошибки уточняется вызовом функции ER\_TAKE.

Чтение из файла производится с текущей позиции для чтения. По завершению операции текущая позиция для чтения увеличивается на размер прочитанного блока данных.

## 5. ФУНКЦИИ ВРЕМЕНИ

Целевая задача ISaGRAF поддерживает специальную систему времени на контроллере. Основные составляющие системы следующие:

- часы реального времени CMOS:
- система времени ОС QNX:
- поправка времени ISaGRAF, функции установки/получения системного времени.

Поправка времени представляет собой разницу между системным временем CMOS и временем, которое было установлено через функции ISaGRAF. При чтении системного времени контроллера через функции "С" ISaGRAF данная поправка учитывается. Поправка времени сохраняется в энергонезависимой памяти SRAM, и восстанавливается после перезагрузки контроллера. При загрузке контроллера до запуска приложения ISaGRAF производится корректировка времени CMOS с учетом данной поправки.

Необходимость в подобном механизме обусловлена тем, что корректировка времени непосредственно в CMOS приводит к сбою в работе всех программных объектов, которые используют ресурс времени: функциональные блоки, таймеры и т.п.

Механизм поправки времени ISaGRAF задействуется только при использовании следующих функциональных блоков "С": tm\_sync, settime(settime\_), gettime(gettime\_).

#### $5.1$ **УСТАНОВКА ВРЕМЕНИ**

Порядок установки времени с использованием ФБ settime (settime) следующий:

- на контроллере в определенный момент фиксируется текущее системное время СМОS;
- вычисляется разница между зафиксированным временем и тем, которое устанавливается;

На вход *KEEP* функционального блока подается 1 (переход 0  $\rightarrow$  1), когда нужно зафиксировать текущее системное время CMOS. Предполагается использование аппаратной схемы, в которой задействован ПК и группа контроллеров. ПК подает дискретный сигнал, заведенный на входы *КЕЕР* всех контроллеров, а затем передает по каналу связи время, которое должно соответствовать времени подачи сигнала. Контроллеры вычисляют поправку времени. Если аппаратная схема отсутствует, на вход *КЕЕР* сигнал должен подаваться одновременно со входом SET.

На вход SET функционального блока подается 1 (переход 0  $\rightarrow$  1), когда нужно вычислить поправку времени. На входах времени функционального блока должны быть корректные значения. После этого поправка времении вступает в силу.

На вход RESET функционального блока подается 1 (переход 0  $\rightarrow$  1) для сброса поправки времени

Важно! Вход СМОЅ должен устанавливаться в значение 0. Если есть необходимость в записи времени непосредственно в CMOS следует в приложении ISaGRAF учитывать возможность сбоя в работе таймеров.

Система единого времени контроллеров TREI-5B-02 может быть также организована с использованием источника точного времени ИВЧ-1/СП. К общей шине на базе RS-422/RS-485 также могут подключаться ПК и прочие устройства, поддерживающие данный интерфейс с возможностью выключения передатчика. Предполагается, что только одно устройство (резервированное) на общей шине может запрашивать данные о времени от ИВЧ. Остальные устройства находятся в режиме готовности к приему данных от ИВЧ. Кроме того, ПК может по Ethernet(протокол IP UDP) запрашивать у контроллеров значение скорректированного системного времени. Формат ответа контроллера приводится в нотации языка "С":

struct T5B DATE {unsigned long YY, MM, DD, hh, mm, ss, ms, er, dT;} T5B DATE;

Назначение полей структуры следующее:

- YY  $\mathsf{LOR}$
- **MM** - месяц с начала года;
- חח - день с начала месяца:
- hh - час с начала суток;
- $mm$ - минута с начала часа;
- **SS** - сукунда с начала минуты;
- $ms$ - миллисекунда с начала секунды;
- признак наличия ошибки (0 нет ошибки): er
- поправка к системному времени контроллера (мсек).  $dT$

Порядок установки единого времени контроллеров с использованием ИВЧ следующий:

- ПК по UDP запрашивает и анализирует текущее время контроллеров;  $\bullet$
- ПК выдает по общей шине для ИВЧ команду-запрос "s";  $\bullet$
- ИВЧ по запросу выдает по общей шине информацию о дате, текущем времени и состоянии часов;  $\bullet$
- ПК и контроллеры принимают пакет от ИВЧ и вычисляют поправку к системному времени;  $\bullet$
- далее поправка учитывается при запросе системного времени на контроллерах и ПК; $\bullet$

## **5.1.1 SETTIME\_ - Установка текущего времени**

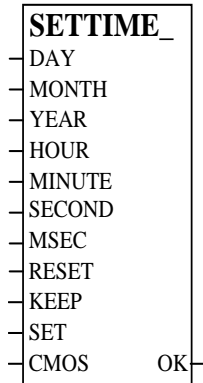

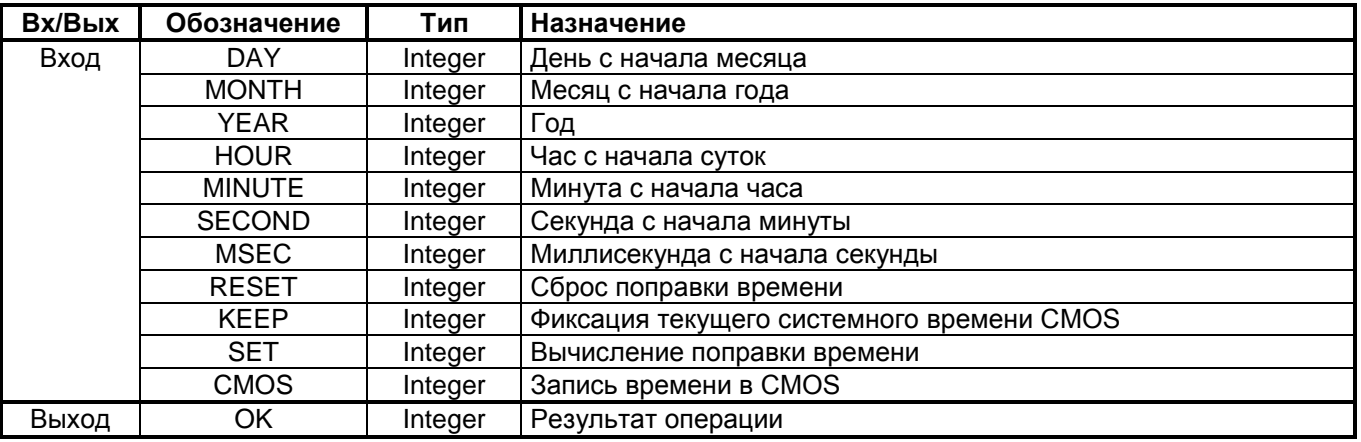

### **Назначение**

Функциональный блок SETIME\_ используется для установки текущего времени и даты. Порядок использования функционального блока приводится в подразделе 5.1.

В случае ошибки при выполнении операции – выход OK не равен нулю.

## **5.1.2 SETTIME - Установка текущего времени (специальный формат)**

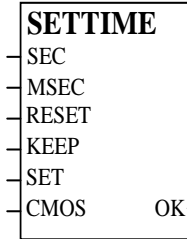

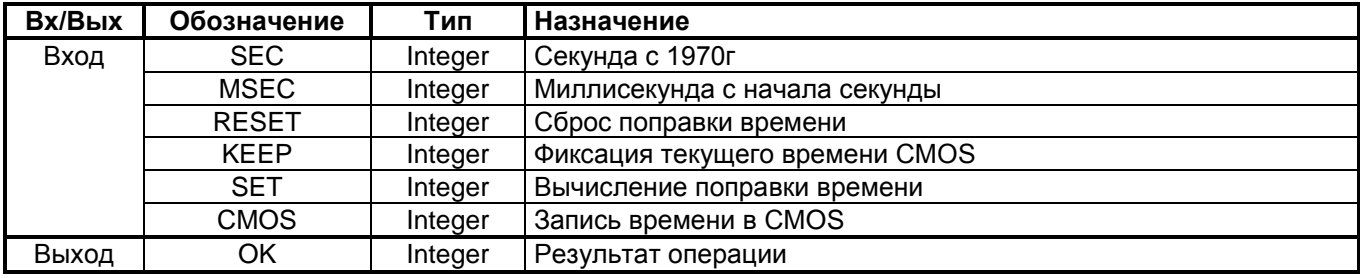

### **Назначение**

Функциональный блок SETTIME используется для установки текущего времени и даты. Порядок использования функционального блока приводится в подразделе 5.1.

В случае ошибки при выполнении операции – выход OK не равен нулю.

## 5.1.3 TM SYNC - Синхронизация времени по ИВЧ-1

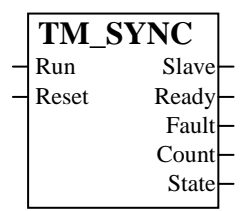

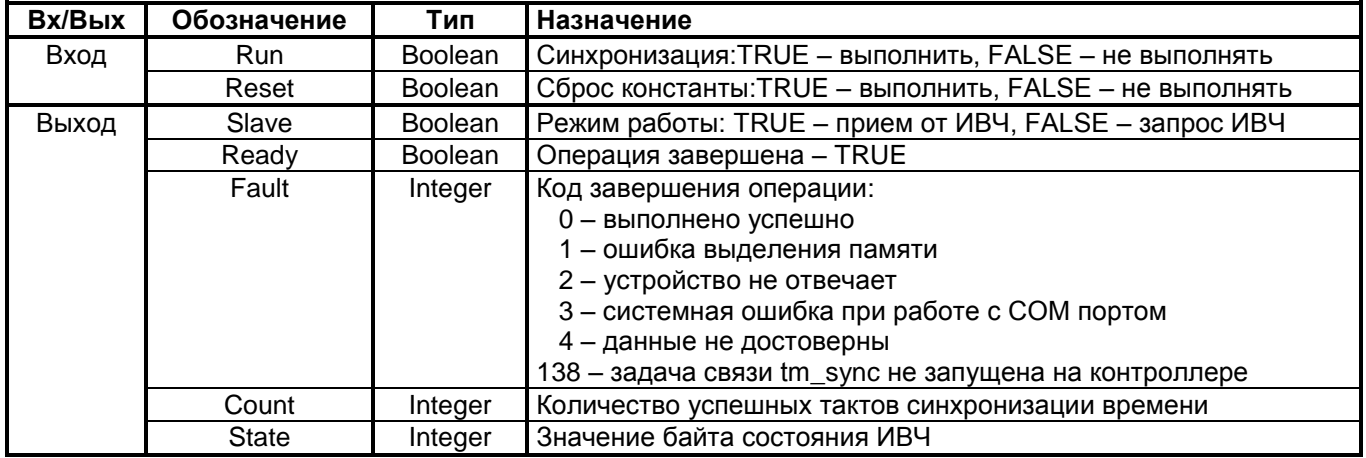

#### Назначение

Функциональный блок TM\_SYNC предназначен для управления режимом синхронизации времени по данным ИВЧ. При этом на контроллере должна быть запущена задача связи *tm sync* (правила запуска приводятся в документе "Устройство программного управления TREI-5В. Технологическое программирование в системе ISaGRAF. Руководство пользователя").

Выход Slave отображает текущий режим работы задачи связи.

При запуске задачи связи с параметром - master, выход Slave имеет значение False. При этом вход Run управляет посылкой команды-запроса информации от ИВЧ. По завершению операции выход Ready устанавливается в состояние True. Перед очередным запросом значение на входе Run должно быть сброшено в False.

При запуске задачи связи без параметра - master, выход Slave имеет значение True. Контроллер может только принимать данные от ИВЧ. При этом вход Run разрешает/запрещает коррекцию времени по принимаемым по общей шине ланным.

Поправка к системному времени контроллера может быть сброшена при установке входа Reset в состояние *True*.

## **5.2 ПОЛУЧЕНИЕ ВРЕМЕНИ**

## **5.2.1 GETTIME\_ - Получение текущего времени**

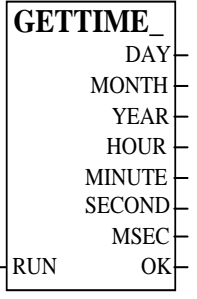

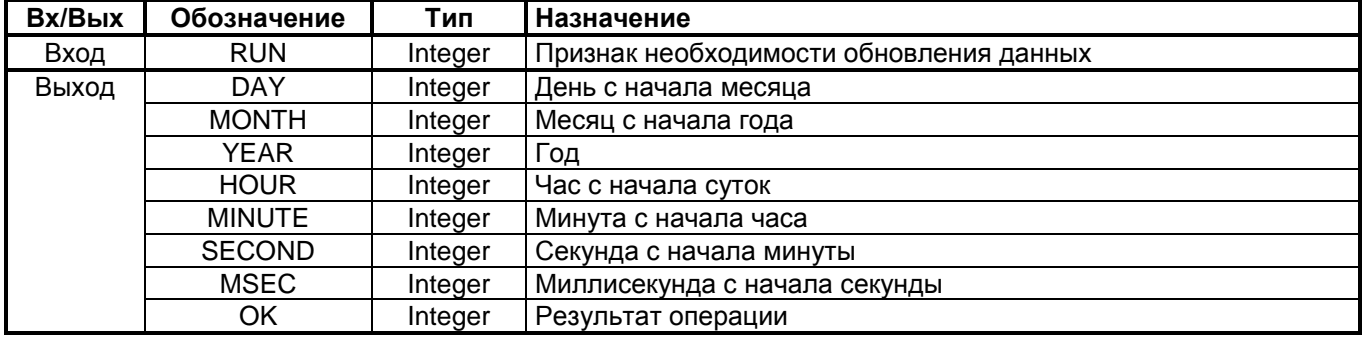

### **Назначение**

Функциональный блок GETTIME\_ используется для получения текущего времени и даты. Системное время возвращается с учетом поправки, введенной через функциональные блоки *tm\_sync*, *settime*  (*settime\_*). Операция выполняется при значении входа RUN не равном нулю.

В случае ошибки при выполнении операции – выход OK не равен нулю.

## **5.2.2 GETTIME - Получение текущего времени (специальный формат)**

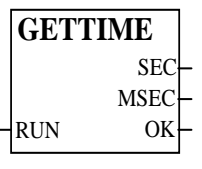

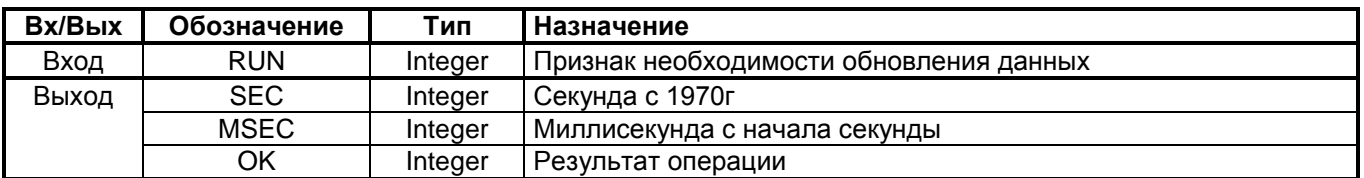

### **Назначение**

Функциональный блок GETTIME используется для получения текущего времени. Системное время возвращается с учетом поправки, введенной через функциональные блоки *tm\_sync*, *settime* (*settime\_*). Операция выполняется при значении входа RUN не равном нулю.

В случае ошибки при выполнении операции – выход OK не равен нулю.

## **5.2.3 T5B\_TIME – Получение временных параметров ISaGRAF**

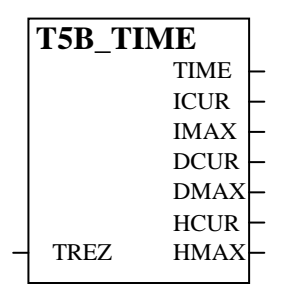

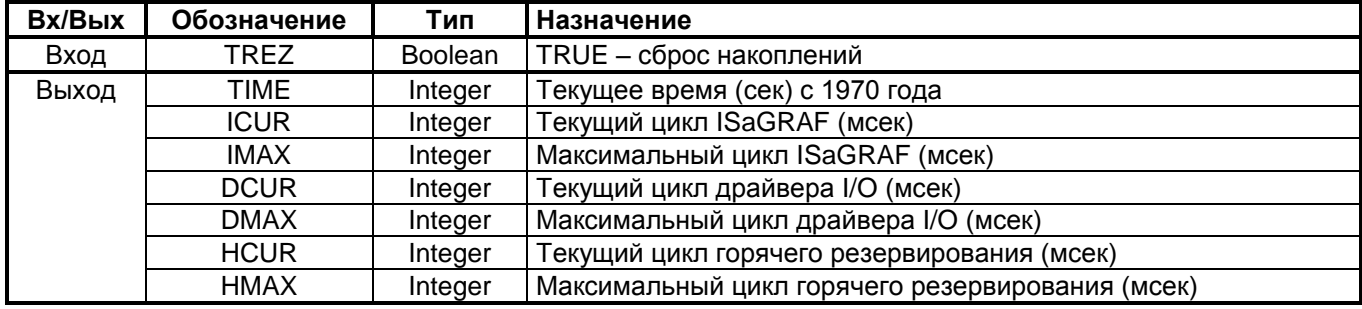

### **Назначение**

Функциональный блок T5B\_TIME используется для чтения временных параметров ISaGRAF и драйвера ввода-вывода.

## **6. ФУНКЦИИ ПРЕОБРАЗОВАНИЯ**

## **6.1 ПРЕОБРАЗОВАНИЯ ДЛЯ ТЕМПЕРАТУРЫ**

Значение электрического сигнала, измеренное мезонином ввода термопары, термосопротивления, преобразуется в значение температуры методом линеаризации с использованием таблиц. Также может быть выполнено обратное преобразование значения температуры в физическое значение. Данные преобразования выполняются посредством вызова функций *termocnv* и *termoinv*. Номер таблицы преобразования температуры, которая соответствует конкретному типу датчика, задается через параметр *NT*.

Далее приводится перечень таблиц преобразования. Применяются следующие обозначения:

- ТП Термопара;  $\bullet$
- ТС Термосопротивление.
- NT Номер таблицы преобразования температуры;
- RANG Диапазон измерения сигнала;  $\bullet$
- POLN Полярность сигнала (0 биполярный, 1– униполярный).

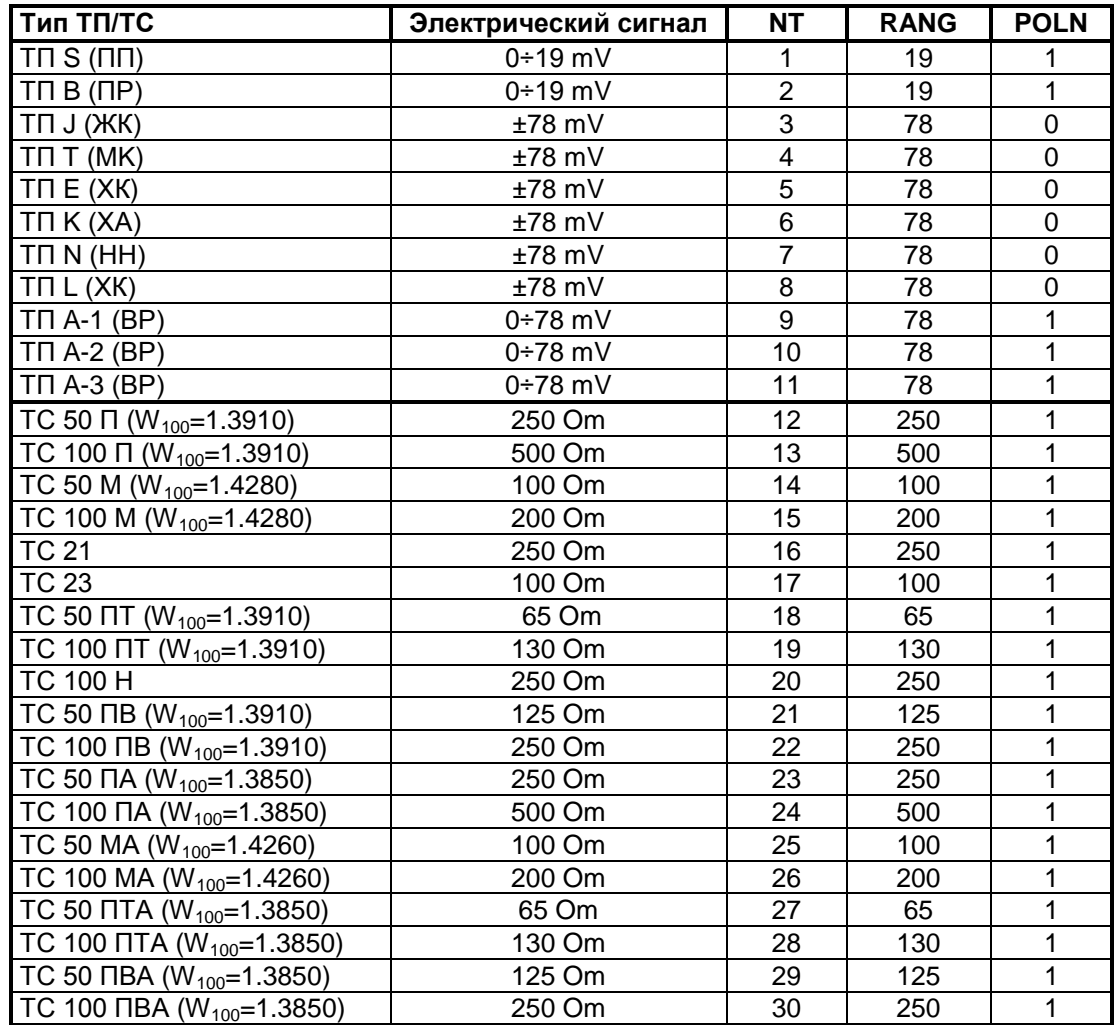

## **6.1.1 TERMOCNV – Преобразование физической величины в температуру**

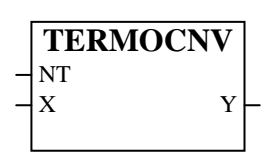

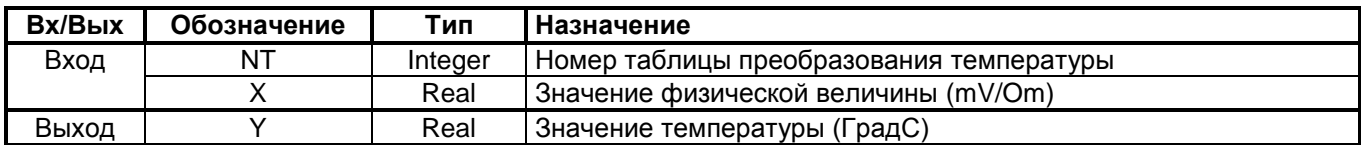

### **Назначение**

Функция используется для преобразования электрической величины в температуру для различных типов термопар (ТП) и термосопротивлений (ТС) TREI-5B.

Перечень таблиц преобразования приводится в подразделе 6.1.

### **6.1.2 TERMOINV – Преобразование температуры в физическую величину**

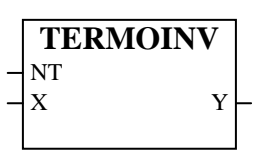

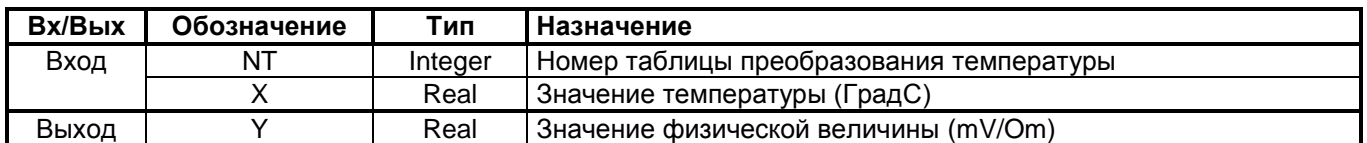

### **Назначение**

Функция используется для обратного преобразования температуры в электрическую величину для различных типов термопар (ТП) и термосопротивлений (ТС) TREI-5B. Данная операция может быть использована для компенсации температуры холодного спая термопары. При этом температура холодного спая, измеренная термосопротивлением, должна быть преобразована в физическую величину по таблице, которая соответствует типу датчика термопары. Значение физической величины, измеренное термопарой, поправляется на величину компенсации.

Перечень таблиц преобразования приводится в подразделе 6.1.

#### $6.2$ ПРЕОБРАЗОВАНИЯ ДЛЯ ПРИВЕДЕННОГО КОДА

Значение аналогового сигнала в формате приведенного кода (16 разрядов) используется в интеллектуальном модуле M732C контроллера TREI-5B-02. При этом существует следующая зависимость:

Для униполярного сигнала:

Физическая $B$ еличина= ДиапазонИзмерения $\times$  Приведенный $K$ од 65535

Для биполярного сигнала:

Физическая $B$ еличина= ДиапазонИзмерения $\times$  Приведенный $K$ од

Для преобразования переменных ввода/вывода модуля M732C из формата приведенного кода в физическую величину и обратно используются следующие функциональные блоки (функции): valuecnv, valueinv. Одновременно может быть выполнено преобразование приведенного кода в значение температуру и обратно. Для возможности преобразования должны быть заданы следующие параметры: диапазон измерения сигнала, полярность сигнала, номер таблицы преобразования температуры. В подразделе 6.1 приведены параметры для каналов ввода термопар и термосопротивлений. Параметры для каналов аналогового ввода приводятся в следующей таблице. Применяются обозначения:

- **NT** - Номер таблицы преобразования температуры:  $\bullet$
- RANG Диапазон измерения сигнала;  $\ddot{\phantom{a}}$
- POLN Полярность сигнала (0 биполярный, 1- униполярный).

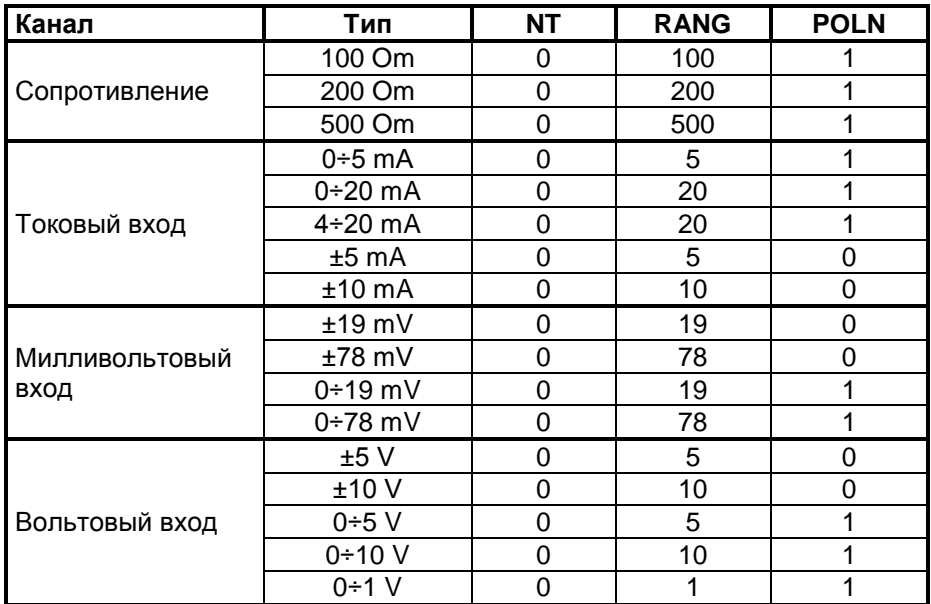

## **6.2.1 VALUECNV – Преобразование приведенного кода в физическую величину**

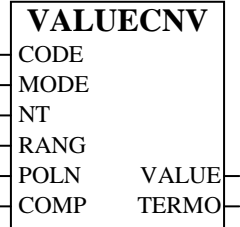

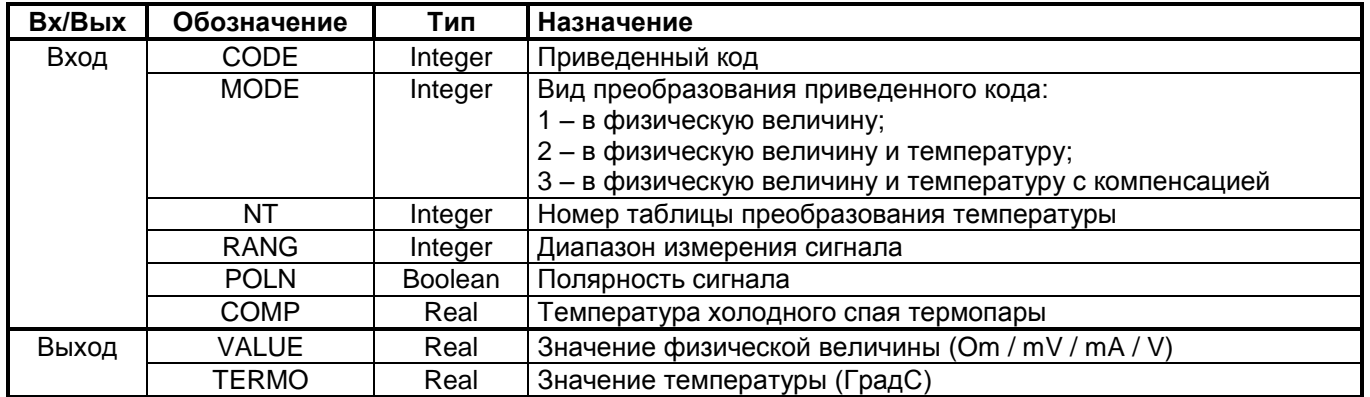

### **Назначение**

Функциональный блок используется для преобразования приведенного кода в физическую величину. Значение на выходе *TERMO* будет ненулевым при задании соответствующего вида преобразования, и ненулевом значении номера таблицы преобразования. На вход COMP подается значение температуры холодного спая термопары, измеренное термосопротивлением. Компенсация выполняется автоматически.

Перечень таблиц преобразования *NT* и параметров *RANG* и *POLN* приводится в подразделах 6.1 и 6.2.

## **6.2.2 VALUEINV – Преобразование физической величины в приведенный код**

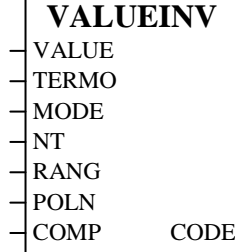

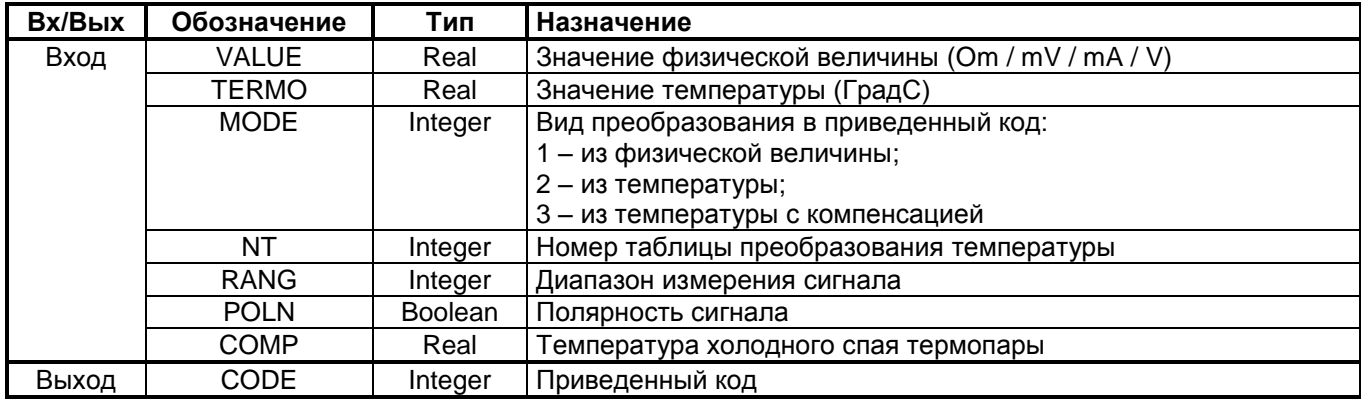

### **Назначение**

Функция используется для преобразования физической величины либо температуры в приведенный код. Выбор исходного значения для преобразования (*VALUE* - физическая величина, *TERMO* - температура) осуществляется по значению на входе *MODE* – вид преобразования. При преобразовании температуры должен быть задан номер таблицы преобразования *NT*. Также может подано значение на вход *COMP*, если должна быть автоматически выполнена компенсация на температуру холодного спая термопары.

Перечень таблиц преобразования *NT* и параметров *RANG* и *POLN* приводится в подразделах 6.1 и 6.2.

## **6.3 ПРЕОБРАЗОВАНИЯ ДЛЯ ВРЕМЕНИ**

## **6.3.1 TIME\_CNV – Преобразование времени в строку символов**

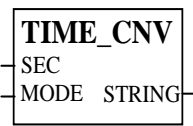

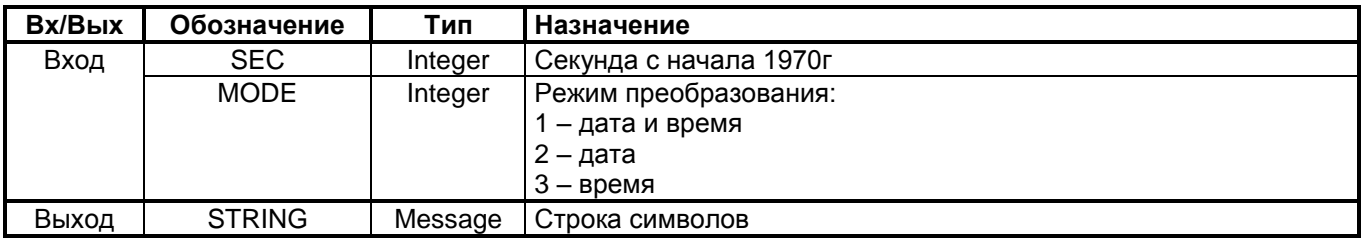

### **Назначение**

Функция TIME\_CNV используется для преобразования значения времени из формата секунд с 1970г в формат строки символов. Формат строкового представления времени определяется режимом преобразования (вход *MODE*):

- 1 "mm/dd/yy HH:MM:SS"  $\bullet$
- $\bullet$  2 "mm/dd/yy"
- 3 "HH:MM:SS"

Каждая составляющая времени представляется в виде двух цифр:

- mm месяц;  $\bullet$
- $\bullet$ dd - день;
- yy год;  $\bullet$
- HH час;  $\bullet$
- $\bullet$
- MM минута;<br>SS секунда - секунда.

# **6.3.2 TIME\_SEC – Преобразование времени в формат секунд с 1970г**

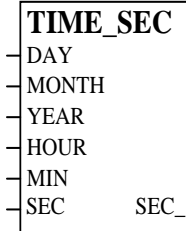

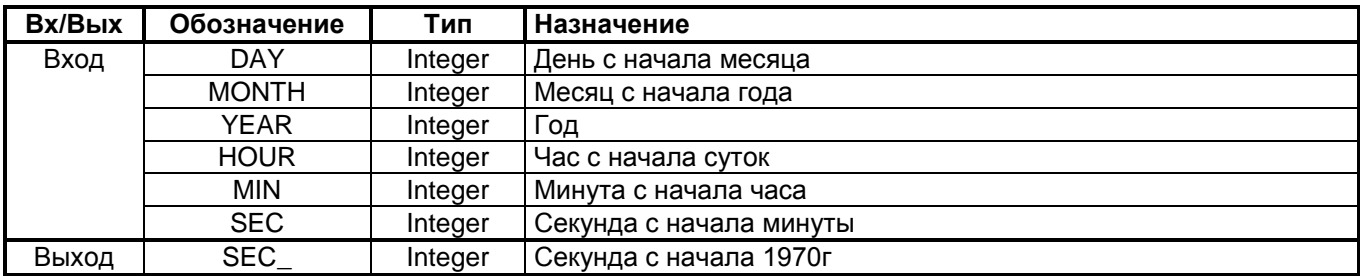

### **Назначение**

Функция TIME\_SEC используется для преобразования времени из развернутого формата в формат секунд с 1970г.

## **6.4 ЛОГИЧЕСКИЕ ОПЕРАЦИИ**

## **6.4.1 GETBYTE - Выделение байта в переменной**

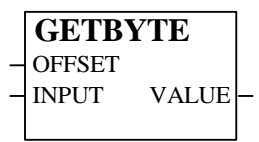

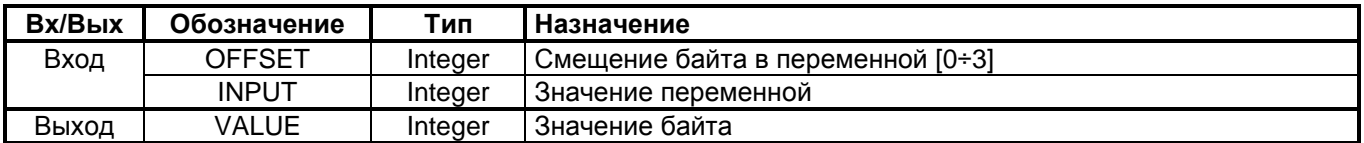

### **Назначение**

Функция GETBYTE используется для выделения байта в переменной целого типа. Значение входной переменной не изменяется.

## **6.4.2 SETBYTE - Установка байта в переменной**

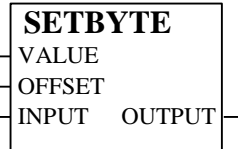

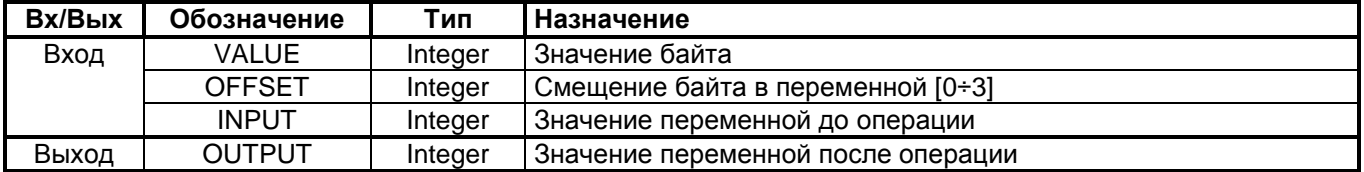

### **Назначение**

Функция SETBYTE используется для установки байта в переменной целого типа. Значение остальных байтов переменной не изменяется.

## **6.4.3 GETBIT - Выделение бита в переменной**

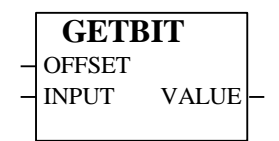

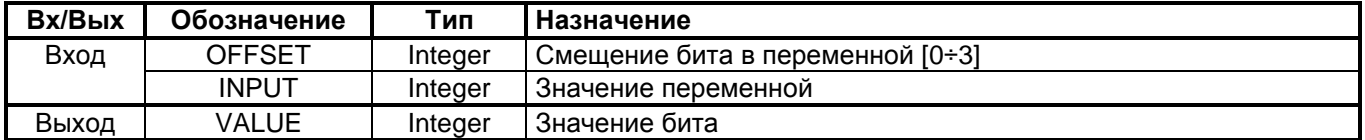

### **Назначение**

Функция GETBIT используется для выделения бита в переменной целого типа. Значение входной переменной не изменяется.

## **6.4.4 SETBIT - Установка бита в переменной**

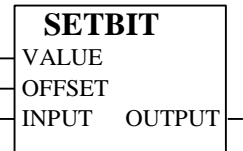

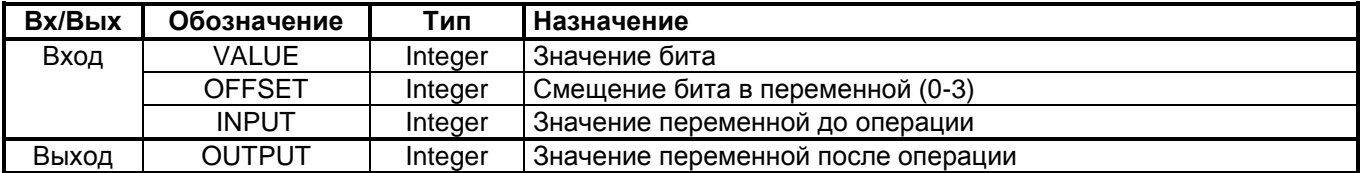

### **Назначение**

Функция SETBIT используется для установки бита в переменной целого типа. Значение остальных бит переменной не изменяется.

## **7. СПЕЦИАЛЬНЫЕ РАССЧЕТНЫЕ ФУНКЦИИ**

## **7.1 УЧЕТ ТЕПЛА И ГАЗА**

## **7.1.1 AGA8\_92 – Расчет свойств природного газа (метод УС AGA8-92DC)**

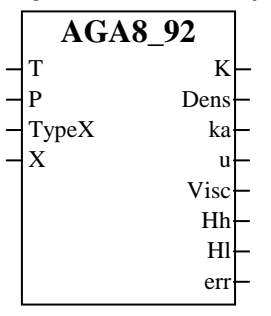

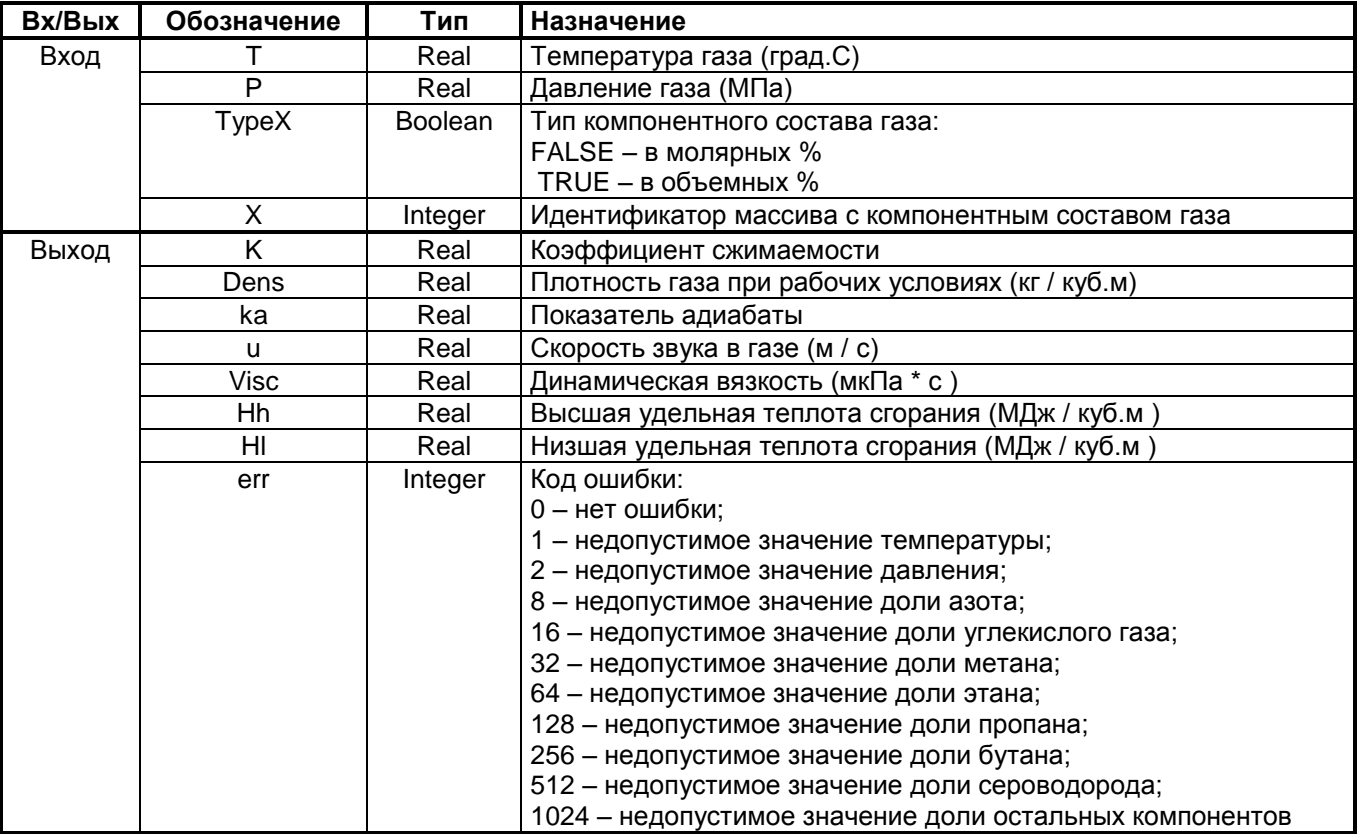

### **Назначение**

Функциональный блок используется для расчета свойств природного газа по методу УС AGA8\_92DC (ГОСТ 30319.2-96).

При использовании данного функционального блока на контроллере должна быть запущена задача *aga8\_92* (правила запуска приводятся в документе "*Устройство программного управления TREI-5B. Технологическое программирование в системе ISaGRAF. Руководство пользователя*").
### 7.1.2 GERG 91 - Расчет свойств природного газа (метод GERG-91 мод.)

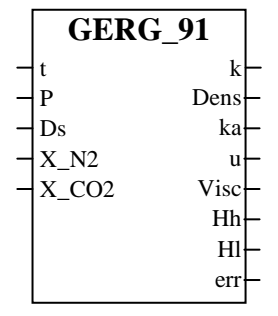

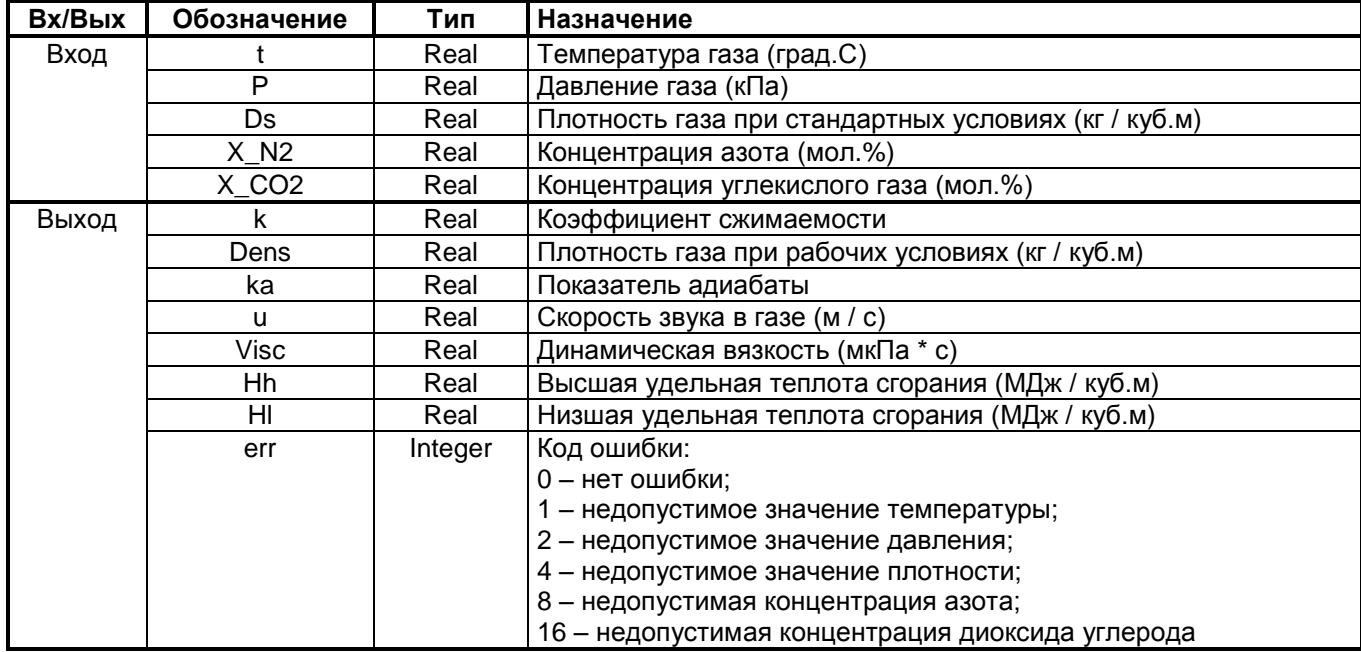

#### Назначение

Функциональный блок используется для расчета свойств природного газа по методу GERG-91 мод. (ГОСТ 30319.2-96).

При использовании данного функционального блока на контроллере должна быть запущена задача gerg\_91 (правила запуска приводятся в документе "Устройство программного управления TREI-5B. Технологическое программирование в системе ISaGRAF. Руководство пользователя").

### 7.1.3 NX\_19 - Расчет свойств природного газа (метод NX\_19)

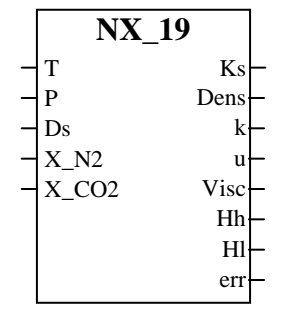

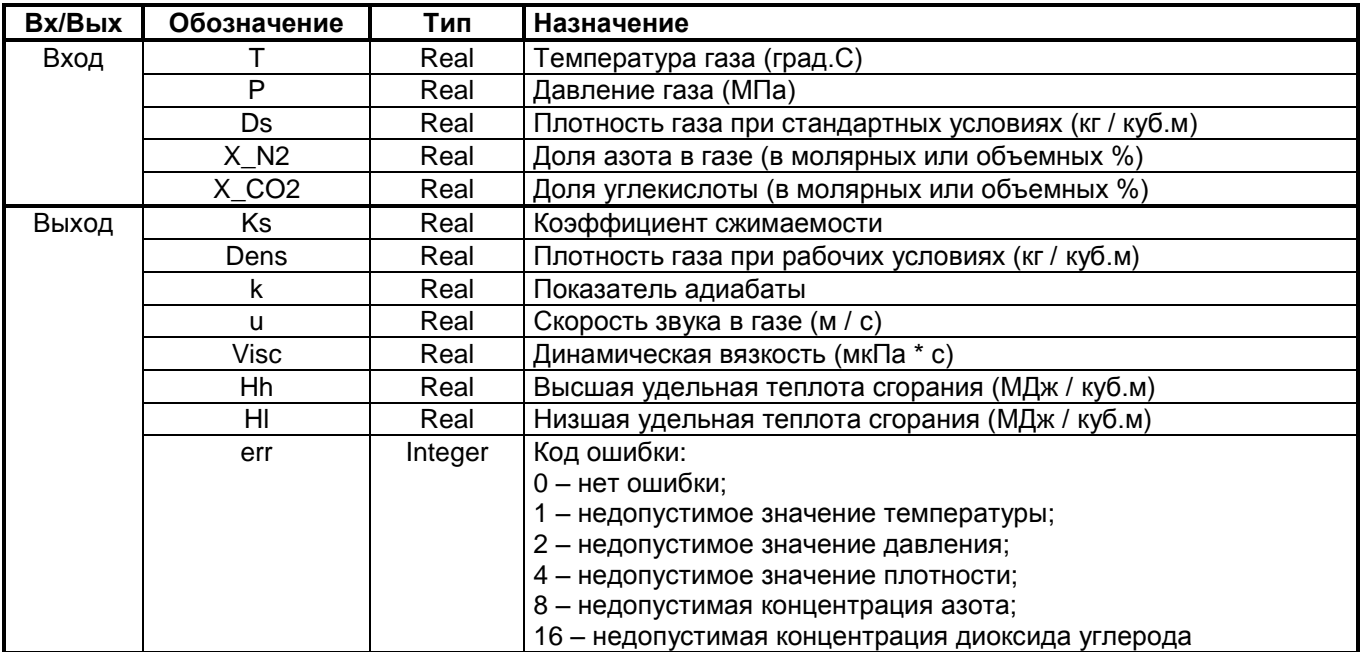

### Назначение

Функциональный блок используется для расчета свойств природного газа по методу NX\_19 (ГОСТ 30319.2-96).

При использовании данного функционального блока на контроллере должна быть запущена задача nx\_19 (правила запуска приводятся в документе "Устройство программного управления TREI-5B. Технологическое программирование в системе ISaGRAF. Руководство пользователя").

### 7.1.4 VNIC SMV - Расчет свойств природного газа (метод ВНИЦ СМВ)

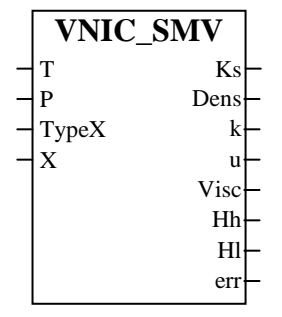

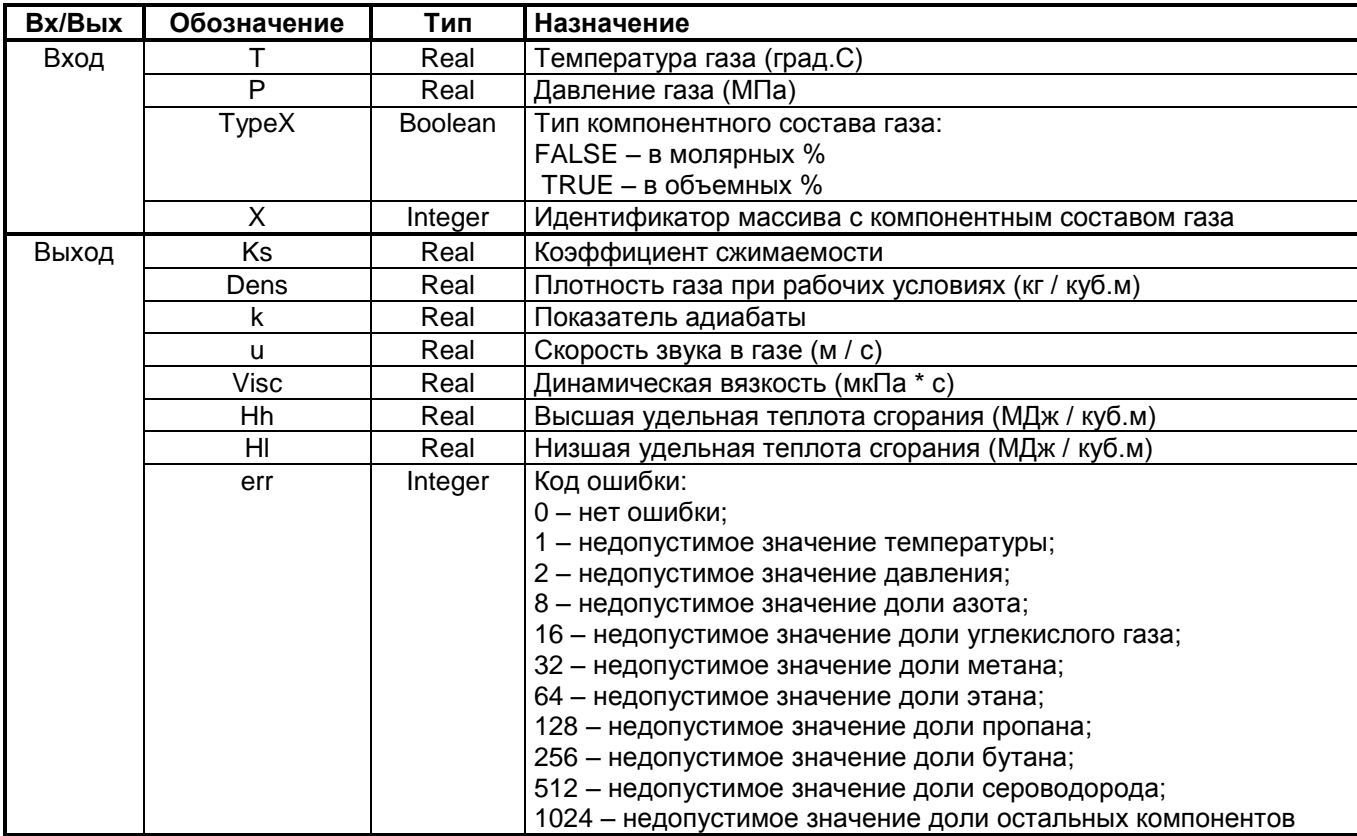

### Назначение

Функциональный блок используется для расчета свойств природного газа по методу ВНИЦ СМВ (ГОСТ 30319.2-96).

При использовании данного функционального блока на контроллере должна быть запущена задача vnic smv (правила запуска приводятся в документе "Устройство программного управления TREI-5B. Технологическое программирование в системе ISaGRAF. Руководство пользователя").

### 7.1.5 DS CALC - Расчет плотности природного газа

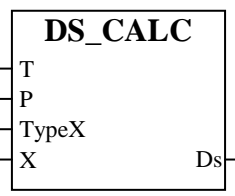

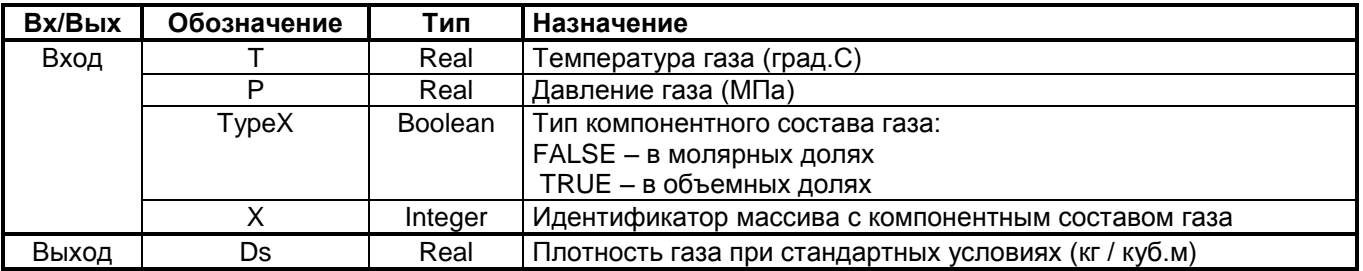

#### Назначение

Функциональный блок используется для расчета плотности природного газа при стандартных условиях по компонентному составу (ГОСТ 30319.1-96).

При использовании данного функционального блока на контроллере должна быть запущена задача ds\_calc при полотововании данного функционального отона на ноптровноре довжные основанущена сада на автома.<br>(правила запуска приводятся в документе "Устройство программного управления TREI-5В. Технологическое программирование в системе ISaGRAF. Руководство пользователя").

### 7.1.6 FLOW R - Расчет расхода природного газа

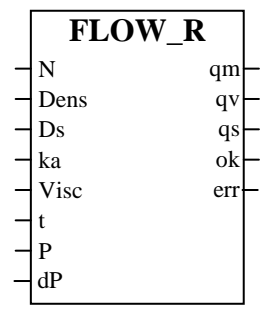

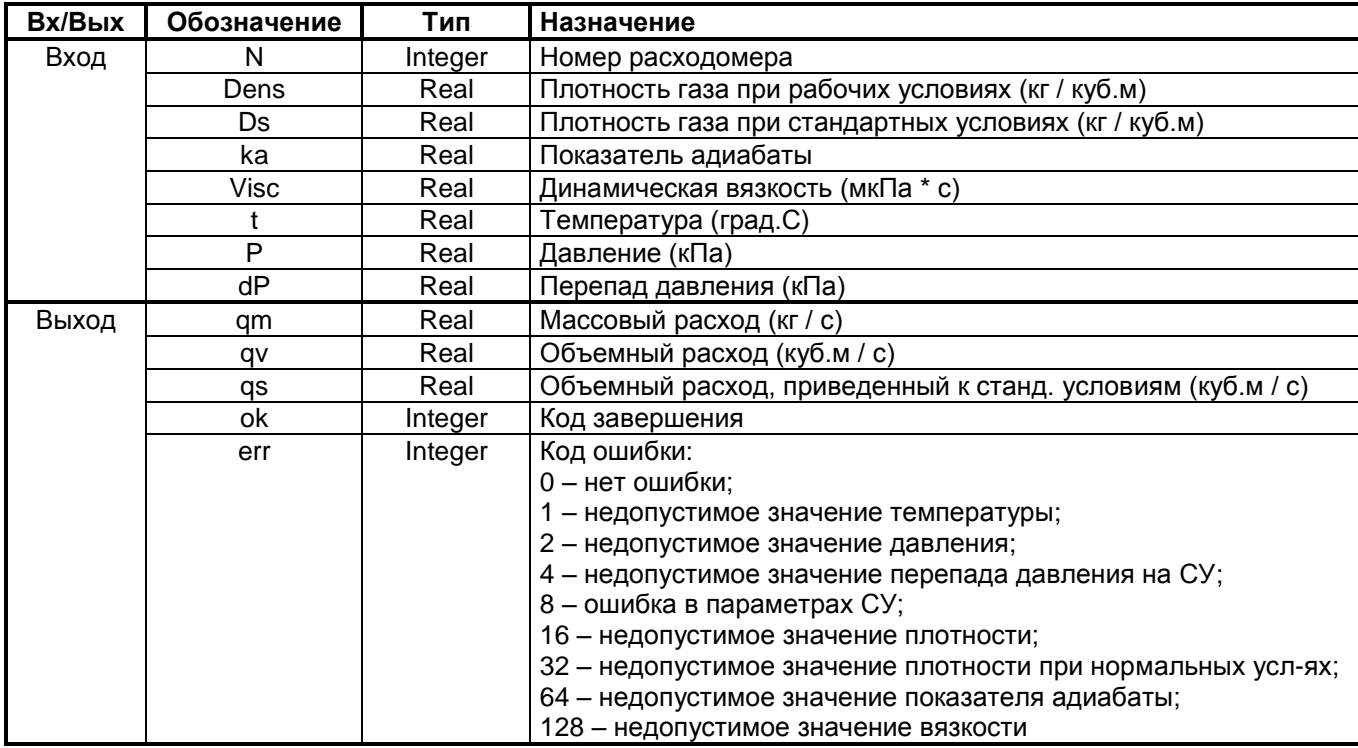

### Назначение

Функциональный блок используется для расчета расхода природного газа (ГОСТ 8.563.1-97, ГОСТ 8.563.2-97).

При использовании данного функционального блока на контроллере должна быть запущена задача  $flow$ правила запуска приводятся в документе "Устройство программного управления TREI-5В. Технологическое программирование в системе ISaGRAF. Руководство пользователя").

# 8. MODBUS ФУНКЦИИ

Функциональные блоки, реализующие функции протокола Modbus-RTU, предназначены для организации информационного обмена с подчиненными устройствами, поддерживающими данный протокол.

При использовании данных функциональных блоков на контроллере должна быть запушена задача modbus (правила запуска приводятся в документе "Устройство программного управления TREI-5B. Технологическое программирование в системе ISaGRAF. Руководство пользователя").

Правила задания адреса подчиненного устройства и блока данных определяются документацией на конкретный тип устройства.

#### $8.1$ **MODBUS ФУНКЦИИ ЧТЕНИЯ**

### 8.1.1 MB R C - Чтение состояния 8-ми бинарных ячеек памяти

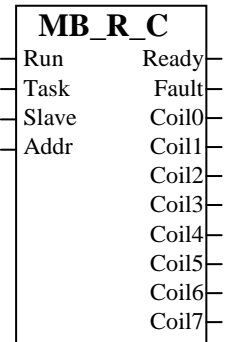

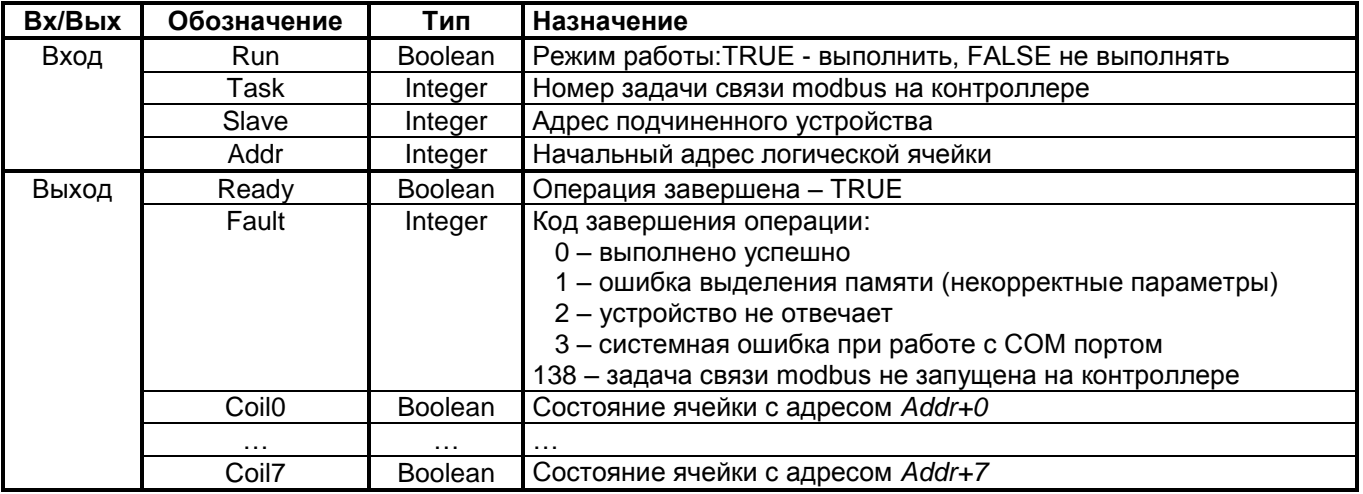

#### **Назначение**

Чтение состояния 8-ми последовательных бинарных ячеек памяти. Используется функция Modbus с кодом 1 (Read Coil Status).

### 8.1.2 MB\_R\_B - Чтение состояния 8-ми дискретных входов

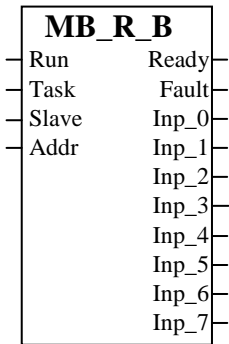

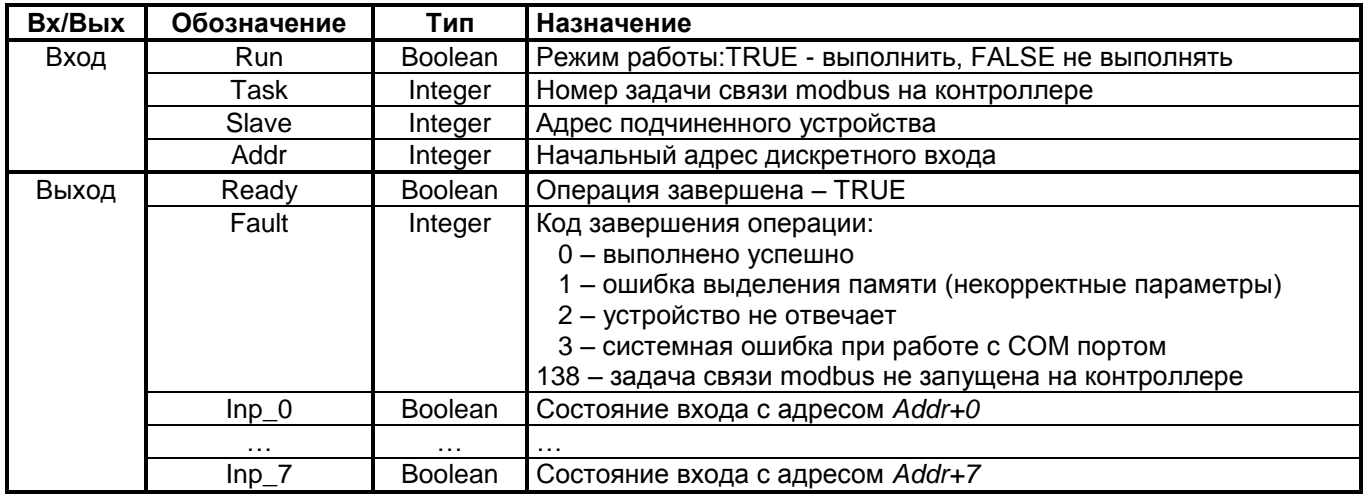

#### Назначение

Чтение состояния 8-ми последовательных дискретных входов. Используется функция Modbus с кодом 2 (Read Input Status).

## 8.1.3 MB\_R\_H- Чтение целочисленного регистра

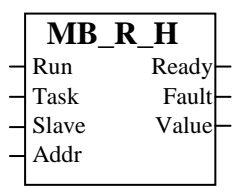

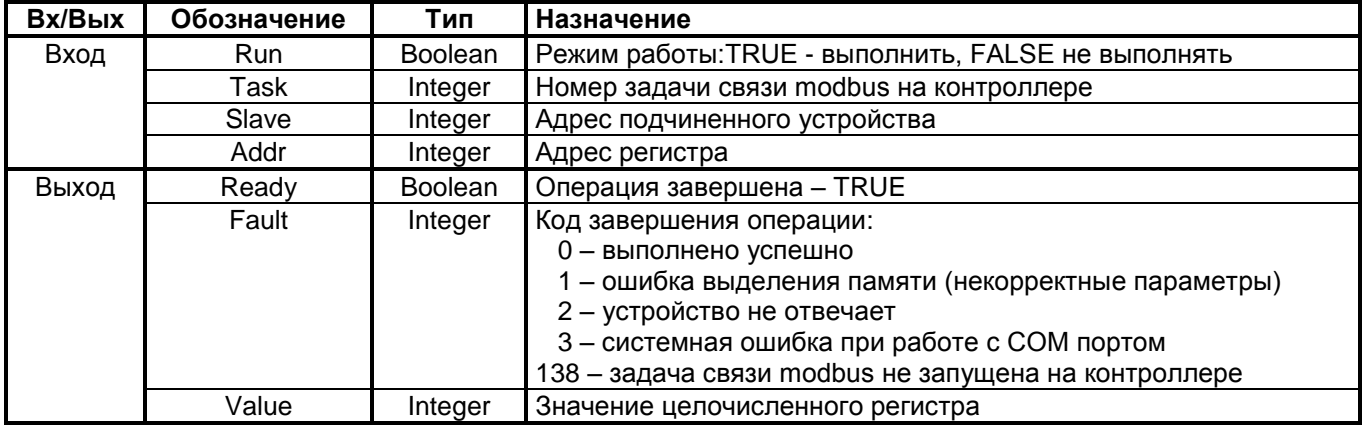

#### Назначение

Чтение целочисленного регистра. Используется функция Modbus с кодом 3 (Read Holding Registers).

## 8.1.4 MB\_R\_I - Чтение целочисленного входного регистра

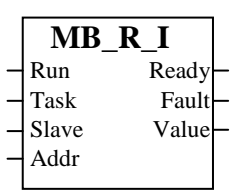

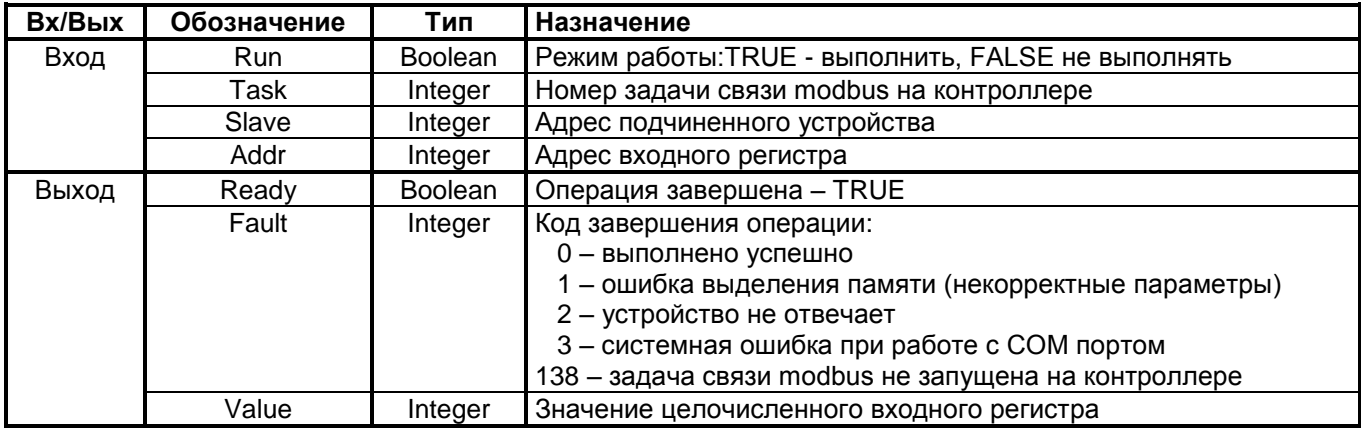

#### Назначение

Чтение целочисленного входного регистра. Используется функция Modbus с кодом 4 (Read Input Registers).

### 8.1.5 MB\_R\_F - Чтение пары регистров в формате с плавающей точкой

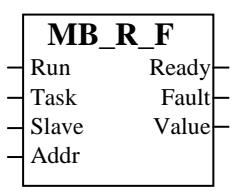

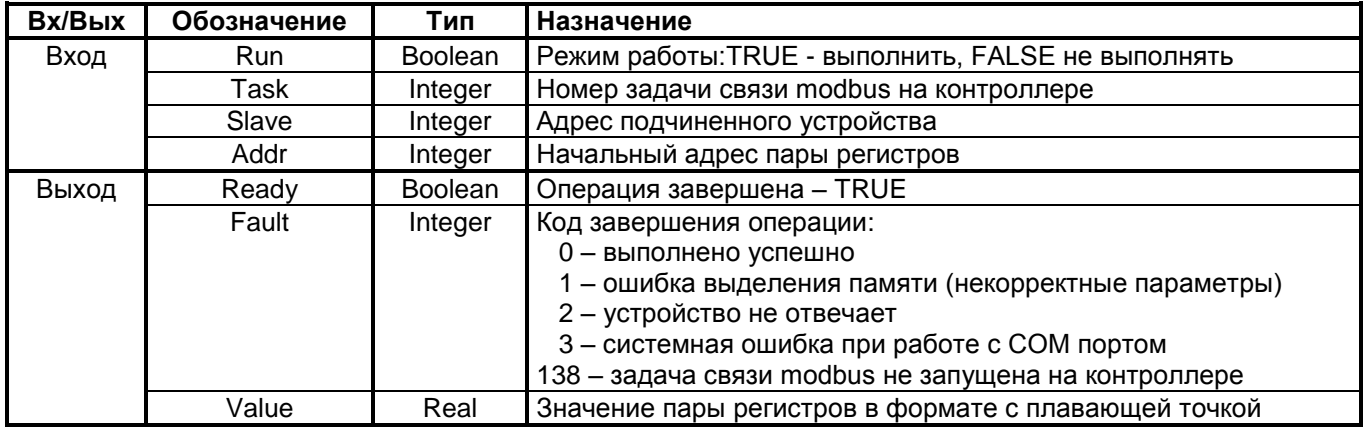

#### Назначение

Чтение пары последовательных регистров. Значение возвращается в формате числа с плавающей точкой. Используется функция Modbus с кодом 3 (Read Holding Registers).

### 8.1.6 MB\_R\_R16 - Чтение 16 целочисленных регистров

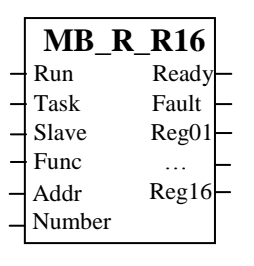

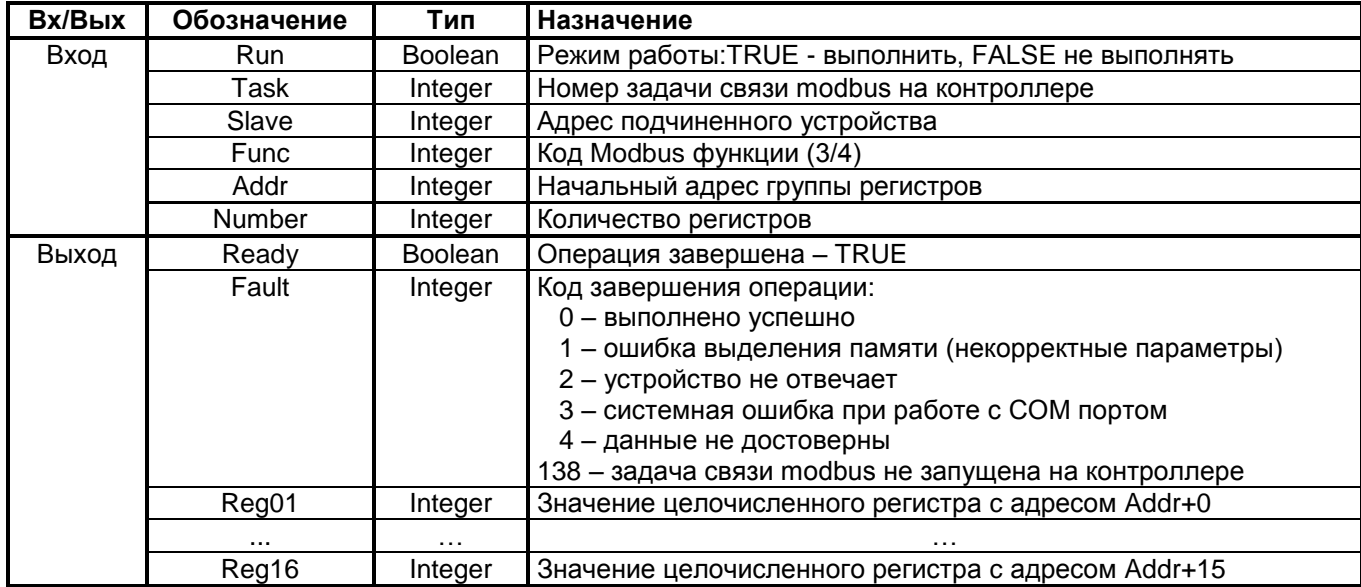

#### Назначение

Чтение 16-ти целочисленных регистров подряд начиная с адреса Addr. Вход *Func* задает код функции Modbus для запроса данных от устройства. Допускаются следующие функции: 3 (Read Holding Registers) и 4 (Read Input Registers).

## 8.1.7 MB\_R\_F16 - Чтение 16 пар регистров в формате с плавающей точкой

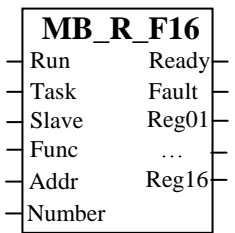

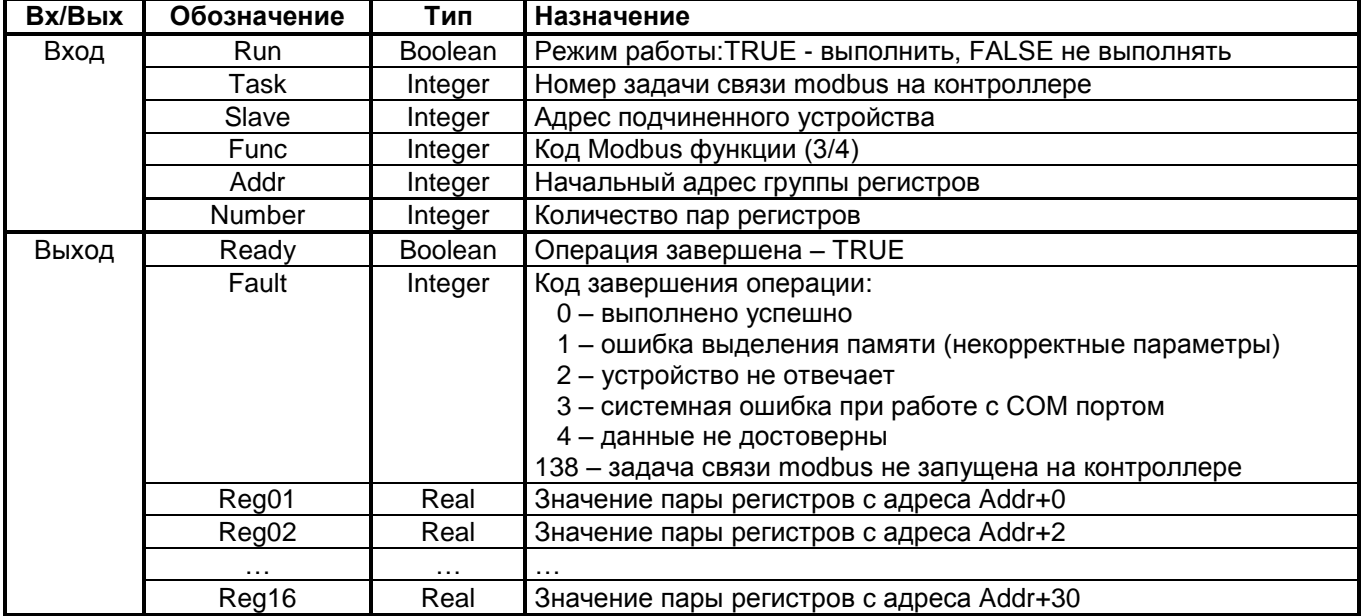

#### Назначение

Чтение 16-ти пар регистров подряд начиная с адреса Addr. Вход Func задает код функции Modbus для запроса данных от устройства. Допускаются следующие функции: 3 (Read Holding Registers) и 4 (Read Input Registers). Значение пары регистров представляется в формате с плавающей точкой.

#### **MODBUS ФУНКЦИИ ЗАПИСИ**  $8.2$

### 8.2.1 MB\_W\_C - Запись в бинарную ячейку памяти

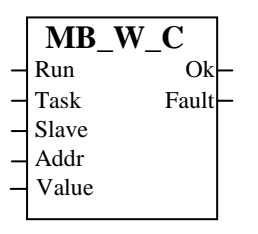

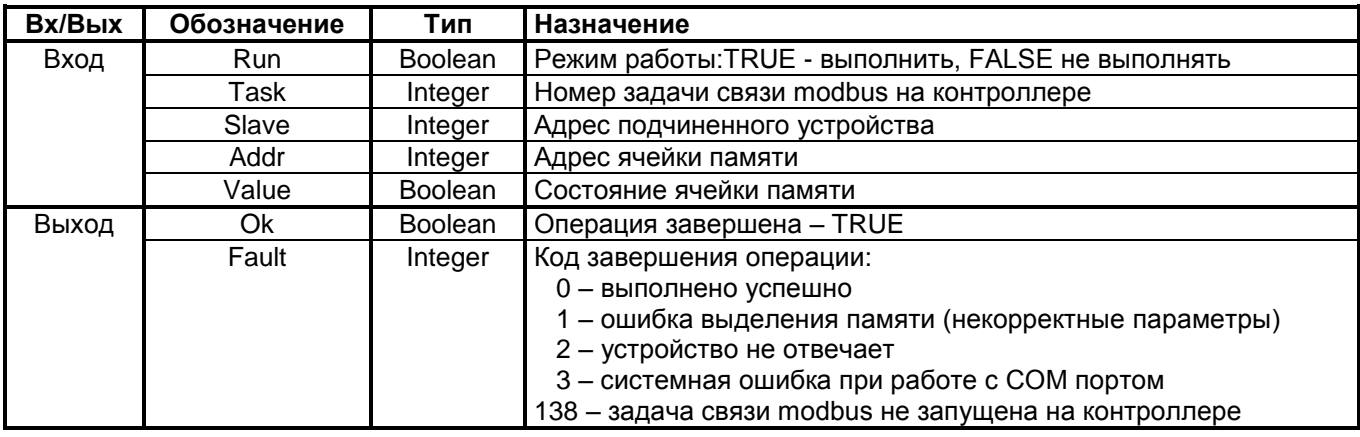

#### Назначение

Запись в бинарную ячейку памяти. Используется функция Modbus с кодом 5 (Force Single Coil). Запись инициируется при переходе значения на входе Run из 0 в 1.

## 8.2.2 MB\_W\_H - Запись целочисленного регистра

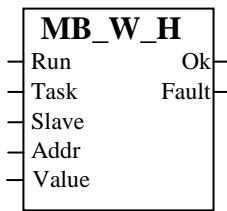

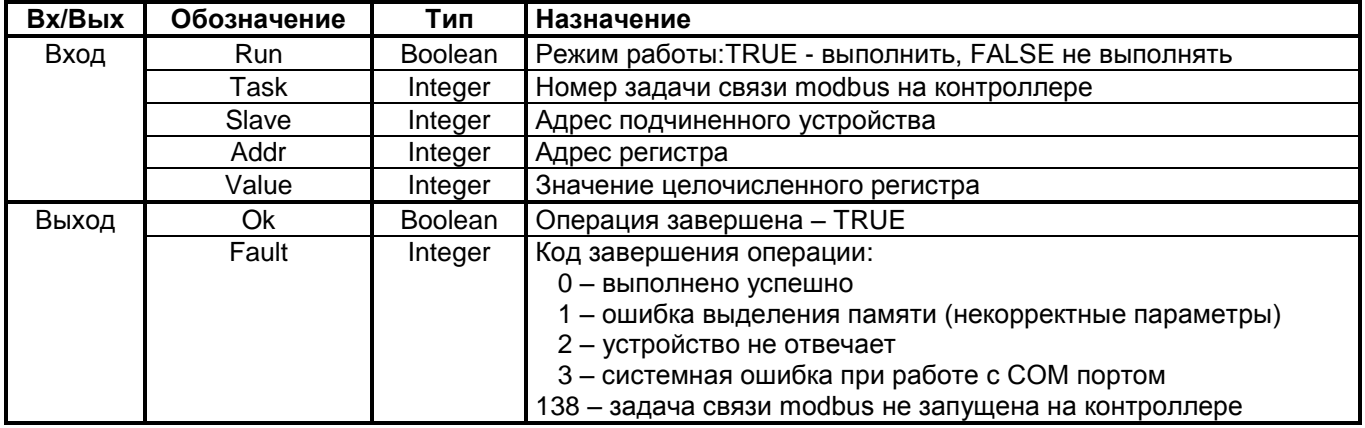

#### Назначение

Запись целочисленного регистра. Используется функция Modbus с кодом 6 (Preset Single Register). Запись инициируется при переходе значения на входе Run из 0 в 1.

## 8.2.3 MB\_W\_F- Запись пары регистров в формате с плавающей точкой

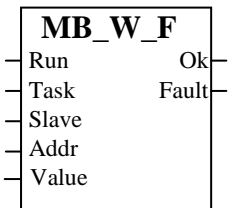

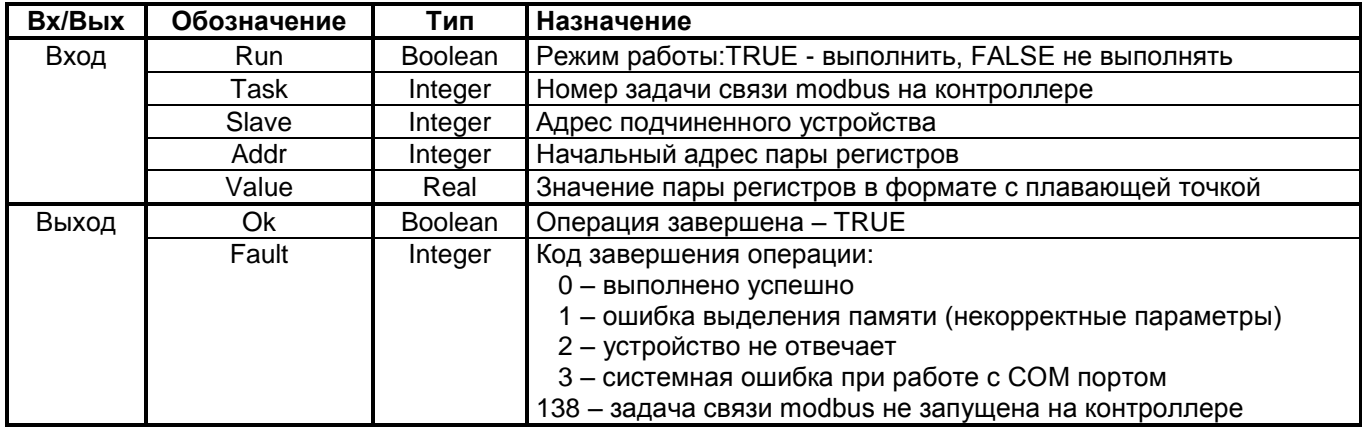

#### Назначение

Запись пары последовательных регистров. Значение представляется в формате с плавающей точкой. Используется функция Modbus с кодом 16 (Preset Multiple Registers). Запись инициируется при переходе значения на входе Run из 0 в 1.

### **8.3 MODBUS ФУНКЦИИ ДИАГНОСТИКИ**

### **8.3.1 MB\_DIAG - Диагностика связи с подчиненным устройством**

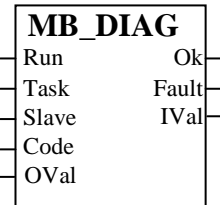

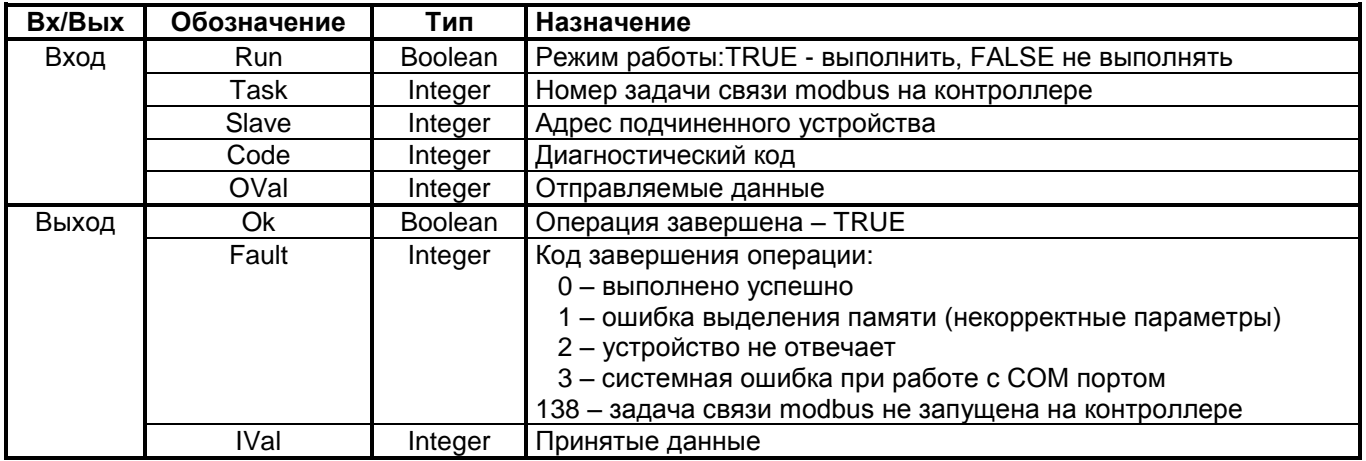

#### **Назначение**

Проверяется система коммуникации с подчиненным устройством. Используется функция Modbus с кодом 8 (Loopback Test). Диагностика инициируется при переходе значения на входе Run из 0 в 1. Возможные значения диагностического кода определяются документацией на конкретное устройство. В общем случае, при нулевом значении диагностического кода, подчиненное устройство возвращает значение (*IVal*), отправленное через вход *OVal*.

## 8.3.2 MB\_STATE - Получение ID подчиненного устройства

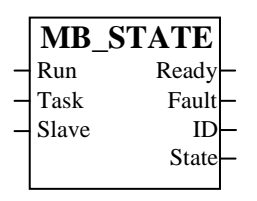

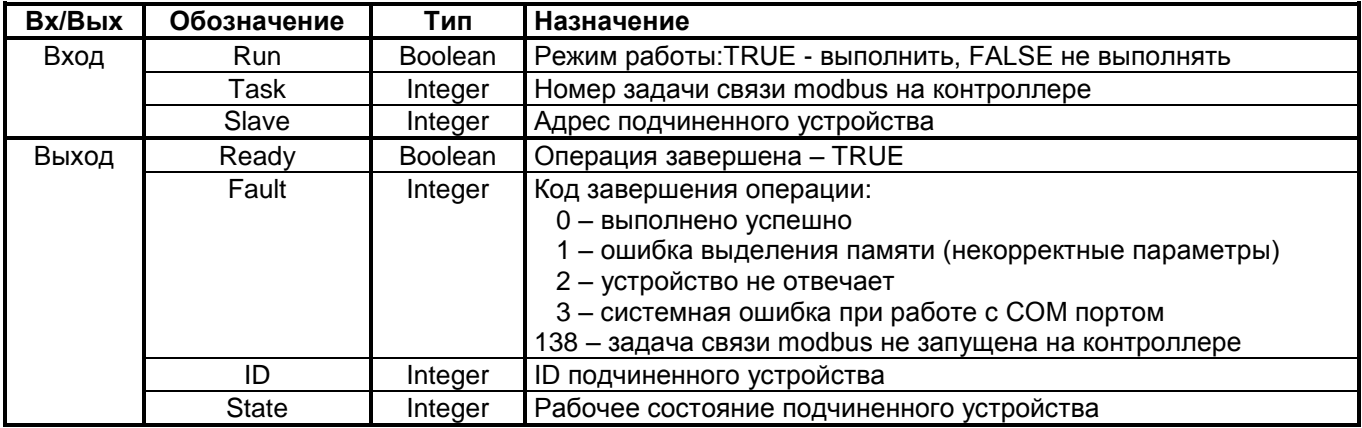

#### Назначение

Получение ID подчиненного устройства и его рабочего состояния. Используется функция Modbus с кодом 17 (Report Slave ID). Возможные значения ID и рабочего состояния определяются документацией на конткретное устройство.

#### 8.3.3 MB\_PARAM - Установка параметров задачи связи modbus

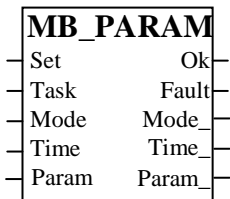

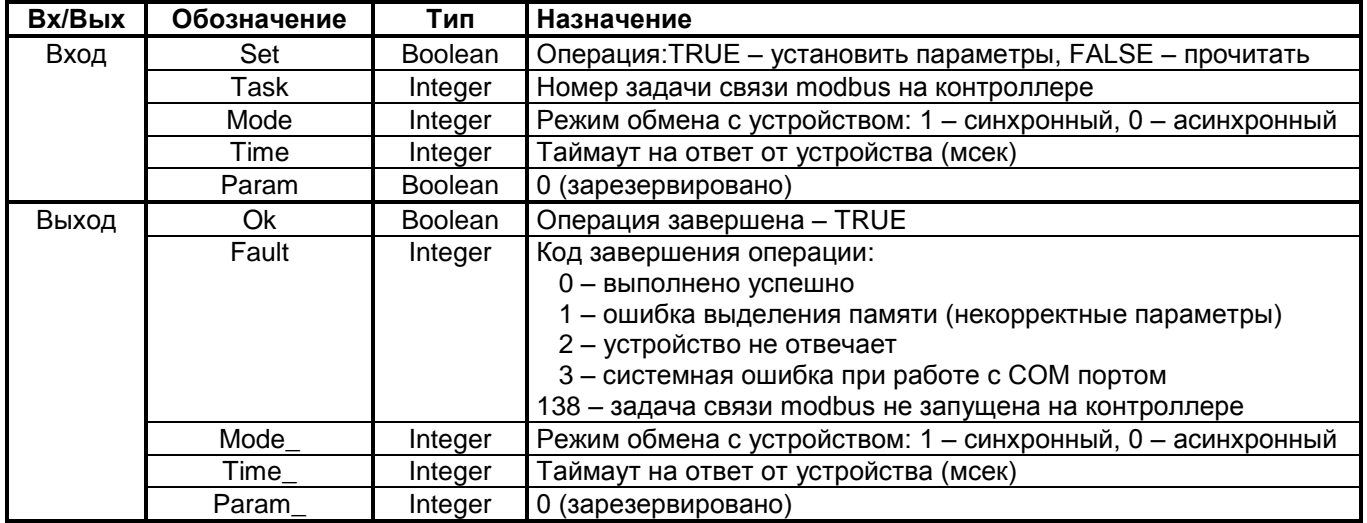

#### Назначение

Установка параметров работы задачи связи modbus. Установка инициируется при переходе значения на входе Set из 0 в 1. При значении 0 на входе Set производится чтение текущих параметров.

# 9. БИБЛИОТЕКА ФУНКЦИЙ НАRТ

Библиотека содержит набор функциональных блоков, реализующих функции протокола HART, и предназначена для организации информационного обмена с подчиненными устройствами, поддерживающими данный протокол.

При использовании данных функциональных блоков на контроллере должна быть запущена задача hart (правила запуска приводятся в документе "Устройство программного управления TREI-5B. Технологическое программирование в системе ISaGRAF. Руководство пользователя").

Правила задания адреса устройства определяются документацией на конкретный тип устройства.

#### $9.1$ **НАRТ ФУНКЦИИ ЧТЕНИЯ ДАННЫХ**

### 9.1.1 HART\_1 - Считать первичную переменную

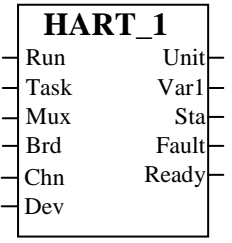

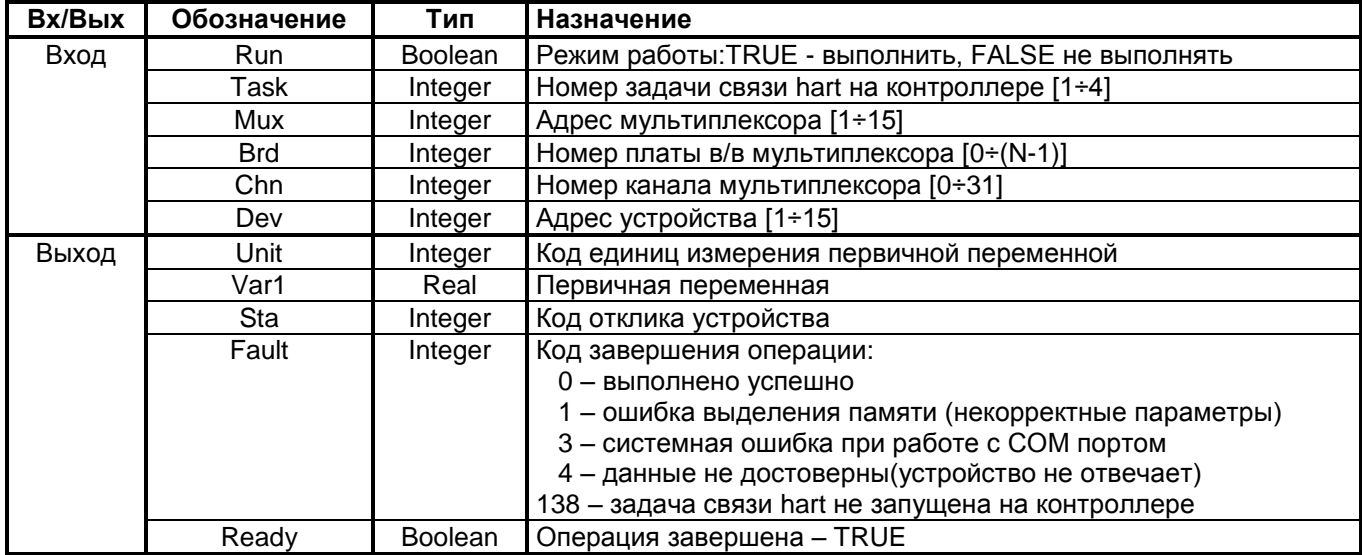

### Назначение

Используется HART команда #1 - считать первичную переменную. Первичная переменная возвращается в плавающем формате.

### 9.1.2 HART 2 - Считать ток и процент диапазона

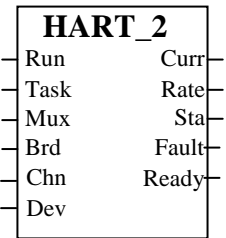

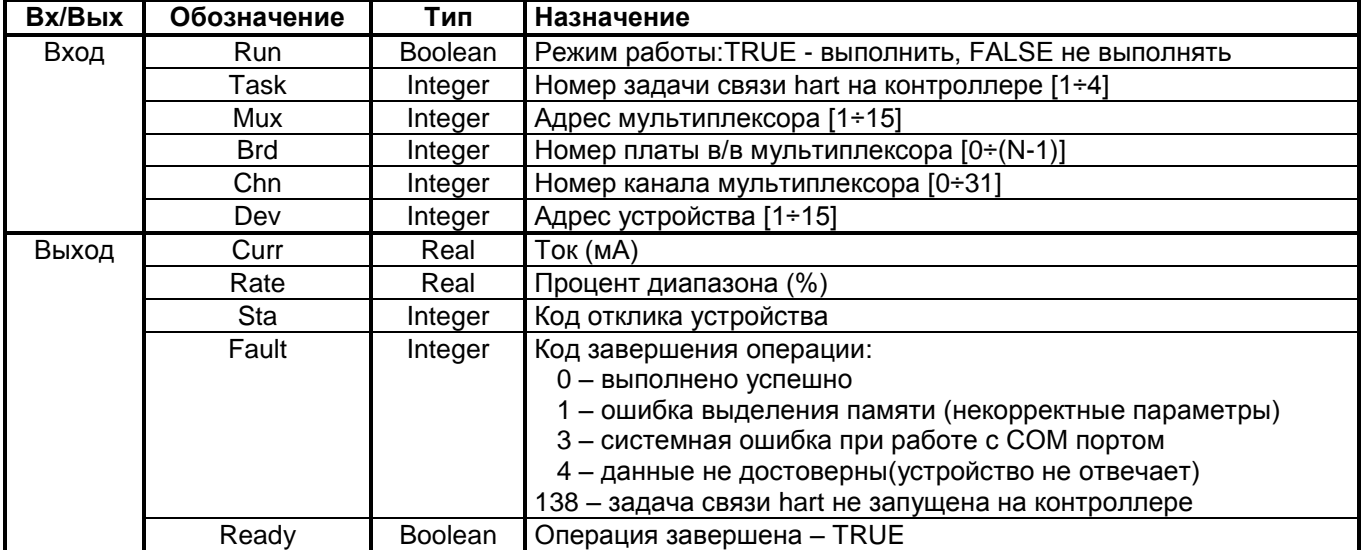

#### Назначение

Используется HART команда #2 - считать ток и процент диапазона. Чтение первичной переменной как тока и процента диапазона соответствует выходному току прибора, включая аварийные состояния и установленные величины. Процент диапазона не ограничен величинами между 0% и 100%, но и отслеживается за границами диапазона первичной переменной до границ диапазона сенсора (если они определены).

### 9.1.3 HART 3 - Считать значения четырех динамических переменных

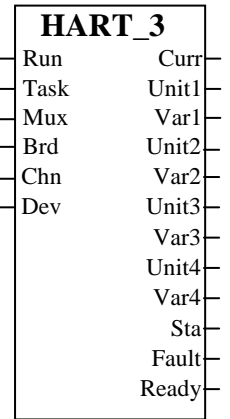

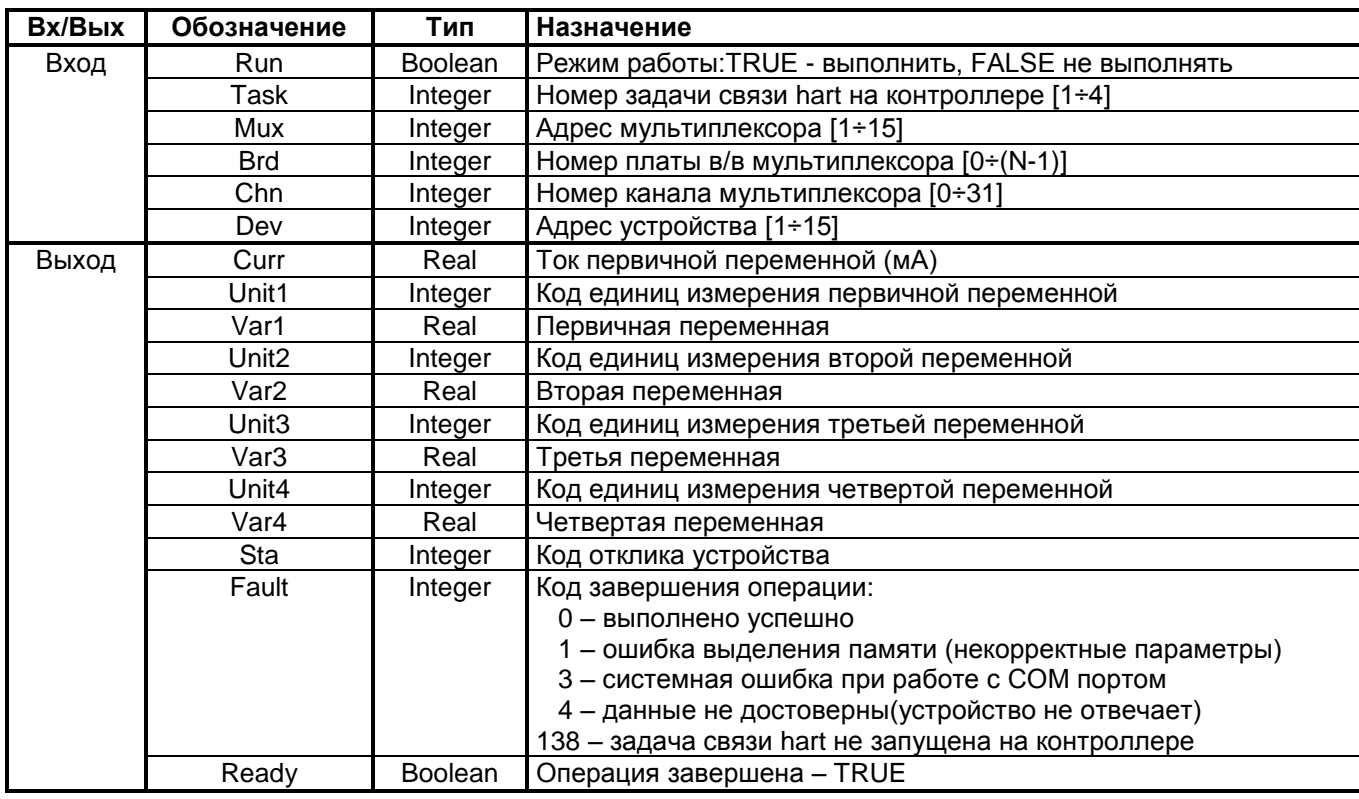

### Назначение

Используется HART команда #3 - считать значения четырех (предопределенных) динамических переменных и ток первичной переменной. Первичная переменная соответствует выходному току прибора, включая аварийные состояния и установленные величины. Вторая, Третья и Четвертая Переменные определяются для каждого типа прибора.

#### $9.2$ **НАRТ ФУНКЦИИ ЧТЕНИЯ/ЗАПИСИ ДИАПАЗОНА**

### 9.2.1 HART\_15 - Считать информацию о выходе первичной переменной

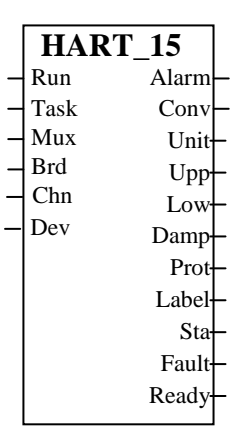

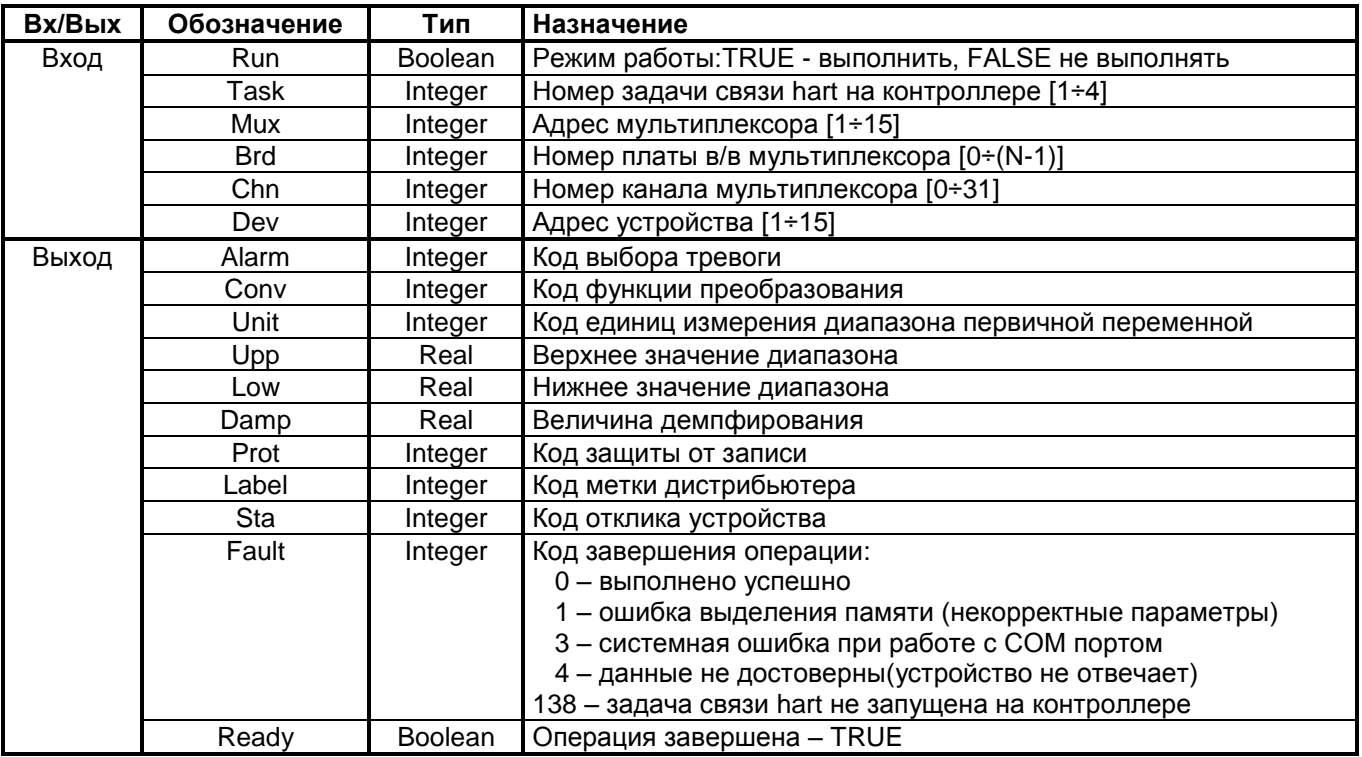

### Назначение

Используется HART команда #15 - считать информацию о выходе первичной переменной. Считывается выборочный код алармов первичной переменной, код передаточной функции, единицы измерения, верхний и нижний диапазоны первичной переменной, величина демпфирования первичной переменной, код защиты от записи, код индивидуальной метки дистрибьютора, связанной с прибором или Первичной переменной.

### 9.2.2 HART 35 - Записать границы диапазона первичной переменной

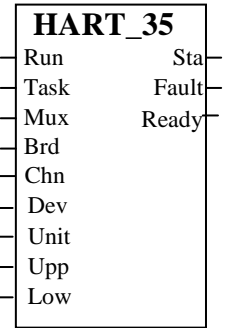

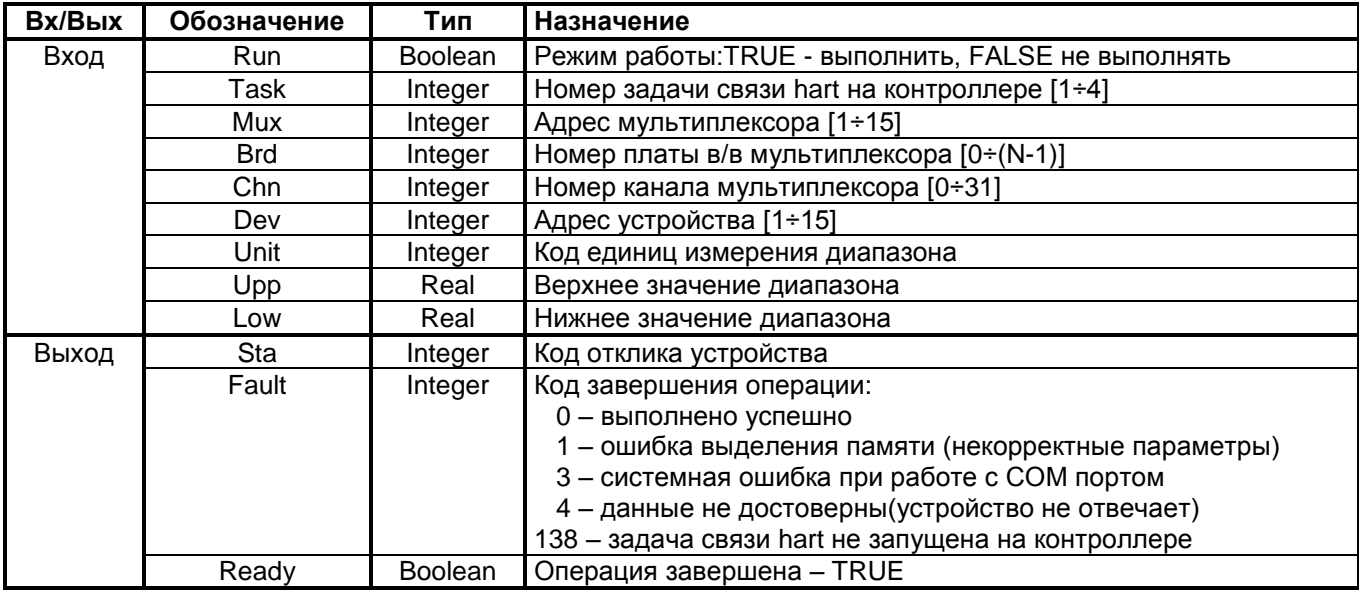

#### Назначение

Используется HART команда #35 - записать верхнюю и нижнюю границы диапазона первичной переменной. Верхняя граница диапазона первичной переменной независима от нижней.

Единицы измерения диапазона первичной переменной, посылаемые с этой командой, не влияют на единицы измерения первичной переменной устройства.

### **9.3 HART ФУНКЦИИ ДИАГНОСТИКИ**

### **9.3.1 HART\_0 - Читать уникальный идентификатор**

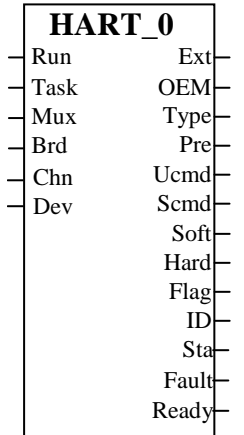

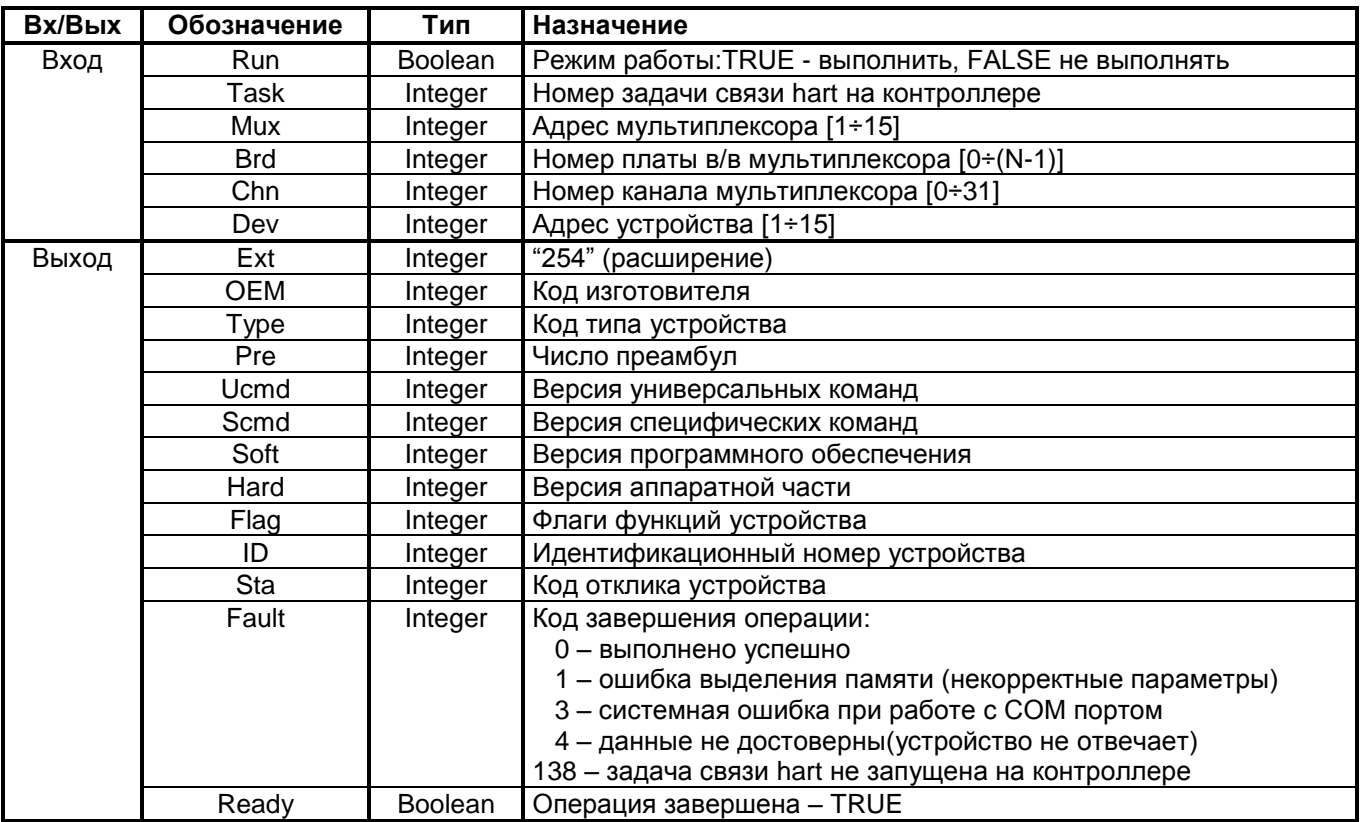

#### **Назначение**

Используется HART команда #0 – считать уникальный идентификатор. Возвращает расширенный код типа устройства, версию, идентификационный номер.

### **9.3.2 HART\_41 - Выполнить самотестирование устройства**

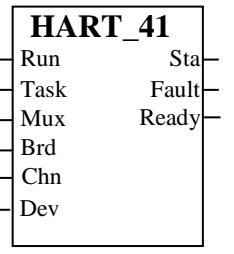

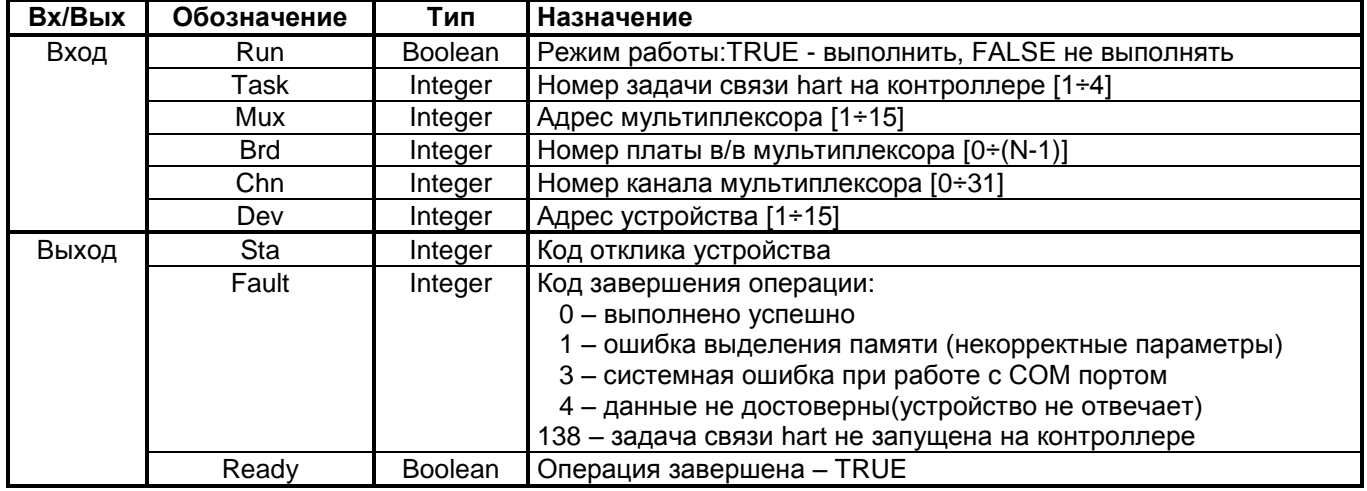

#### **Назначение**

Используется HART команда #41 – выполнение самотестирования устройства. Инициирует функцию самотестирования в устройстве. Устройство немедленно отвечает на команду, затем выполняет самотестирование. Обратитесь к документации на устройство, чтобы узнать о диагностике, которую оно выполняет и информации, доступной через команду #48(считать дополнительный статус устройства).

Выполнение этой команды может занять достаточно большой промежуток времени. Если устройство не может выполнять команды во время самотестирования, оно может не ответить. Иначе, для обнаружения завершения используется команда 48. За детальной информацией обращайтесь к документации на устройство.

### 9.3.3 HART\_48 - Считать дополнительный статус устройства

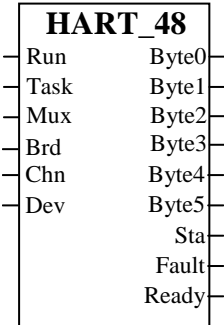

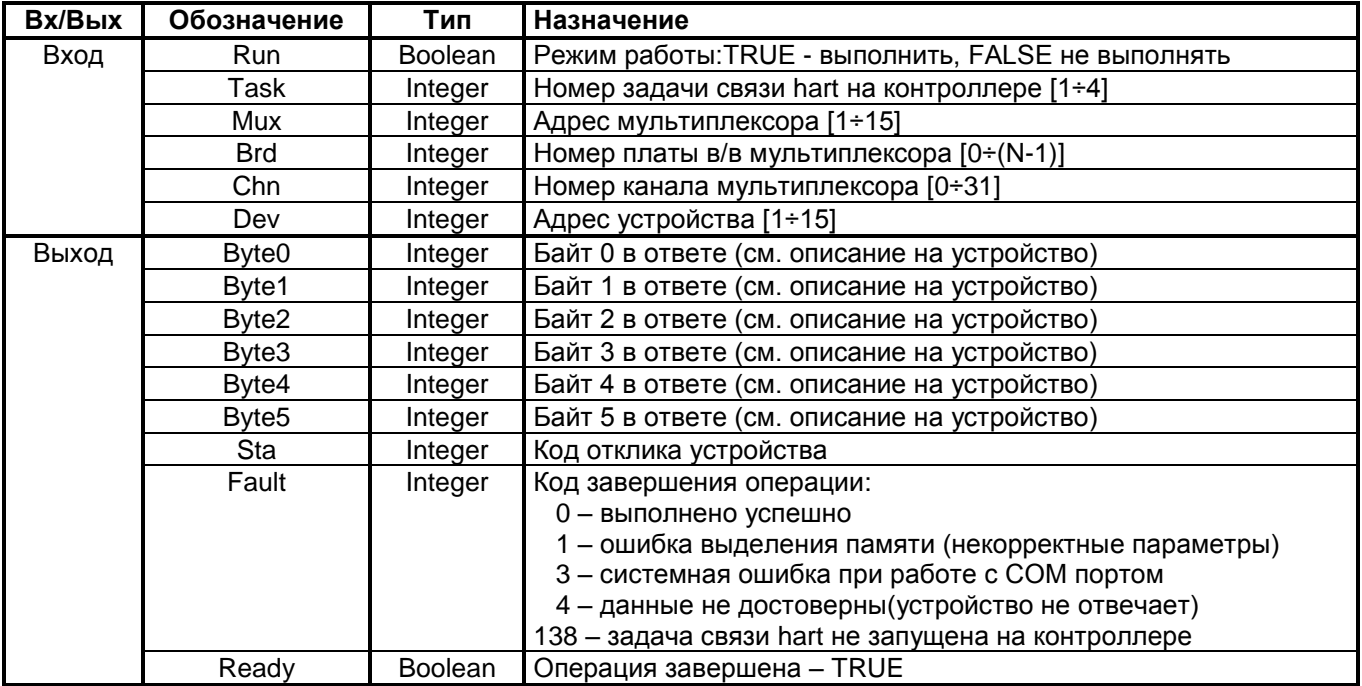

#### Назначение

Используется HART команда #48 - считать дополнительный статус устройства. Возвращает информацию о статусе устройства, не включенную в код отклика. Эта команда так же возвращает результаты самотестирования устройства (команда #41). За информацией, содержащейся в каждом байте статуса, обращайтесь к документации на устройство.

Код отклика #8 (предупреждение: идет обновление данных) будет возвращен всегда, когда может быть сделан ответ и информация о статусе ожидает завершения команды, требующий для выполнения достаточно большого промежутка времени.

# **9.4 КОДЫ ОТКЛИКА УСТРОЙСТВА (СТАТУС КОМАНДЫ)**

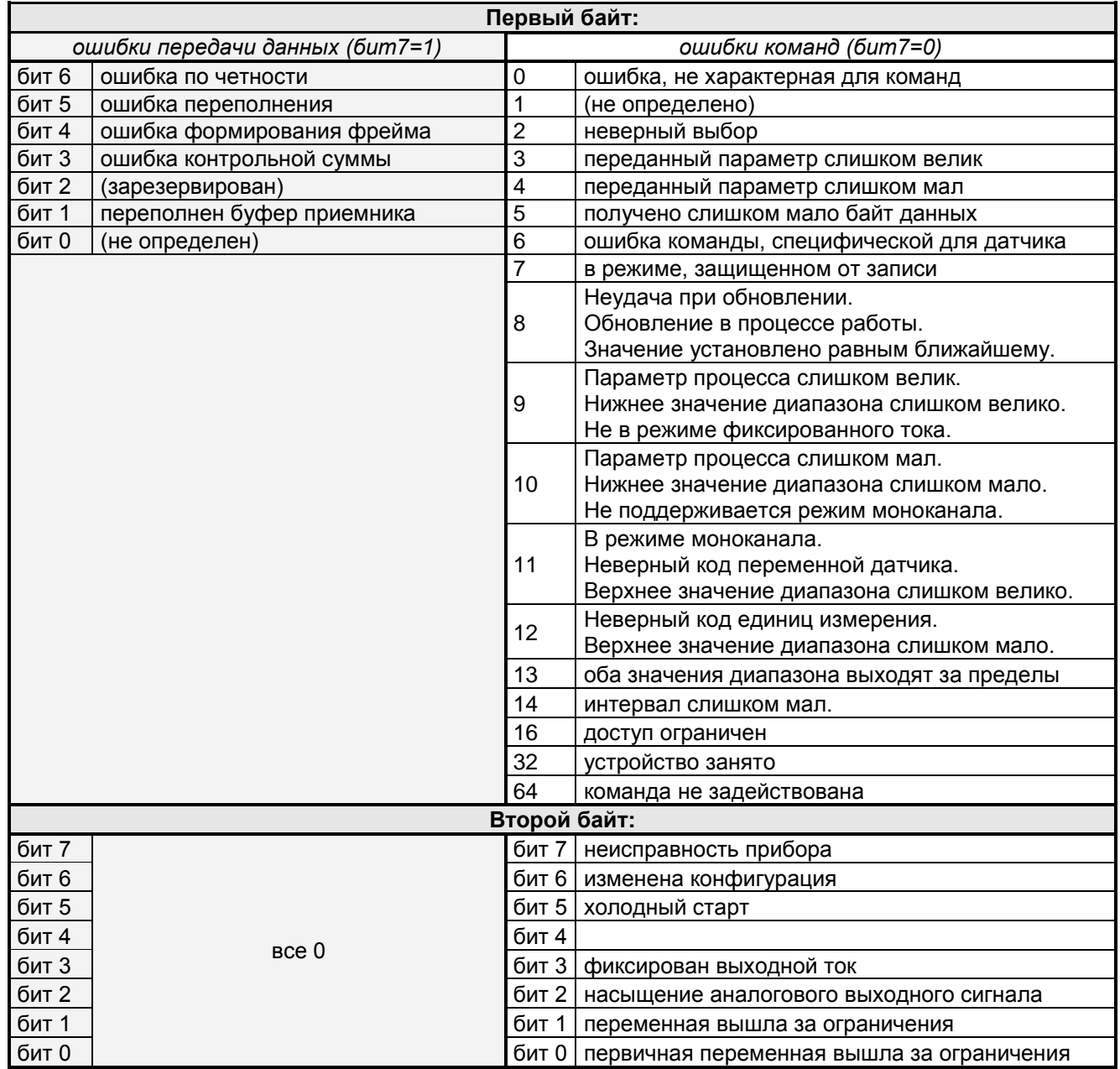